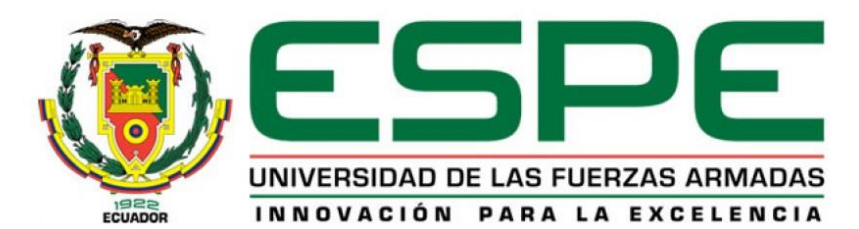

# **DEPARTAMENTO DE CIENCIAS DE LA ENERGÍA Y MECÁNICA**

**CARRERA DE INGENIERÍA MECATRÓNICA**

**TRABAJO DE TITULACIÓN, PREVIO A LA OBTENCIÓN DEL TÍTULO DE INGENIERO EN MECATRÓNICA**

**TEMA: INVESTIGACIÓN, DISEÑO Y CONSTRUCCIÓN DE UN ROBOT PARA EL ANÁLISIS ESTRUCTURAL DE TUBERÍAS BASADO EN VISIÓN ARTIFICIAL QUE GENERE UN REPORTE DE FALLAS Y UBICACIÓN DE LAS NOVEDADES ENCONTRADAS EN TUBERÍAS DE AGUA POTABLE**

**AUTORES: CUYO SEMBLANTES, FREDDY RÓMULO**

 **VILLAVICENCIO CÓRDOVA, JAIRO STALIN**

**DIRECTOR: ING: MENDOZA CHIPANTASI, DARÍO JOSÉ**

**LATACUNGA**

**2019**

<span id="page-1-1"></span>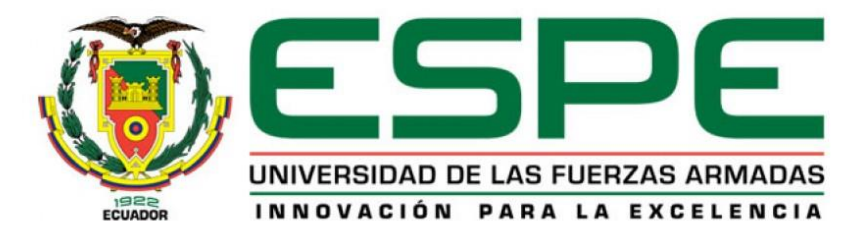

# **DEPARTAMENTO DE CIENCIAS DE LA ENERGÍA Y MECÁNICA CARRERA DE INGENIERÍA MECATRÓNICA**

# **CERTIFICACIÓN**

<span id="page-1-0"></span>Certifico que el trabajo de titulación, *"INVESTIGACIÓN, DISEÑO Y CONSTRUCCIÓN DE UN ROBOT PARA EL ANÁLISIS ESTRUCTURAL DE TUBERÍAS BASADO EN VISIÓN ARTIFICIAL QUE GENERE UN REPORTE DE FALLAS Y UBICACIÓN DE LAS NOVEDADES ENCONTRADAS EN TUBERÍAS DE AGUA POTABLE"* fue realizado por los señores *Cuyo Semblantes, Freddy Rómulo* y *Villavicencio Córdova, Jairo Stalin*, el mismo que ha sido revisado en su totalidad, analizado por la herramienta de verificación de similitud de contenido; por lo tanto cumple con los requisitos teóricos, científicos, técnicos, metodológicos y legales establecidos por la Universidad de las Fuerzas Armadas ESPE, razón por la cual me permito acreditar y autorizar para que lo sustente públicamente.

 **Latacunga, 29 de enero del 2019**

my venu : avoid

**Ing. Darío Mendoza Msc.** C.C.: 0603110834

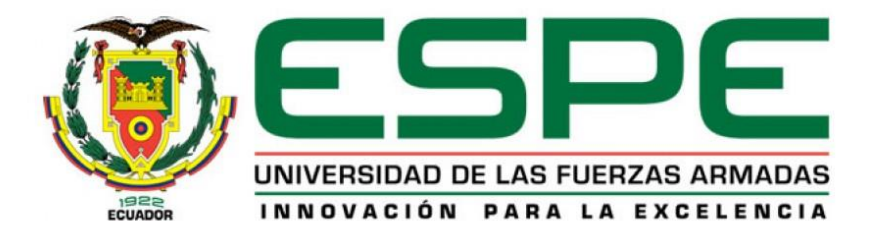

# **DEPARTAMENTO DE CIENCIAS DE LA ENERGÍA Y MECÁNICA**

# **AUTORÍA DE RESPONSABILIDAD**

<span id="page-2-0"></span>Nosotros, *Cuyo Semblantes, Freddy Rómulo* y *Villavicencio Córdova, Jairo Stalin*, declaramos que el contenido, ideas y criterios del trabajo de titulación: *"Investigación, diseño y construcción de un robot para el análisis estructural de tuberías basado en visión artificial que genere un reporte de fallas y ubicación de las novedades encontradas en tuberías de agua potable"* es de nuestra autoría y responsabilidad, cumpliendo con los requisitos teóricos, científicos, técnicos, metodológicos y legales establecidos por la Universidad de las Fuerzas Armadas ESPE, respetando los derechos intelectuales de terceros y referenciando las citas bibliográficas.

Consecuentemente el contenido de la investigación mencionada es veraz.

 **Latacunga, 29 de enero del 2019**

 $\frac{1}{\sqrt{1-\frac{1}{\sqrt{1-\frac{1$ 

………………………………………..

**Freddy Rómulo Cuyo Semblantes** C.C.: 050400214-8

**Jairo Stalin Villavicencio Córdova**  C.C.: 050320223-6

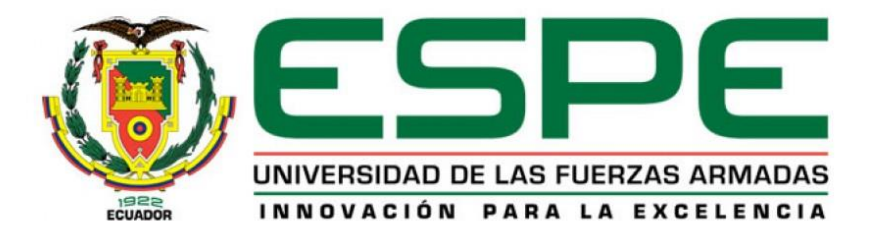

# **DEPARTAMENTO DE CIENCIAS DE LA ENERGÍA Y MECÁNICA**

### **AUTORIZACIÓN**

<span id="page-3-0"></span>*Nosotros, Cuyo Semblantes, Freddy Rómulo y Villavicencio Córdova, Jairo Stalin, autorizamos a la Universidad de las Fuerzas Armadas ESPE publicar el trabajo de titulación: "Investigación, diseño y construcción de un robot para el análisis estructural de tuberías basado en visión artificial que genere un reporte de fallas y ubicación de las novedades encontradas en tuberías de agua potable" en el Repositorio Institucional, cuyo contenido, ideas y criterios son de mi responsabilidad.*

 **Latacunga, 29 de enero del 2019**

 $\frac{1}{\sqrt{1-\frac{1}{\sqrt{1-\frac{1}{1-\frac{1}{\sqrt$ 

**Freddy Rómulo Cuyo Semblantes** C.C.: 050400214-8

………………………………………..

**Jairo Stalin Villavicencio Córdova**  C.C.: 050320223-6

#### **DEDICATORIA**

#### <span id="page-4-0"></span>**Freddy Rómulo Cuyo Semblantes**

A mis padres José Juan y María Aurora a mis hermanos Danilo, Verónica, Germán y David que siempre me han apoyado en el transcurso de mi carrera académica y en todas las actividades de mi vida.

A Viviana y a toda su familia, su padre, a su mami y hermanita por el apoyo incondicional brindado día a día, siempre creyendo en mí completamente.

A todos mis amigos, compañeros y a todas las personas que me brindaron su apoyo en esta formación académica.

#### **Jairo Stalin Villavicencio Córdova**

A mis padres María Elena y Stalin que han sido el pilar fundamental de la familia Villavicencio Córdova y me han apoyado en todo momento.

A mi hermana Dani que me ha brindado el apoyo incondicional, además de estar siempre pendiente y creer en mí.

A mis abuelitos que han sido como mis segundos padres y a toda la familia en general que de una u otra manera han sido importantes en mi vida estudiantil.

### **AGRADECIMIENTO**

Extendemos nuestro agradecimiento a Dios y a todas las personas que formaron parte de este camino universitario, como son nuestros docentes a quienes le debemos toda la sabiduría y paciencia que nos han entregado durante este tiempo, a nuestros compañeros que de alguna forma u otra han sido solidarios y han sabido extender un apoyo en los momentos buenos y malos.

A la Universidad de las Fuerzas Armadas, por abrirnos las puertas y darnos la oportunidad de ser profesionales comprometidos con la sociedad, forjando nuestro conocimiento y siempre inculcando buenos valores.

De manera especial agradecemos al ingeniero Darío Mendoza, por brindarnos su apoyo incondicional, paciencia y experiencia para que este proyecto se desarrolle de la mejor manera.

Agradecemos profundamente a nuestras familias por el apoyo brindado en el transcurso de la carrera, sabemos el esfuerzo que realizan para darnos la mejor educación por lo cual nos sentimos satisfechos de contar con ustedes.

# <span id="page-6-0"></span>ÍNDICE DE CONTENIDOS

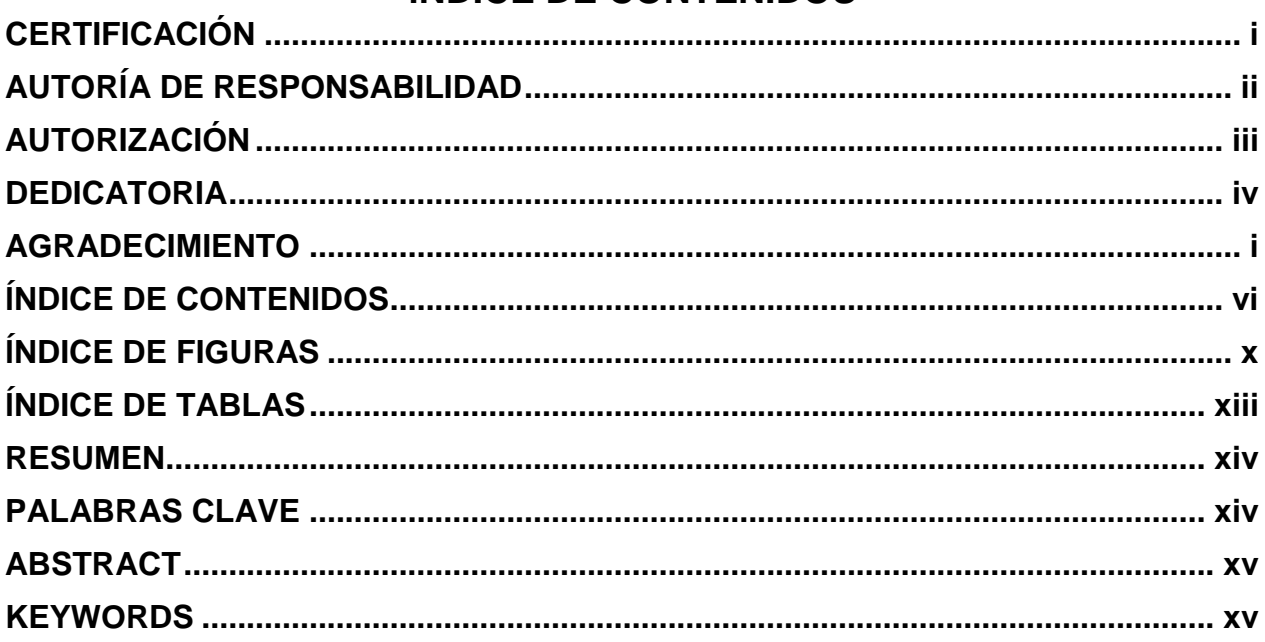

# **CAPÍTULO I**

### **ASPECTOS GENERALES**

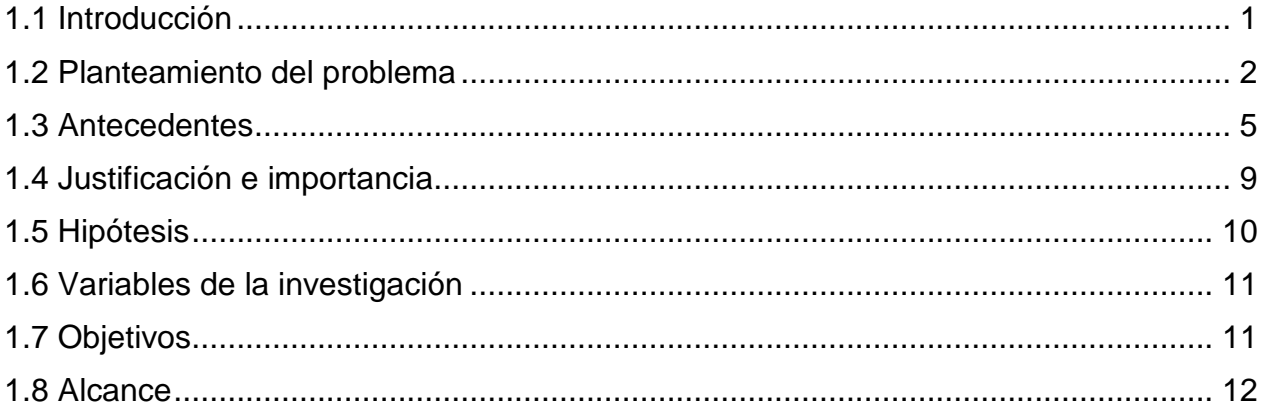

## **CAPÍTULO II**

### **MARCO TEÓRICO**

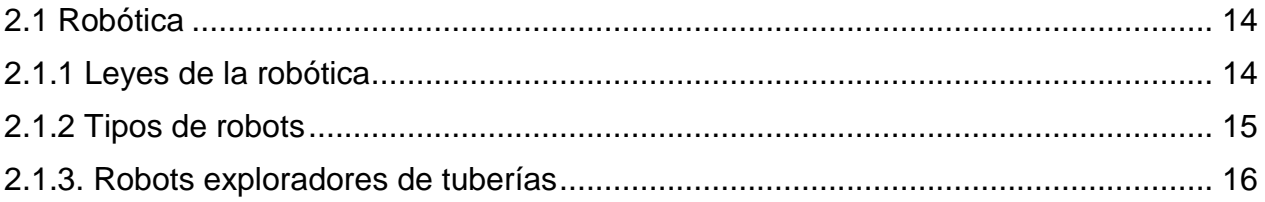

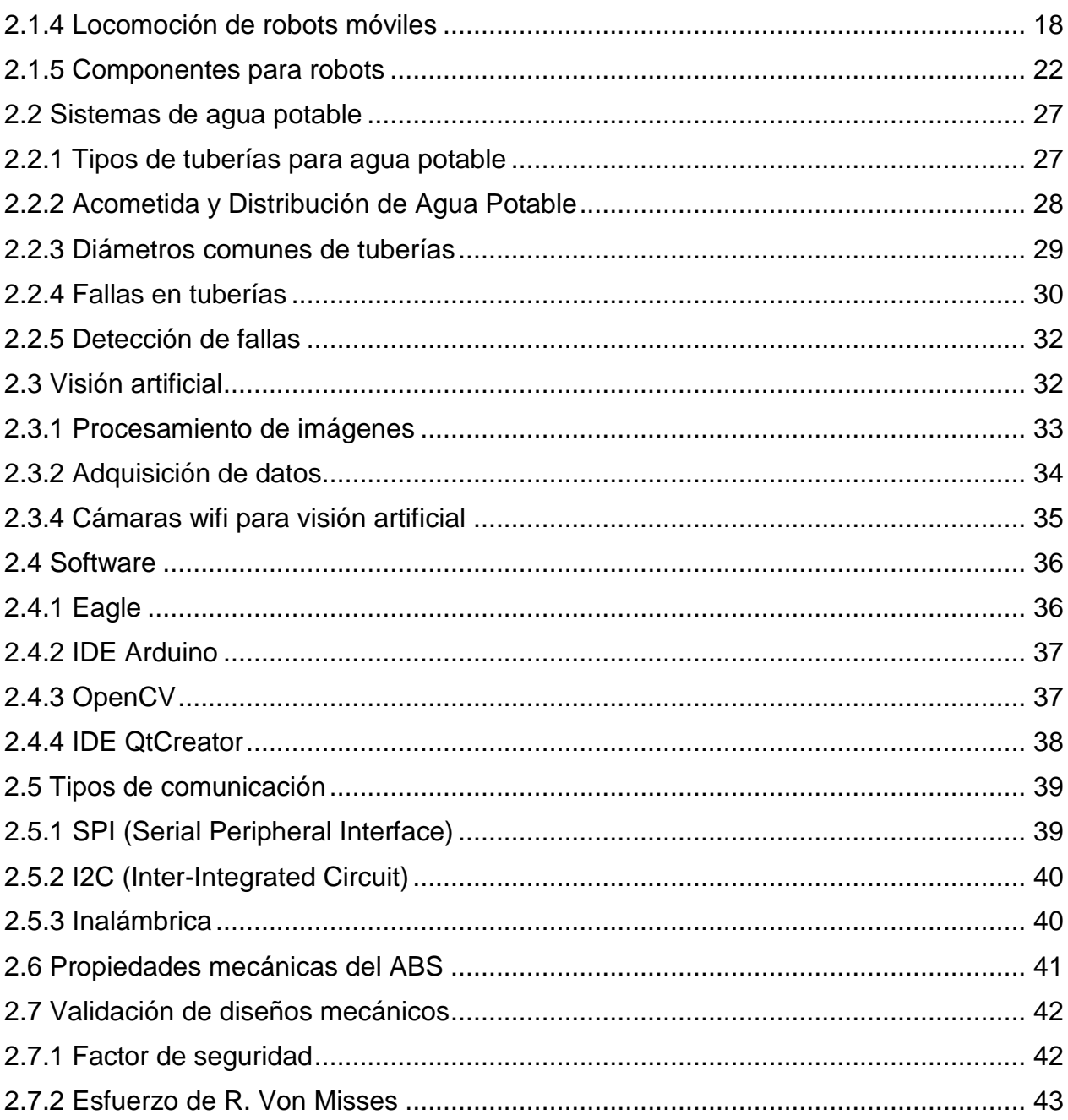

# **CAPÍTULO III**

# **DISEÑO MECÁNICO DEL ROBOT**

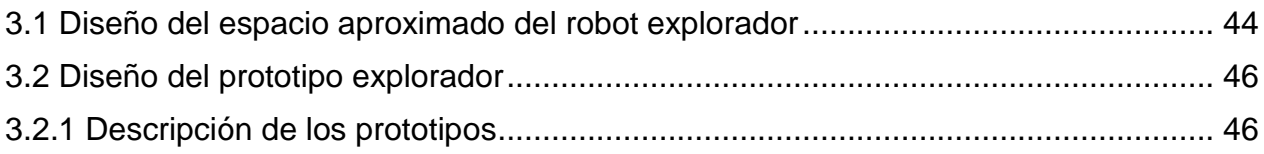

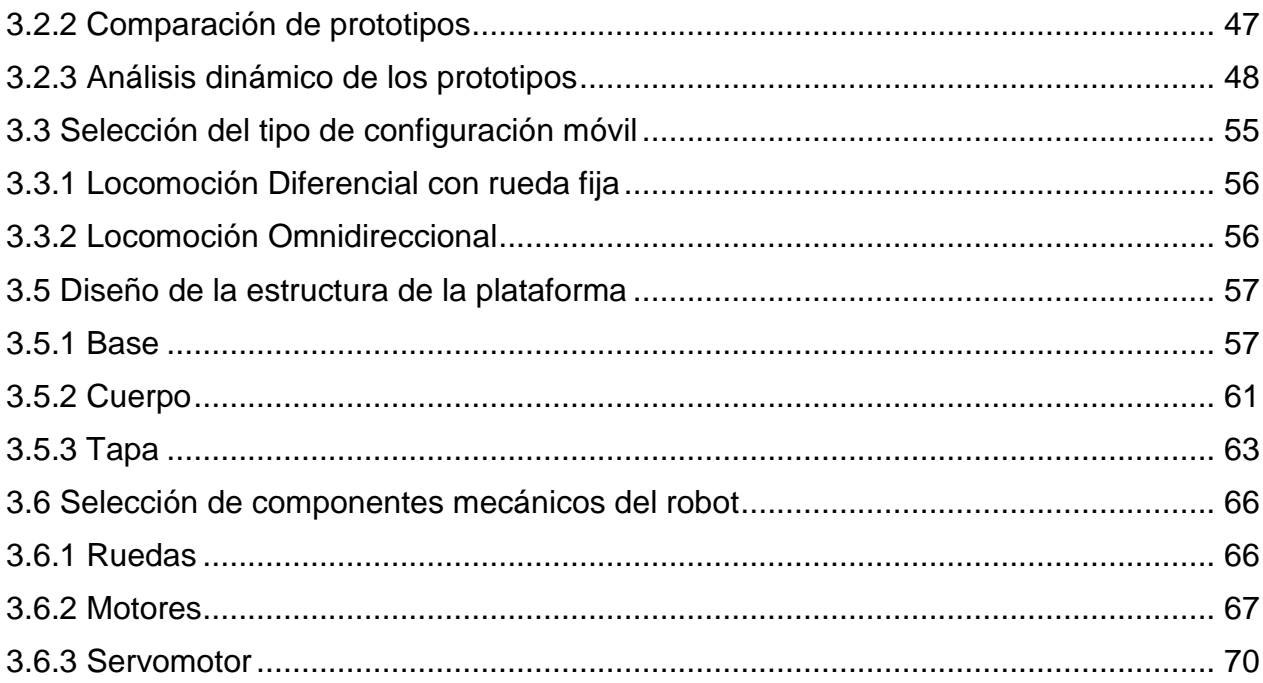

# **CAPÍTULO IV**

## **DESARROLLO DEL PROTOTIPO**

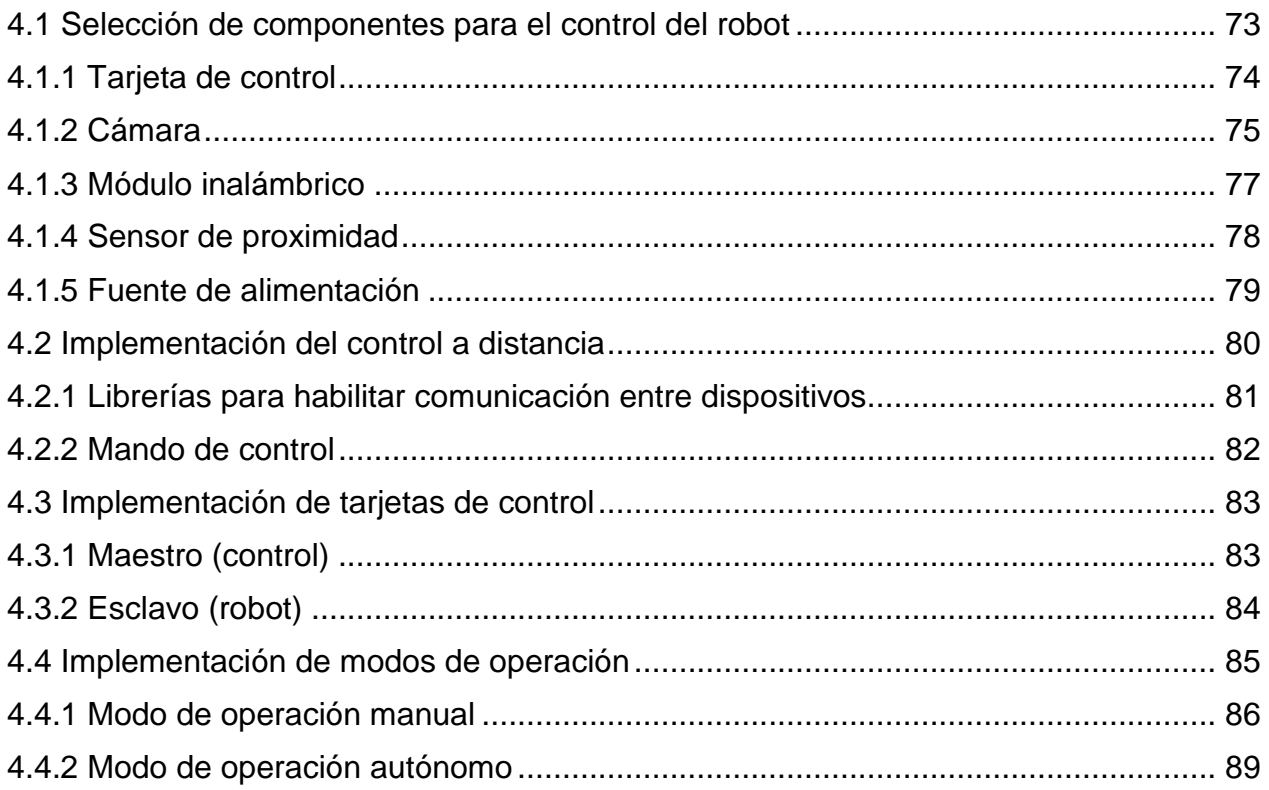

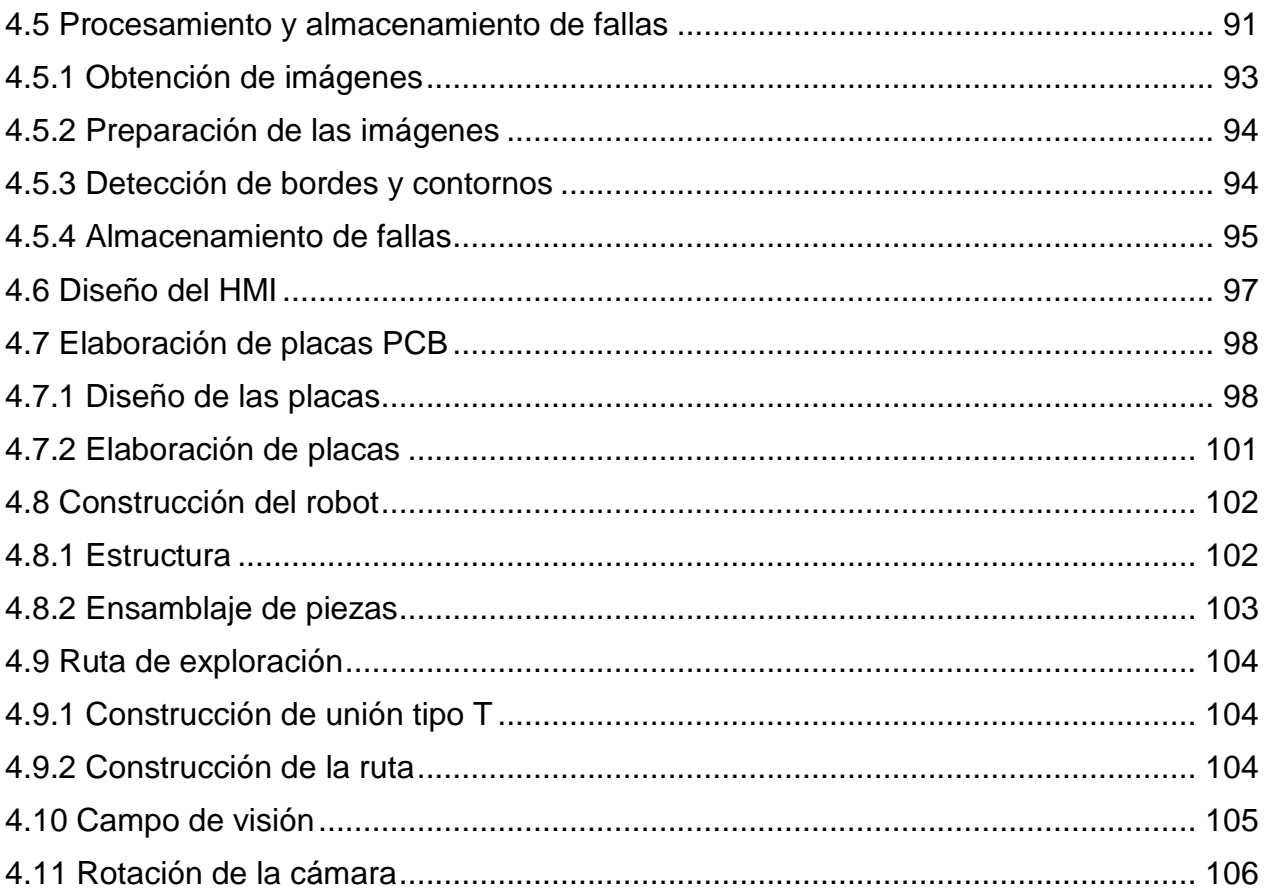

# **CAPÍTULO V**

### **PRUEBAS Y RESULTADOS**

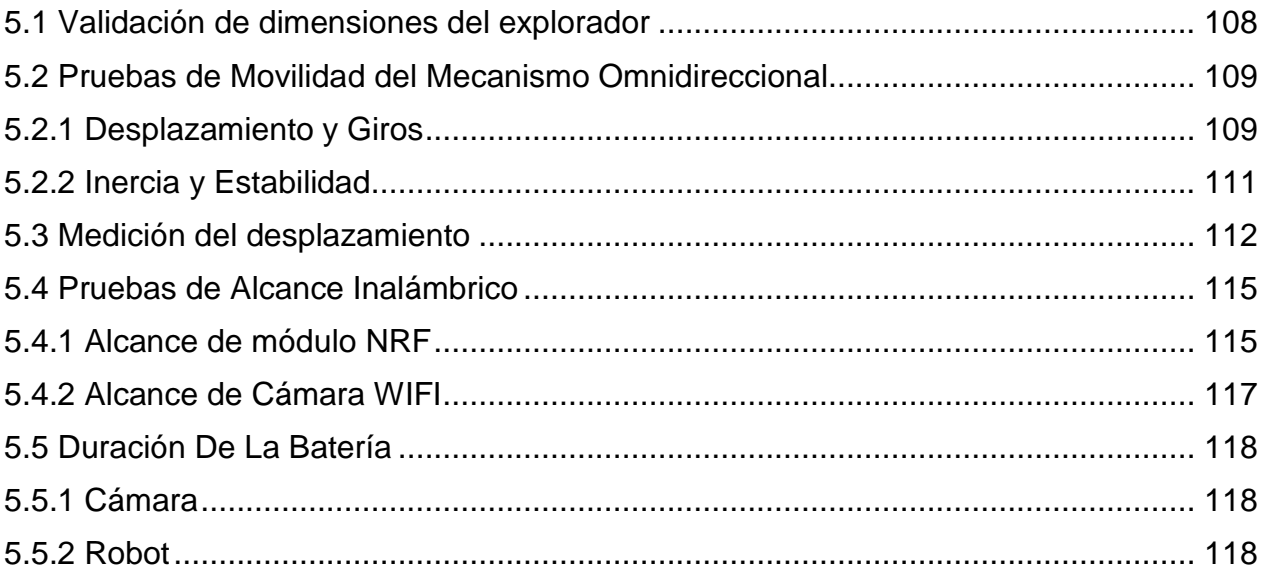

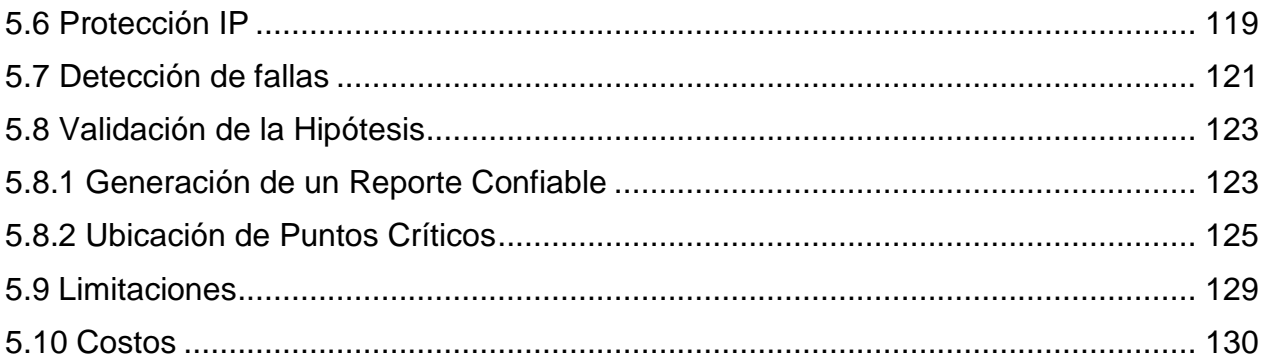

### **CAPÍTULO VI**

### **CONCLUSIONES Y RECOMENDACIONES**

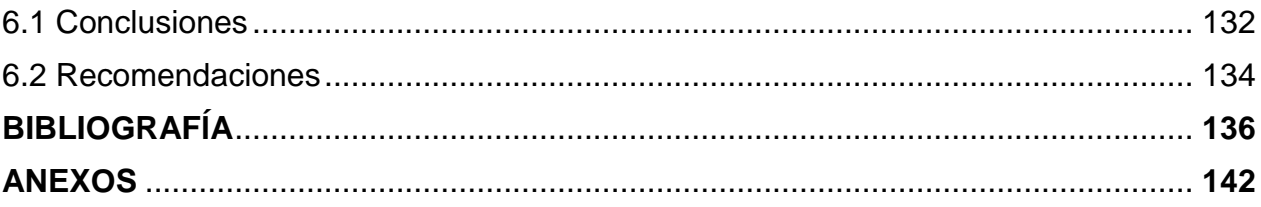

## ÍNDICE DE FIGURAS

<span id="page-10-0"></span>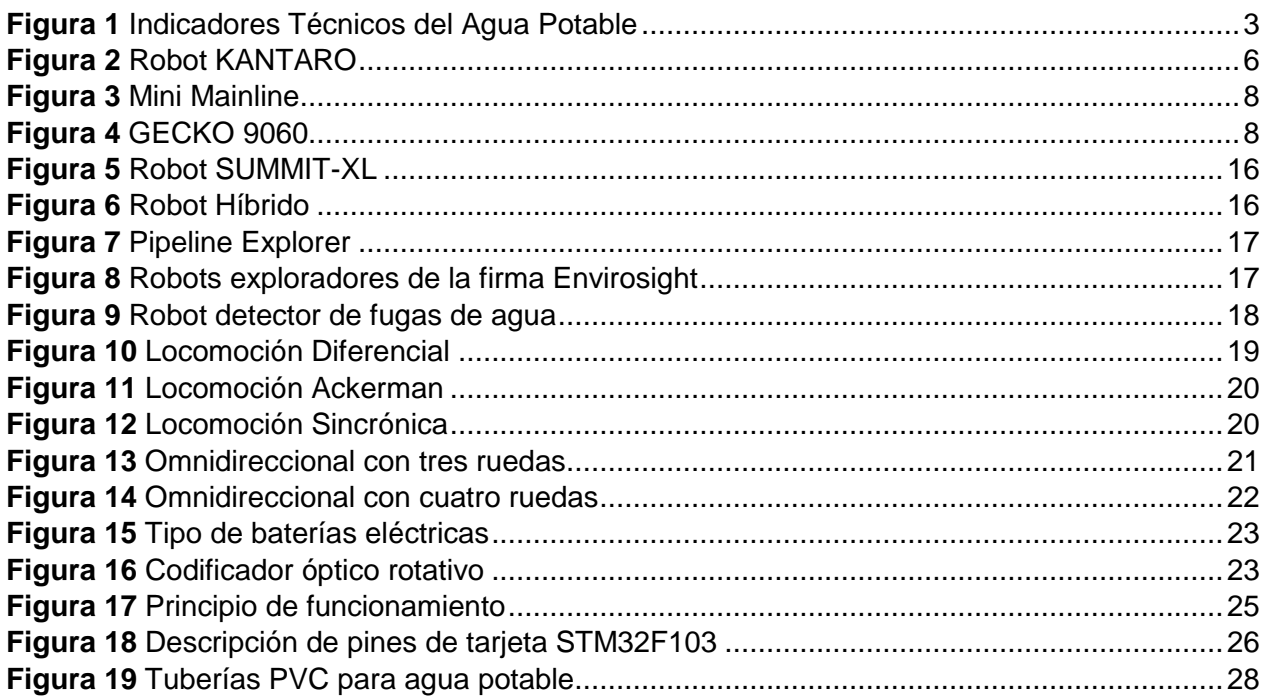

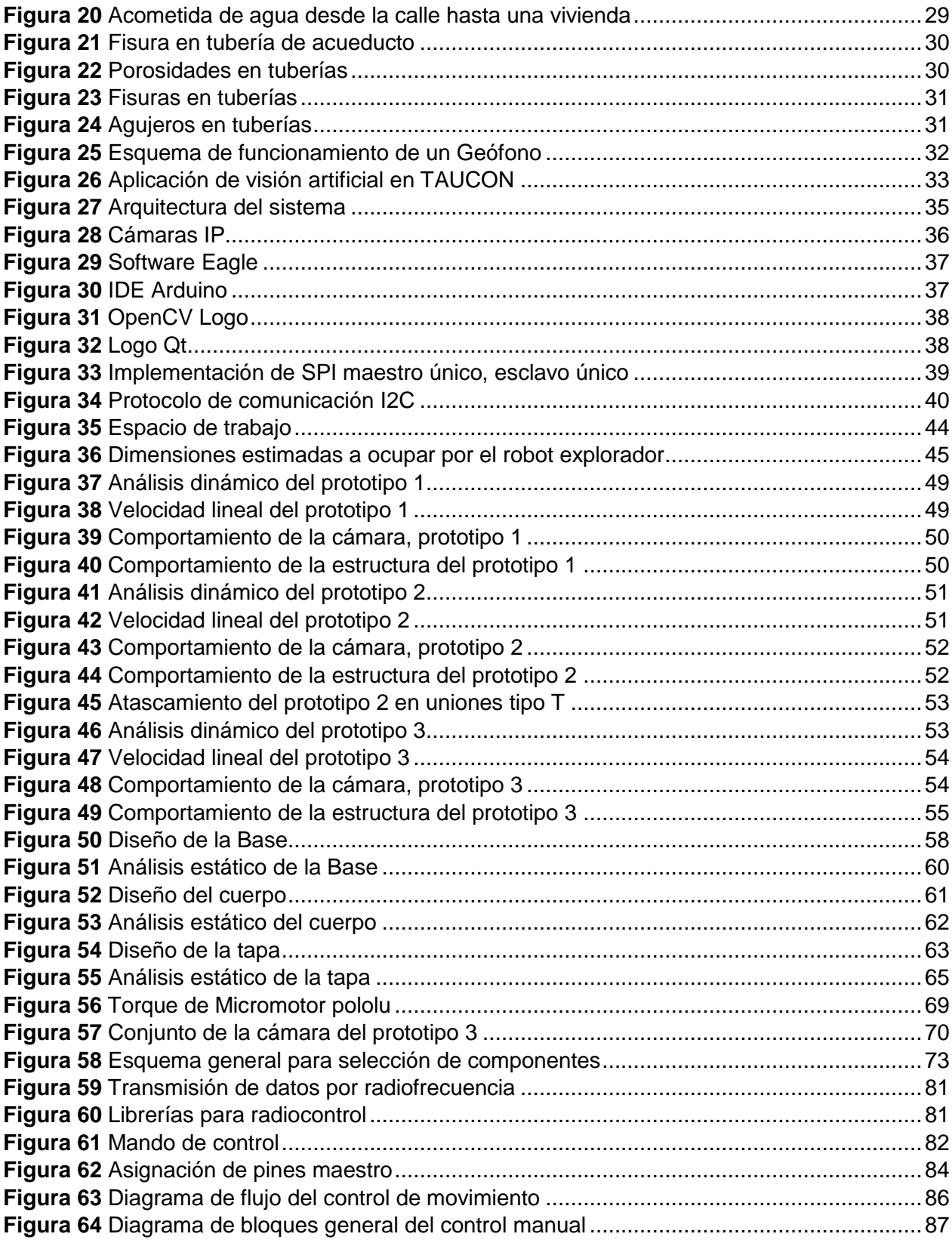

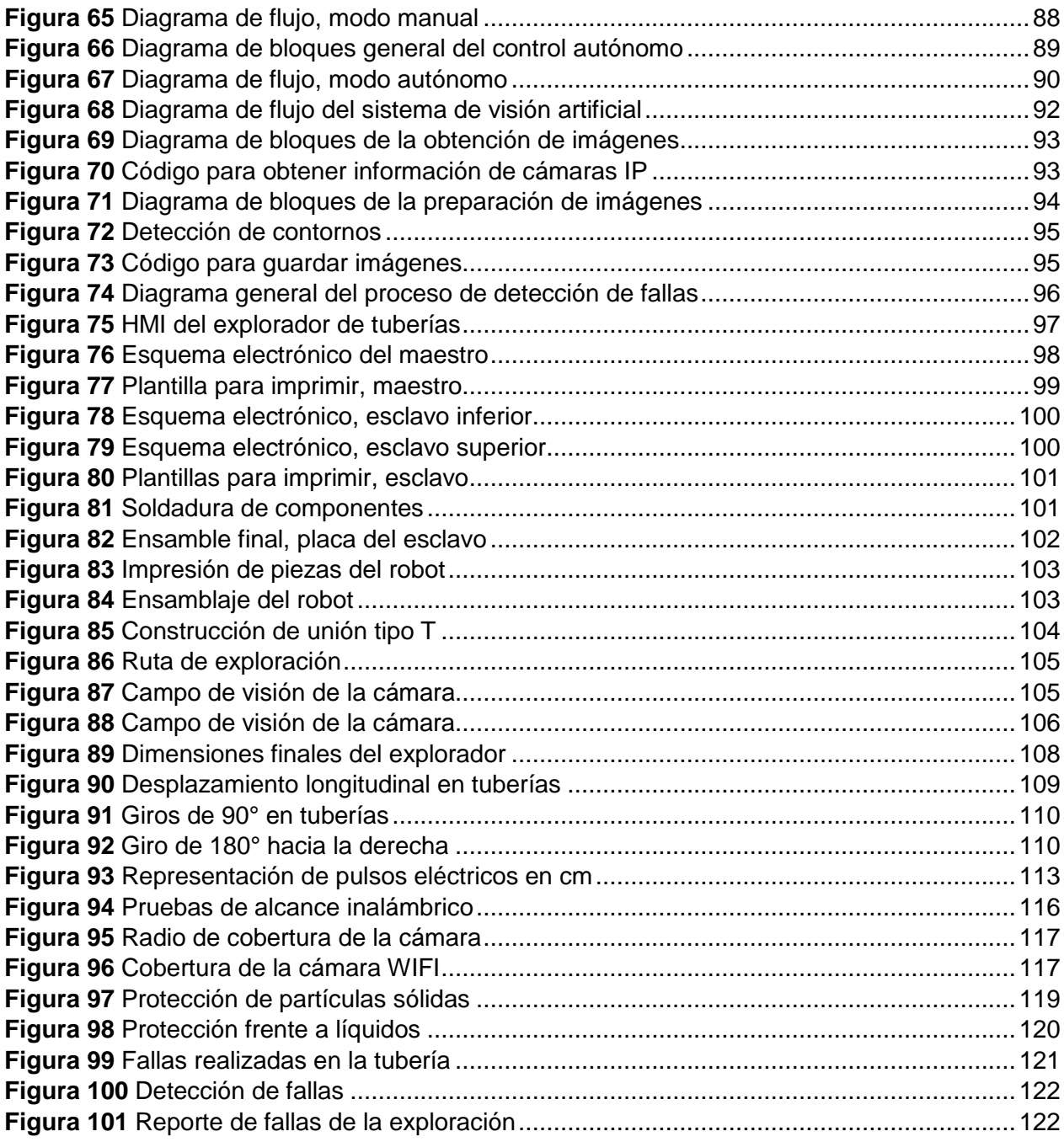

### **ÍNDICE DE TABLAS**

<span id="page-13-0"></span>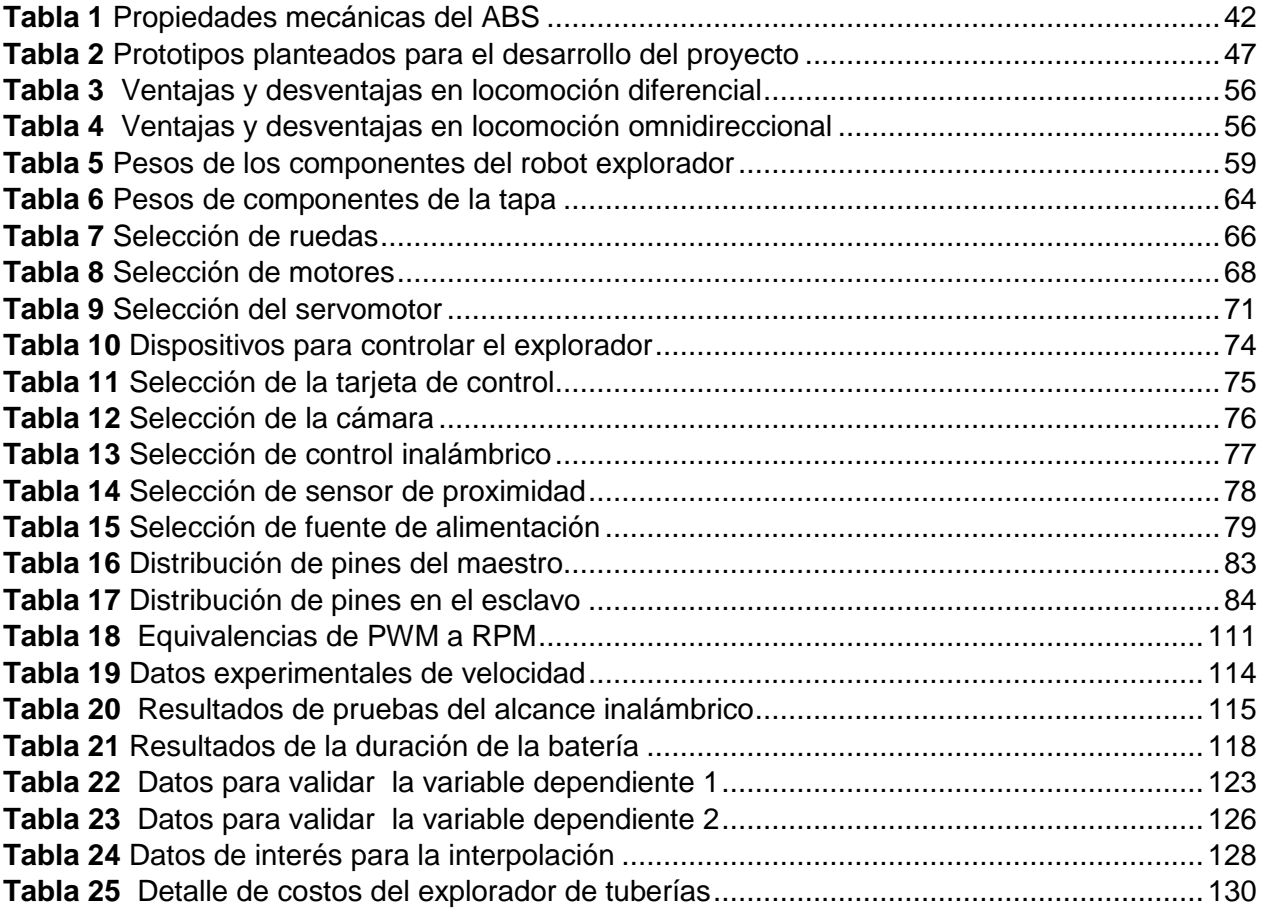

#### **RESUMEN**

<span id="page-14-0"></span>Se presenta un robot explorador para el análisis estructural de tuberías basado en técnicas de visión artificial que genere un reporte de fallas y ubicación de las novedades encontradas en los sistemas de agua potable. El proyecto busca resolver el problema de desperdicio de agua potable a causa de tuberías dañadas, el agua tiende a salir por el camino más fácil hacia la superficie y en muchas de las ocasiones el lugar donde aparece el líquido vital no es el origen de la falla. En la actualidad para corregir estas fallas se perfora el suelo donde aparece la fuga de agua sin conocer la ubicación exacta del problema lo que ocasiona pérdida de recursos y tiempo, hoy por hoy con la ayuda de la tecnología se puede crear un sistema mecatrónico que sea capaz de explorar el estado interior de las tuberías. El robot consta de cuatro subsistemas funcionales para que cumpla con el objetivo del proyecto. Una plataforma móvil con ruedas omnidireccionales la cual permite desplazamiento en múltiples direcciones, un sistema de visión artificial que clasifica y almacena las fallas en las tuberías, un sistema de control que permite dos modos de operación: manual y autónomo, finalmente un sistema de comunicación inalámbrico con el fin de maniobrar el robot a larga distancia. Estadísticamente existen pocos proyectos que involucren la exploración de tuberías de agua potable en el Ecuador, siendo este diseño innovador y funcional en el desarrollo de nuevas proyecciones para el futuro.

#### **PALABRAS CLAVE**

- <span id="page-14-1"></span>**SISTEMAS DE AGUA POTABLE**
- **VISIÓN ARTIFICIAL**
- **SISTEMA MECATRÓNICO**
- **ROBOT OMNIDIRECCIONAL**
- **ROBOTICA**

#### **ABSTRACT**

<span id="page-15-0"></span>An explorer robot is presented for the structural analysis of pipes based on artificial vision techniques that generate a report of failures and location of failures found in potable water systems. The project seeks to solve the waste potable water problem caused by damaged pipes. The water use to get out by easiest way up to the top and many times the place where appear the vital liquid is not the origin failure. Today, for fix these problems, people drill the ground where the water outflow is without knowing the right location of the trouble, which causes loss of resources and time. Nowadays, with the help technology, a mechatronic system can be created for exploring the internal state of the pipes. The robot has four functional subsystems, making the project works. A mobile platform with omnidirectional wheels which allows displacement in multiple directions, an artificial vision system that classifies and stores the failures of pipes, a control system that allows two modes of operation: manual and autonomous, finally a wireless communication system in order to drive the robot over long distances. Statistically, there are few projects that involve the exploration of potable water pipes in Ecuador, this design being innovative and functional in the development of new projections for the future.

#### **KEYWORDS**

- <span id="page-15-1"></span>**POTABLE WATER SYSTEMS**
- **ARTIFICIAL VISION**
- **MECHATRONIC SYSTEM**
- **OMNIDIRECTIONAL ROBOT**
- **ROBOTICS**

#### **CAPITULO I**

#### **ASPECTOS GENERALES**

#### <span id="page-16-0"></span>**1.1 Introducción**

El agua potable es el recurso más importante e indispensable para la existencia de los seres humanos, el método más utilizado para su transporte y distribución es por medio de sistemas de tuberías donde por el tiempo de uso más las condiciones ambientales requiere de mantenimiento y detección de anomalías en estas tuberías para garantizar la salud de las personas que consumen este recurso hídrico, esta actividad se ha venido desarrollando de forma empírica de forma limitada pero en la actualidad con los avances tecnológicos es posible desarrollar robots exploradores que se introduzcan en estos sistemas para que detecten fallas internas en tuberías y así garantizar o descartar el estado de las mismas.

Para cumplir este propósito se propone la investigación, diseño y construcción de un robot para el análisis estructural de tuberías basado en visión artificial que genere un reporte de fallas y ubicación de las novedades encontradas. El robot se compone de 4 subsistemas principales que son: mecánico, electrónico, control y visión artificial, los cuales se detallan a continuación.

Mecánico: Dispone de una geometría adecuada para que el robot se desplace sin problemas de colisión o atascamiento dentro de la tubería utilizando una configuración móvil con ruedas omnidireccionales. El subsistema toma en cuenta las zonas donde existe concentración de esfuerzos para distribuir los componentes adecuadamente en su estructura. Además, que es resistente a filtraciones de polvo y agua.

Electrónico: Este sistema se encarga de distribuir energía a los sensores, actuadores, tarjetas de control, entre otros. Consta de una placa de circuito impreso que permite administrar eficientemente la potencia en cada uno de los componentes electrónicos, prolongando su tiempo de funcionamiento.

Control: Consta de una tarjeta que coordina las entradas y salidas de los sensores, actuadores, entre otros para ejecutar movimientos rectos, giro a derecha, giro a izquierda, giros a 180°, giros a 360°, pausa, modos de exploración manual o autónomo según lo requiera el usuario. Para disponer del modo de exploración manual dispone de un sistema de radiofrecuencia que permite al robot ejecutar movimientos realizados por el operador.

Visón Artificial: Cuenta con una cámara wifi que gira alrededor del interior de la tubería y va tomando muestras del estado físico de estos sistemas en tiempo real mientras las envía hacia un ordenador para que procese, clasifique, ordene e identifique anomalías. También dispone de un sistema de iluminación para mejorar las condiciones de luz del área enfocada.

#### <span id="page-17-0"></span>**1.2 Planteamiento del problema**

La fuga de agua es un problema que se presenta en todo el mundo según investigaciones y noticias de diarios locales e internacionales, (Cardona, 2014) en su investigación "*Análisis de las pérdidas de agua en los sistemas de abastecimiento*" menciona que en Cali-Colombia la empresa de agua presenta un índice de pérdidas del 54% del líquido vital; (Guthartz, 2016) aporta que el 70% de las fugas de agua potable a nivel mundial son originadas en las tomas domiciliarias; en Ecuador según (Diario "El Comercio", 2014) y la Secretaría Nacional de Agua en el país a fines del año 2014 se presentaba un índice de agua no contabilizada del 65%, valor que ha sido disminuido un poco para el año 2017 según se ve en la figura 1 en los indicadores realizados por la Agencia de Regulación y Control de Agua ARCA a 221 GAD municipales, demostrando que es un problema a escala nacional y mundial que debe tomar medidas para solucionarlo.

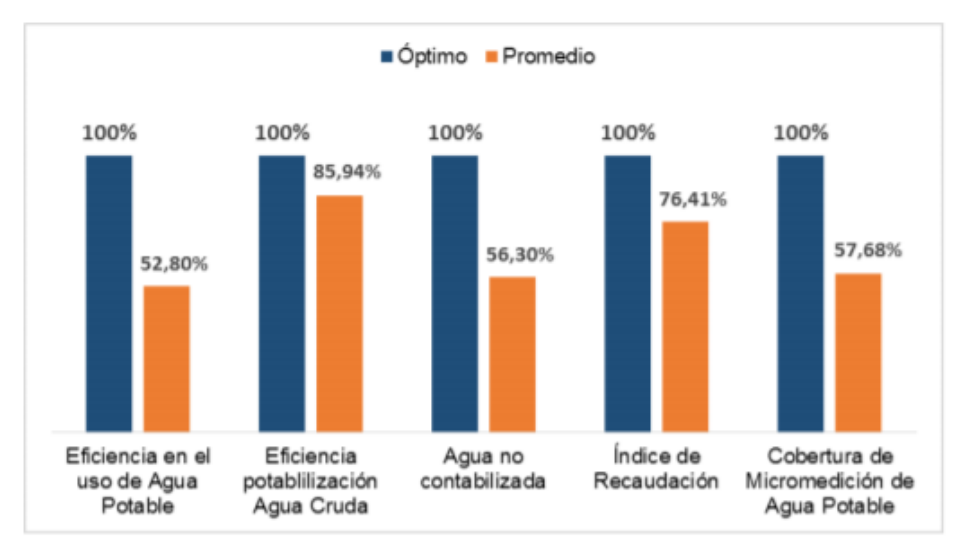

*Figura 1* Indicadores Técnicos del Agua Potable Fuente: (Agencia de Regulación y Control del Agua [ARCA], 2018)

<span id="page-18-0"></span>El presente proyecto surge de la necesidad de comprobar la integridad física en tuberías de agua potable, con el fin de detectar posibles deficiencias que se encuentren en diferentes partes a lo largo de las tuberías, ya que actualmente se realizan trabajos correctivos y no preventivos de estos sistemas que consiste en perforar el suelo u otra superficie similar donde visualicen fugas de agua para localizar la falla y cambiar la sección de la tubería pero el problema es que en muchas ocasiones el daño no se

encuentra con exactitud en el lugar que ha sido perforado causando pérdida de recursos físicos y económicos.

Otro problema que se presenta al realizar reparaciones de tuberías es que se hace una extracción parcial de conductos de esta sin tomar en cuenta el estado total de la tubería dando origen a que se repare una fuga de agua y después de un tiempo corto vuelva a aparecer otro escape de agua.

Personas y empresas han intentado localizar fallas utilizando bombas o sensores que son sumergidos en pozos o sitios parciales de la tubería, pero lastimosamente no permiten el análisis completo de la tubería. Actualmente con el desarrollo tecnológico existe en el mercado internacional robots exploradores de tuberías que brindan información de este tipo, pero son de alto costo, poseen ciertas limitaciones y la mayoría están en desarrollo o etapa de optimización.

Al tener sistemas de agua potable con tuberías de diámetro poco accesibles y de materiales frágiles limita el acceso a las personas para que puedan recorrer el interior y tomen acciones correctivas o preventivas. Otro problema que se encuentran enfrentando los robots exploradores en desarrollo es la complejidad del desplazamiento en el interior de la tubería ya que los sistemas tienen tramos curvos debido a las uniones en forma de T, codos de noventa grados o configuración del terreno donde son enterradas.

Por todo lo anterior, se expone la investigación y el desarrollo de un robot explorador capaz de desplazarse en el interior de las tuberías, que tenga sobre su estructura sensores que permitan inspeccionar. De este modo se aporta con la solución del problema para minimizar pérdidas de agua y pérdidas económicas en la reparación y mantenimiento de los sistemas de tuberías de agua potable.

#### <span id="page-20-0"></span>**1.3 Antecedentes**

Los robots exploradores son considerados máquinas autónomas inteligentes que acceden a sitios donde el humano tiene poco o nulo acceso para realizar tareas de inspección específicas de acuerdo a los fines con que fueron creados. La primera máquina inteligente creada es el robot *Shakey* según (Barrientos, García, & Silva, 2007) en su revista "*Polibits*" , mencionan que era capaz de recibir información por medio de una cámara, sensores y radio localización hace unos cuarenta y ocho años atrás considerándose en ser el primer mecanismo en usar inteligencia artificial y por esa razón se cree que este fue el primer dispositivo capaz de procesar la información y realizar alguna tarea específica.

A partir de los años setenta los robots inteligentes aparecen de forma exponencial en muchos proyectos e investigaciones tales como el *Newt*, el *Hilare*, el *Lunar Rover*, el *Stanford Cart*, entre otros, todos con características prometedoras y novedosas para esa época capaces de seguir una trayectoria delimitada hasta el monitoreo espacial respectivamente, consiguiendo en esos tiempos un gran impulso para las investigaciones de robots móviles que continúan en los años siguientes provocando que aparezcan diferentes proyectos para distintas aplicaciones en diferentes países. (Sánchez, 2017)

Con este desarrollo de robots móviles inteligentes según (Ortigoza, Sánchez, & Vilchis, 2007) se da origen a la exploración en distintos terrenos usando máquinas inteligentes, abriendo nuevas aplicaciones que consisten en la exploración minera, exploración espacial, tareas de búsqueda, rescate de personas, manipulación de desechos peligrosos, exploración de sitios cerrados y de poco o nulo acceso para el humano, entre otros. Estos robots son clasificados por su tipo de locomoción, pueden ser por ruedas, orugas o patas.

Los primeros robots exploradores de tuberías aparecen aproximadamente a partir del año 2000 con el nombre PIG y en dos tipos, aquellos que se desplazan en el fluido y el otro tipo que necesita evacuar el fluido para introducirlos. María Urdaneta Lima dice que principalmente se caracterizaban por su capacidad de movimiento en la misma dirección del flujo que circula por la tubería, pero posteriormente aparecen nuevos modelos que permiten desplazarse en ambos sentidos y en varias direcciones, por ejemplo, el robot *KANTARO* mostrado en la figura 2 fue creado por el Instituto de Tecnología de Hibikino que puede moverse en tuberías rectas, codos y curvas. (Urdaneta Lima, 2012)

<span id="page-21-0"></span>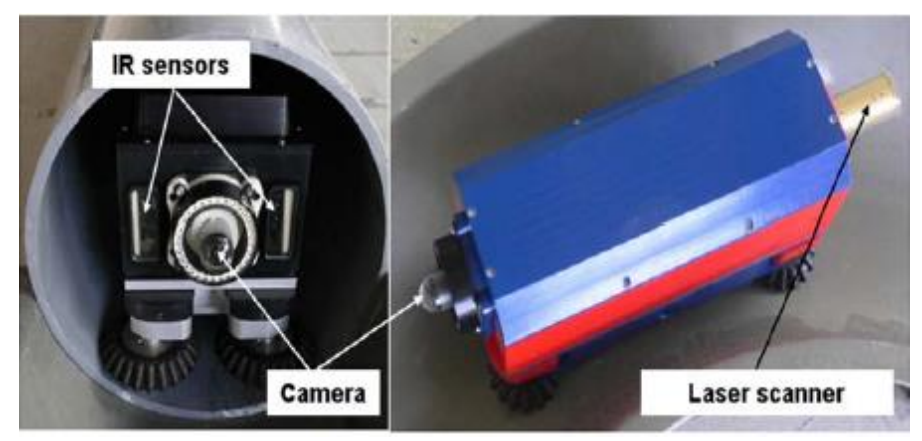

*Figura 2* Robot KANTARO Fuente: (Urdaneta Lima, 2012)

Para el año 2012 según el diario "*La prensa gráfica*" informa que países como la República del Salvador ya cuentan con robots exploradores de tuberías y que lo utilizan los técnicos del ministerio de obras públicas de este país como una herramienta nueva para poder inspeccionar el estado interior de las mismas. Los detalles que se tiene de este robot son pocos se conoce que tiene un costo aproximado de \$400 000, permite grabar el interior de la tubería para señalar alguna rasgadura en los sistemas de drenaje de la capital los cuales son imposibles el acceso de manera convencional debido al tamaño de las tuberías y que este robot puede ser dirigido por un técnico desde una pantalla exterior. (Prensa Gráfica de El Salvador, 2012)

En los últimos años se han desarrollado proyectos muy exitosos para la detección de los problemas en tuberías, usando métodos magnéticos y ultrasónicos, uno de ellos que fue desarrollado por Paúl Mosquera que consiste en determinar las fallas superficiales e internas en tuberías de alta presión usando el método del ultrasonido (Mosquera Ávila & Sánchez Espinoza, 2015) pudiendo con ellos determinar las pérdidas de material y grietas que puede presentar la tubería, el inconveniente es que sólo permite hacer el análisis parcial en ciertas partes de la tubería y no en su totalidad.

La empresa Ratech Electronics en el año 2013 lanzó su primer robot comercial al mercado de nombre Mini Mainline que se muestra en la figura 3, consta de un sistema para la inspección de tuberías que conecten desde un domicilio hasta la línea principal de alcantarillado. Una ventaja que dispone este sistema es la portabilidad del aparato explorador ya que ayuda a facilitar las inspecciones de tubos laterales de hasta 12 "de diámetro brindando este servicio a nivel comercial apoyando a los profesionales de la plomería y limpieza de desagües. (Ratech Electronics, 2013)

8

<span id="page-23-0"></span>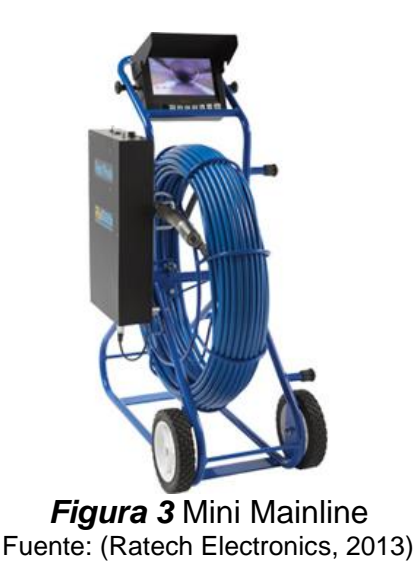

Otro robot para la inspección de tuberías lanzado al mercado en el año 2017 se llama GECKO 9060, se puede ver en la figura 4. Este robot compacto es robusto, fue fabricado para inspeccionar una amplia gama de tuberías, conductos y sitios industriales, según (Fiber Scope, 2017) tiene un sistema de transmisión de 6 ruedas especialmente diseñado para que se puede extraer hasta una longitud máxima de 250 metros.

<span id="page-23-1"></span>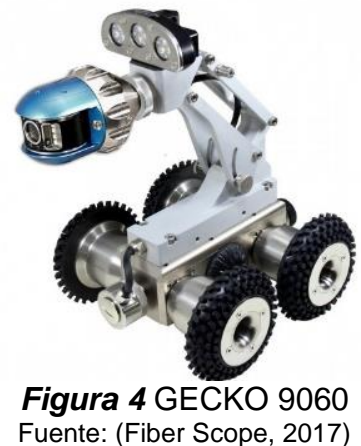

#### <span id="page-24-0"></span>**1.4 Justificación e importancia**

La Organización Mundial de la Salud (OMS) recomienda que una persona para satisfacer las necesidades de consumo e higiene debería consumir 100 litros diarios de agua, pero (Alarcón, 2018) periodista del diario "*El Comercio*" menciona que un ecuatoriano en promedio gasta 249 litros de agua al día, superando esta recomendación más de 2.4 veces su valor, por lo que es importante desarrollar proyectos que busquen el ahorro del agua o mejoren las condiciones de uso.

Los cortes o escases de agua en domicilios ecuatorianos son comunes hoy por hoy en todas las ciudades del país, esto se debe principalmente a roturas de tuberías principales a causa de no realizar mantenimiento preventivo en estos sistemas de distribución que generalmente no se hace por la complejidad de visualizar el estado de las tuberías que se encuentran enterradas bajo el suelo lo que dificulta su acceso. Por eso es importante incorporar máquinas exploradoras en las empresas de agua potable para que asistan revisando el estado de estos sistemas hídricos.

Los robots exploradores para tuberías en la actualidad tienen un costo muy alto en el mercado, Ecuador si dispone de este tipo de robots exploradores, pero en pocas empresas del país, una de ellas la "*Empresa Pública Metropolitana de Agua Potable y Saneamiento* (EPMAPS)", esto se debe principalmente al costo elevado que tienen estos dispositivos siendo limitado el uso de estos aparatos. Por esta razón es muy valioso que hoy con el avance tecnológico más la información que se adquiere en centros educativos e internet sean usados en investigaciones para desarrollar máquinas exploradoras que tengan características similares o mejores, además que posean un bajo costo.

En Ecuador es evidente que existe la necesidad de usar robots exploradores para verificar el estado físico de tuberías, existe la tecnología para realizar este producto, pero no se aborda a profundidad el tema. La inspección y mantenimiento siempre ha sido muy importante dentro de toda industria, es por eso que las empresas de agua potable tienen la necesidad de adquirir dispositivos de inspección para prevenir fallas en las tuberías, revisar con estos aparatos si los conductos poseen desechos sólidos, cortes, fisuras o alguna otra anomalía para prevenir o alertar rápidamente de un posible fallo en el sistema, y una vez localizado el problema delimitar la zona exacta donde se produjo el inconveniente y proceder con el mantenimiento correctivo.

Los robots exploradores comerciales disponen de una cámara y geometría que permite desplazarse adecuadamente de forma manual en la tubería para que el operador clasifique a su criterio si existen fallas, pero sería mucho mejor si el robot explorador tuviese sensores que lo ayuden a examinar de forma autónoma el interior de las tuberías, además que se detecte automáticamente las principales irregularidades en las tuberías. Esta investigación busca que el robot se desplace de forma autónoma en los conductos y que mientras avance identifique las fallas usando técnicas de visión artificial lo que le da una gran importancia a este proyecto, siendo innovador y muy práctico para aportar con la solución de este problema en tuberías.

#### <span id="page-25-0"></span>**1.5 Hipótesis**

La investigación, diseño y construcción de un robot explorador para el análisis estructural de tuberías de agua potable basado en técnicas de visión artificial permitirá obtener un reporte confiable del 90% en fallas y ubicación de puntos críticos.

### <span id="page-26-0"></span>**1.6 Variables de la investigación**

### **Variable independiente**

Robot explorador de tuberías con sistema de visión artificial

### **Variables dependientes**

- 1. Ubicación de puntos críticos
- 2. Reporte confiable de fallas

### <span id="page-26-1"></span>**1.7 Objetivos**

### **General:**

Investigar, diseñar y construir un robot para el análisis estructural confiable de tuberías que genere un reporte de fallas y ubicación de puntos críticos de las tuberías de agua potable usando técnicas de visión artificial.

### **Específicos:**

- Indagar en el estado del arte la información necesaria sobre robots dedicados a inspección y mantenimiento en sistemas de tuberías.
- Establecer los requerimientos mecánicos, eléctricos y electrónicos necesarios para el diseño de la estructura robótica para una óptima inspección de tuberías.
- Diseñar la arquitectura de control básica que permita la implementación de algoritmos de control para la estructura robótica construida, así como su control, locomoción e inspección.
- Aplicar técnicas de visión artificial en la exploración de conductos para clasificar las imágenes adquiridas localizando fallas en las tuberías con rapidez y precisión.
- Desarrollar una interfaz comprensible para el usuario que permita explorar y visualizar las principales fallas localizadas en las tuberías.
- Implementar un sistema de seguridad que alerte al operador en caso de energía baja para que el robot no se quede atrapado dentro de la tubería.
- Proteger el robot de partículas de polvo y gotas de agua incorporando una protección IP debido a que se expone a ambientes húmedos con posibles filtraciones de agua.
- Realizar evaluaciones experimentales del funcionamiento del robot para comprobar la movilidad en el interior del conducto además de obtener los datos del estado de la misma.
- Efectuar un análisis de costos de la investigación, diseño y construcción de este nuevo robot explorador para comparar la diferencia de precio con respecto a los robots exploradores actuales del mercado.

### <span id="page-27-0"></span>**1.8 Alcance**

El alcance que tendrá el robot explorador de este proyecto se muestran a continuación:

- Desplazamiento en tuberías de agua potable de diámetros mayores o iguales a 250mm.
- Detección automática de fallas en las tuberías usando técnicas de visión artificial.
- Capacidad de moverse autónomamente en uniones tipo T y codos de los sistemas de agua potable.
- Capacidad de giros de 90, 180, 360 grados en el interior de la tubería.
- Control manual inalámbrica del explorador como mínimo a una distancia de 100m cuando el robot este introducido en las tuberías.
- Resistencia a la corrosión para evitar contaminación de los conductos de agua potable.
- Giro de la cámara alrededor de la tubería 360 grados para explorar completamente el conducto.
- Algoritmo inteligente capaz de controlar el movimiento de la estructura robótica en el interior de la tubería de forma autónoma.
- Interfaz gráfica que muestre al usuario un resumen de ciertas novedades encontradas en la exploración de las tuberías.
- Hermético frente a gotas de agua y partículas de polvo consiguiendo un grado de protección IP específico que proteja la parte electrónica en ambientes húmedos y polvorientos.
- Sistema de iluminación que ofrezca una imagen clara de los datos enviados por la cámara al procesamiento de fallas de visión artificial.
- Alerta de emergencia al usuario en caso de que la fuente de energía se agote en el transcurso del análisis.

#### **CAPITULO II**

### **MARCO TEÓRICO**

### <span id="page-29-0"></span>**2.1 Robótica**

La robótica se considera como la unión de varías ingenierías, entre ellas la ingeniería mecatrónica, el profesor Subir Kumar Saha autor de varios libros de robótica menciona que es una rama con mayor interés principalmente por los jóvenes en este tiempo debido a que hoy los robots son de gran ayuda al momento de realizar tareas difíciles y que requieran alta precisión. La robótica tiene como objetivo el estudio del diseño y construcción de un robot, incluyendo análisis de funcionamiento y seguridad al usuario. (Saha, 2010)

#### <span id="page-29-1"></span>**2.1.1 Leyes de la robótica**

En los años 40, Isaac Asimov en sus obras de ficción, establece tres leyes fundamentales para la robótica las cuales se respetan hasta el día de hoy que reflejan el respeto y consideración entre máquinas y humanos las cuales son:

- Un robot jamás puede causar daño a las personas, ni si quiera por inacción, es decir una acción no planificada ni programada.
- Un robot debe realizar únicamente las tareas especificadas por su usuario, respetando la primera ley.
- Un robot debe proteger su integridad física en todo momento sin alterar las leyes anteriores.

Después de unos años, Fuller establece una cuarta ley que dice:

 Un robot puede ser capaz de reemplazar el trabajo de un humano, pero nunca dejarlo desempleado.

(Saha, 2010)

#### <span id="page-30-0"></span>**2.1.2 Tipos de robots**

Existe una cantidad enorme de robots que pueden encerrarse en dos grandes grupos, los industriales y de servicio. Dentro de estos grupos existe otros subgrupos pequeños siendo objeto de estudio los del tipo móviles.

- **Robots móviles.-** Se clasifican según el medio donde van a desplazarse, entre ellos los terrestres que generalmente poseen ruedas o patas, los submarinos que su navegación es acuática y los de tipo aéreo que se movilizan en el aire. Los proyectos exploradores de tuberías se desarrollan para que se desplace sobre superficies sólidas por lo tanto objeto de estudio serán los terrestres, que a su vez se clasifican en terrestres e híbridos.
- **Terrestres.** Este tipo son el enfoque de estudio en este proyecto porque están orientados a aplicaciones para rastreo, traslado y exploración sobre superficies sólidas como es el caso del robot SUMMIT-XL mostrado en la figura 5 que es usado para investigación y vigilancia el cual tiene una aplicación similar para usarlo en tuberías que se encuentran por debajo del suelo. Este tipo también son usados también en tareas industriales, evasión de obstáculos, traslado de instrumentos

quirúrgicos en hospitales, inspección de fisuras en gaseoductos o tuberías con líquidos. (Cortés, 2011)

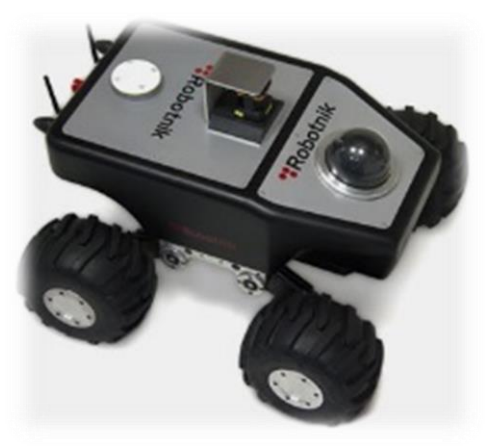

*Figura 5* Robot SUMMIT-XL Fuente: (Robotnik, 2018)

<span id="page-31-1"></span>- **Híbridos.-** Estos son los más difíciles de clasificar ya que constan de una mezcla de todos los anteriores para cumplir necesidades específicas, pueden tener ruedas y al mismo tiempo brazos, por ejemplo, el mostrado en la figura 6.

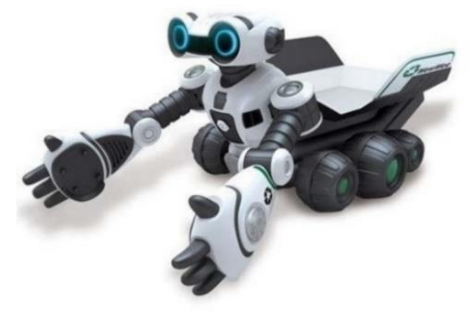

*Figura 6* Robot Híbrido Fuente: (Timetoast, 2018)

### <span id="page-31-2"></span><span id="page-31-0"></span>**2.1.3. Robots exploradores de tuberías**

En el mercado internacional se puede encontrar distintos tipos de investigaciones y creaciones de rastreadores para inspección de alcantarillado, oleoductos, gaseoductos o tuberías en general. El Centro Nacional de Ingeniería Robótica de la *Carnegie Mellon* 

*University* construyó un explorador para examinar las tuberías de gas subterráneas en tiempo real, se lo puede visualizar en la figura 7, funciona con baterías incorporadas permitiendo inspecciones visuales de largo alcance, por un largo tiempo y con comunicación inalámbrica, mostrando imágenes al operador del estado de las tuberías al instante. (Centro Nacional de Ingeniería Robótica [NREC], 2019)

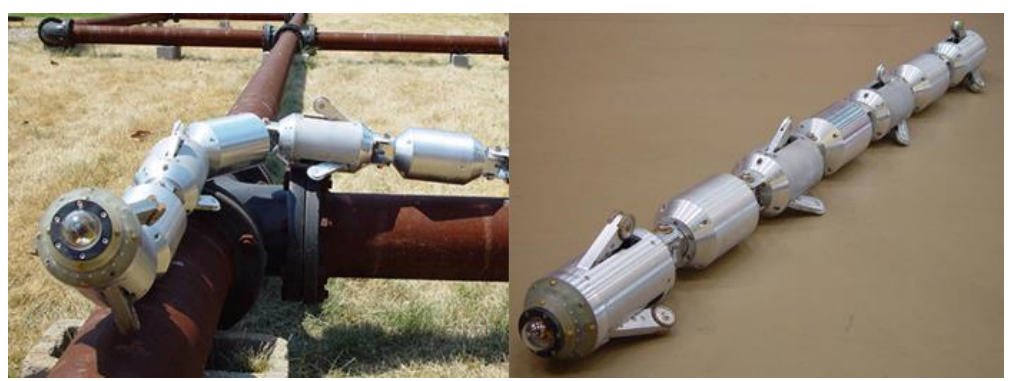

*Figura 7* Pipeline Explorer Fuente: (Centro Nacional de Ingeniería Robótica [NREC], 2019)

<span id="page-32-0"></span>Otros dispositivos usados para el rastreo e inspección de alcantarillado son fabricados por la firma *Envirosight* (Ver figura 8), esta empresa dispone de robots que le permiten controlar inspecciones, observar y grabar video en tiempo real, además registra novedades generando informes que son administrados por el propio software del robot.

<span id="page-32-1"></span>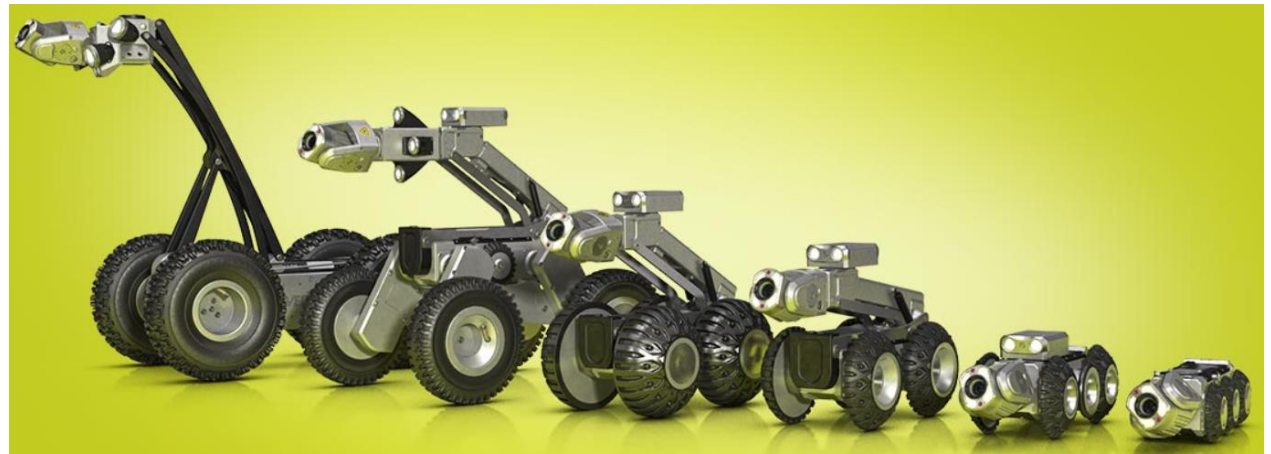

*Figura 8* Robots exploradores de la firma Envirosight Fuente: (Envirosight LLC., 2018)

Por otra parte, investigadores del Instituto Tecnológico de Massachusetts MIT desarrollaron un robot rápido y económico que es capaz de localizar pequeñas fugas en las tuberías con una precisión milimétrica, sin importar el material de qué estén construidas las tuberías. El dispositivo robótico es pequeño dando la ventaja que se puede introducir en el sistema de tuberías en cualquier entrada. Este se desplaza pasivamente con el flujo, registrando su posición a medida que avanza. (Chandler, 2017)

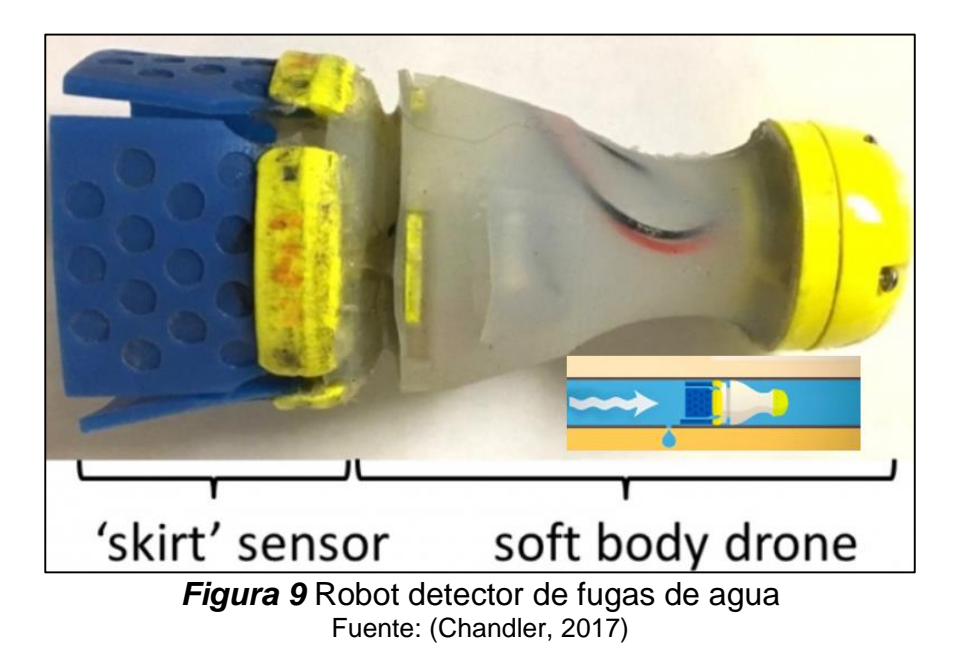

#### <span id="page-33-1"></span><span id="page-33-0"></span>**2.1.4 Locomoción de robots móviles**

La locomoción es un concepto que viene de la acción de desplazar una persona, animal o máquina de un lugar a otro, es usado por la robótica para estudiar la capacidad de movimiento de un robot en el espacio y así conocer si puede moverse hacia adelante, hacia atrás o lateralmente. Existen muchos sistemas de locomoción, pero principalmente son motivo de estudio los tipos de locomoción que se desarrollan mediante ruedas o con patas. En este proyecto objeto de estudio serán los sistemas de locomoción con ruedas, los cuales se muestran a continuación:

- Locomoción Diferencial
- Locomoción Ackerman
- Locomoción Sincrónica
- Locomoción Omnidireccional

**Locomoción Diferencial.-** El nombre es debido a la diferencia de velocidades que poseen sus ruedas laterales según (Ollero Baturone, 2005), generalmente son dos ruedas montadas paralelamente más una rueda loca o apoyos, en este sistema no tiene ruedas directrices, el cambio de dirección es posible modificando la velocidad de las ruedas ya que son independientes y estas proporcionan tracción o dirección al robot, a continuación en la figura 10 se muestra este tipo.

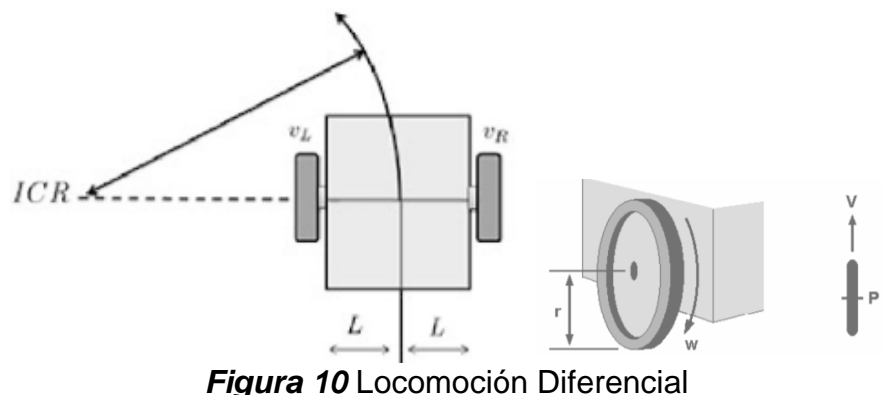

Fuente: (Reyes Cortés, 2011)

<span id="page-34-0"></span>**Locomoción Ackerman.-** Este tipo de sistema es usado actualmente por los automotores que consiste de cuatro ruedas, donde las ruedas posteriores son paralelas a la estructura o chasis y las ruedas delanteras permiten el direccionamiento para seguir una trayectoria específica, visualizar la figura 11 para una mejor compresión. Esta disposición permite que un robot se desplace en trayectorias rectilíneas o en trayectorias curvas, según (Ollero Baturone, 2005) el ángulo de giro  $\theta_1$  de la rueda delantera interior es superior en una pequeña cantidad al ángulo de giro  $\theta_0$  de la rueda delantera exterior, esto con el objetivo de eliminar el deslizamiento.

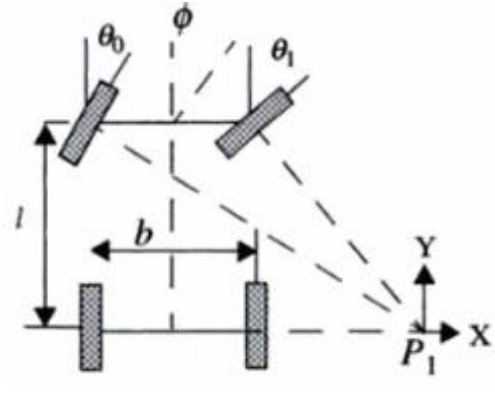

*Figura 11* Locomoción Ackerman Fuente: (Ollero Baturone, 2005)

<span id="page-35-0"></span>**Locomoción Sincrónica.-** Para este sistema generalmente intervienen tres ruedas donde todas ellas tienen un movimiento sincrónico que sirven para tracción y direccionamiento del robot (Ver figura 12), según (Reyes Cortés, 2011) para cambiar la dirección todas sus ruedas giran alrededor de un eje vertical cambiando la dirección del robot pero no de la estructura ya que sigue apuntando en la misma dirección anterior al giro de las ruedas.

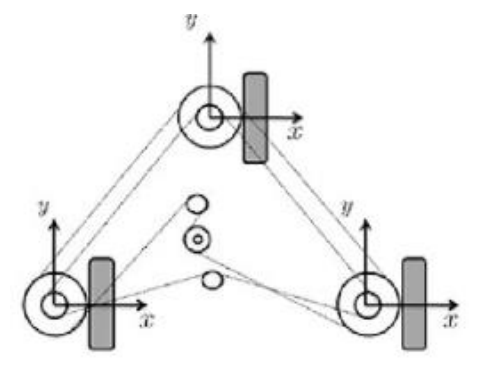

<span id="page-35-1"></span>*Figura 12* Locomoción Sincrónica Fuente: (Reyes Cortés, 2011)
**Locomoción Omnidireccional.-** Este sistema tiene la capacidad de desplazarse en cualquier dirección debido a que tienen llantas omnidireccionales, las cuales permiten movimientos de traslación y rotación facilitando el desplazamiento en superficies cilíndricas y con poco espacio, este es un caso particular de la configuración diferencial según (Alay & Moreno, 2018) que lo convierte en un sistema híbrido. Existen sistemas con tres o cuatro ruedas omnidireccionales, donde cada tipo posee ventajas y desventajas respecto al control, estabilidad y tracción. En la figura 13 se muestra un robot omnidireccional de tres ruedas con una configuración triangular, esta disposición le da la ventaja de un control simple en su dirección, pero una estabilidad y tracción limitada.

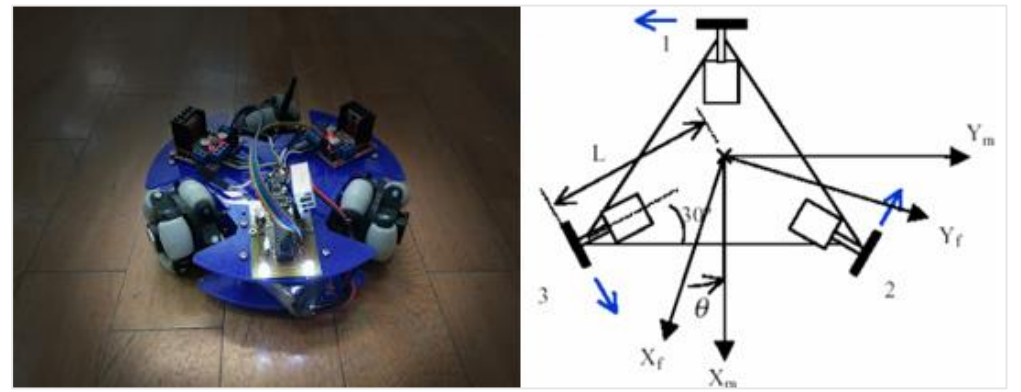

*Figura 13* Omnidireccional con tres ruedas Fuente: (Rojas, 2016)

Las ruedas omnidireccionales permiten mayores grados de libertad al robot que se lo implemente, brindando beneficios en cuanto movilidad y desplazamiento por superficies especiales o no comunes según (Bugarin E., 2013), pero existe otro modelo de robots omnidireccionales que ocupan cuatro ruedas, tienen la ventaja de ser más estables, mejor tracción pero el control de sus movimiento es más complejo. En la figura 14 para una mejor explicación se muestra la disposición de este tipo de locomoción que es usado por un robot móvil de nombre King Kong, este tipo de sistema tiene tracción independiente en las cuatro ruedas, el control de ellas le permite desplazamiento o rotación.

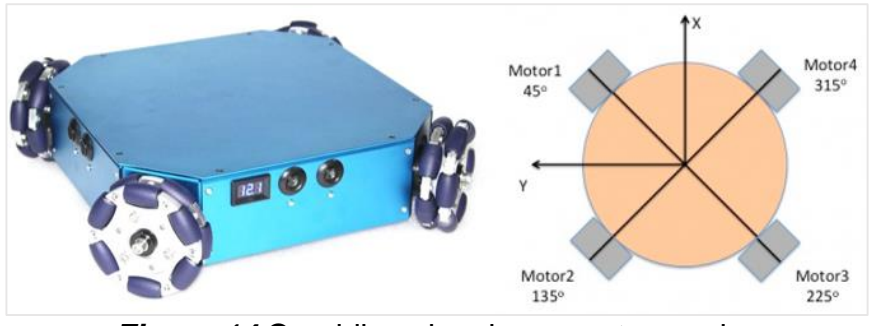

*Figura 14* Omnidireccional con cuatro ruedas Fuente: (Robot Shop, 2018)

# **2.1.5 Componentes para robots**

## **Baterías y fuentes de alimentación eléctrica**

Es fundamental disponer de una fuente o batería cuando se trabaja con sistemas electrónicos, esta se encarga de provocar el diferencial de potencia en el circuito eléctrico, lo cual hace circular a los electrones.

En el caso de un robot, es de vital importancia tener un sustento de poder para alimentar sus componentes, para lo cual hay que seleccionar la fuente más conveniente para el del diseño, entre ellas destacan:

- Las baterías alcalinas. Son parecidas a las normales pero su precio es más elevado y presentan un mayor rendimiento. Son de baja intensidad y su peso es considerable.
- Las baterías recargables. Como su nombre lo indica, estas pueden reutilizarse después de que se agote su potencial, para eso en la mayoría de casos vienen

con un cargador para recuperar su energía. Su costo es más elevado que en el caso anterior, pero presentan muchas ventajas en cuanto a intensidad y rendimiento. (Porres, 2008)

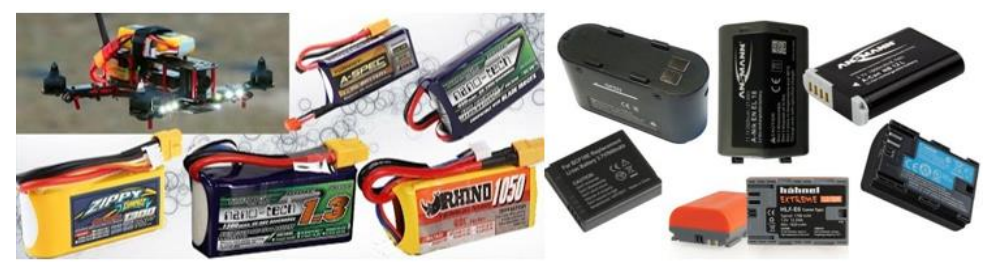

*Figura 15* Tipo de baterías eléctricas Fuente: (RcTecnic, 2018)

# **Codificadores Ópticos**

Son elementos que entregan una señal digital como resultado de un desplazamiento angular o lineal que consta mínimo de dos o más ranuras para generar zonas opacas y transparentes que produce una salida en forma de pulsos (Bolton, 2013), donde estos pulsos es proporcional al desplazamiento angular o lineal respectivamente generando una señal eléctrica cuadrada que es amplificada y tratada para su posterior uso, en la figura 16 se puede ver la estructura de un codificador óptico rotativo.

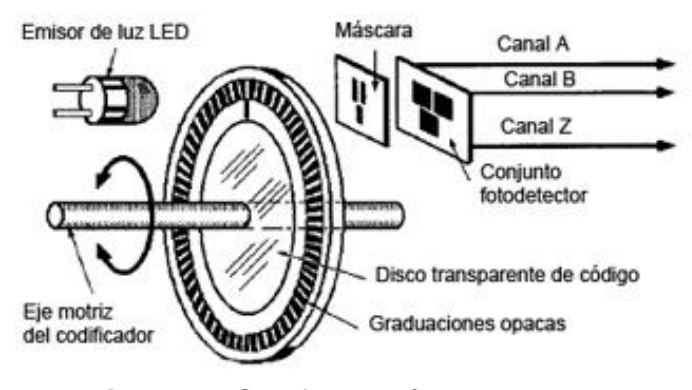

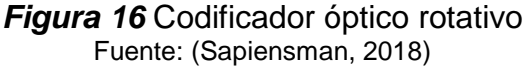

Generan la información de desplazamiento de los motores, pudiendo conocer la posición de ellos en algún instante del tiempo.

#### **Sensores de proximidad**

Para alcanzar este propósito existen varios dispositivos fabricados para transformar una señal física a una señal eléctrica que permiten introducir a circuitos de control para que un robot interactúe con su entorno, pero este proyecto se enfocará en los sensores infrarrojos para estimar las distancias dentro de las tuberías.

#### **Sensor infrarrojo**

Este dispositivo opto electrónico permite conocer la distancia de un objeto próximo al sensor y que se encuentre de manera frontal mediante la cantidad de radiación que un cuerpo emita. Existen varios métodos para esto, los más conocidos son: la triangulación que se explica en la figura 17 y el tiempo de vuelo. Con la ayuda de este sensor, se podrá estimar la distancia próxima del robot al llegar a puntos límites de la tubería, como son curvas perpendiculares y uniones tipo T para posteriormente tomar una decisión, teniendo la capacidad de girar noventa grados en cualquier dirección y seguir con la exploración.

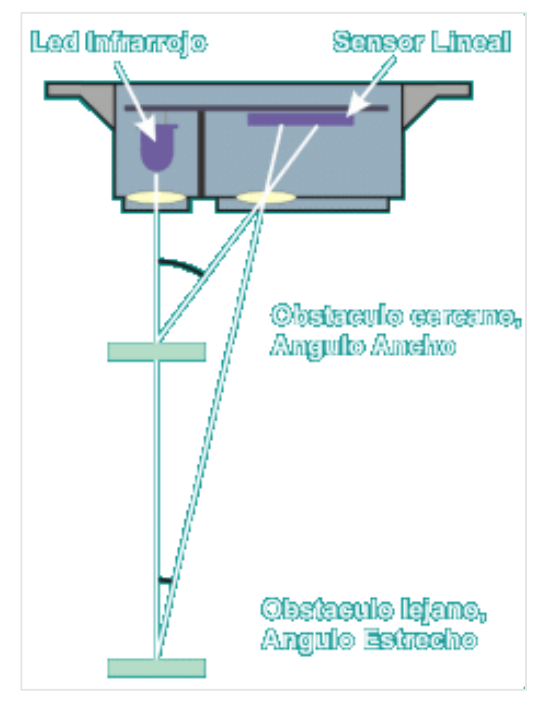

*Figura 17* Principio de funcionamiento Fuente: (Wiki de Robótica, 2018)

# **Funcionamiento**

Existen dos tipos de sensores de proximidad infrarrojos: digitales y analógicos.

- 1) Los sensores digitales arrojan un valor de 0 ó 1 siendo utilizados en distancias pequeñas y generalmente definidas por la empresa que lo diseña.
- 2) Los sensores analógicos se los puede programar para que responda ante una distancia manipulable por el operador que es directamente proporcional a la señal eléctrica siendo estos los más utilizados.

(González, Cano, & Castro, 2011)

## **Tarjetas de control**

Son elementos electrónicos programables que tienen la capacidad de administrar, procesar y gestionar las entradas o salidas de acuerdo a las necesidades del usuario. Debido a la facilidad de implementación en proyectos son usadas en su mayoría las tarjetas de la familia Arduino, por otra parte, en el mercado existe otras opciones, entre ellas la tarjeta STM32 que se describe a continuación.

## **Tarjeta STM32F103**

Es una placa de desarrollo que incorpora un procesador ARM, siendo superior al procesador AVR que incorporan las tarjetas de la familia Arduino. Esta tarjeta cuenta con un reloj de 72 MHz, obteniendo una velocidad de procesamiento alta, dispones de 26 pines para entradas y salidas digitales, 10 entradas analógicas, interrupciones en todos los pines, 2 interfaces SPI, 2 interfaces I2C y 2 niveles de alimentación de 3.3V y 5V, siendo estas las características más relevantes. (Llamas, 2015)

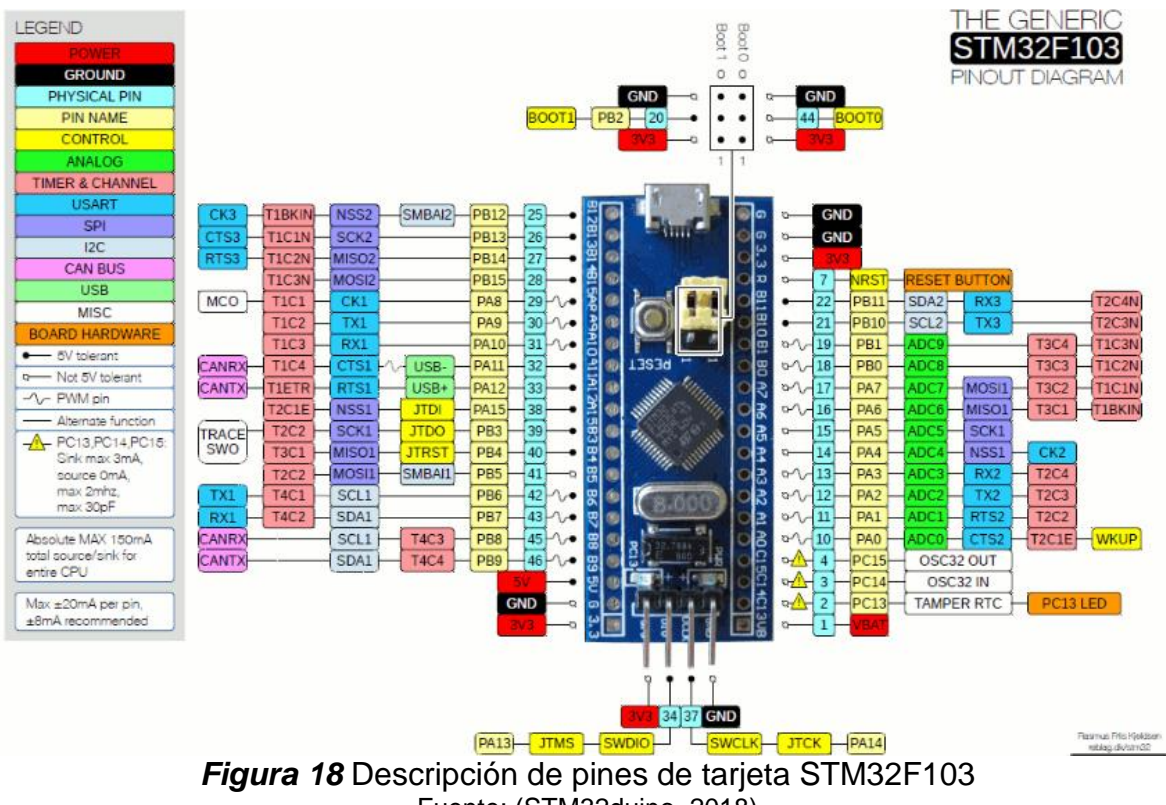

Fuente: (STM32duino, 2018)

#### **2.2 Sistemas de agua potable**

Los sistemas de agua potable están formados por etapas de captación, conducción, tratamiento, almacenamiento y distribución del líquido vital. La Comisión Nacional para el Uso Eficiente de la Energía menciona que para la etapa de conducción puede ser transportada el agua a canal abierto o usando una red de tuberías y para la etapa de distribución del agua tratada se lo hace principalmente por red de tuberías en todos los países. (Comisión Nacional para el Uso Eficiente de la Energía [CONUEE], 2014)

En las etapas de transporte y distribución de agua se puede distinguir algunos tipos de tuberías que varían en su geometría, tamaño, forma, precio y material. Estas tuberías gracias a la combinación de materiales son capaces de soportar algunas condiciones mecánicas como presiones o temperaturas elevadas según la aplicación necesitada. Las tuberías más conocidas en el mercado que son fabricadas utilizan materiales como polietileno, acero galvanizado, acero inoxidable, cobre o fibras especiales combinadas que tiene distintas propiedades físicas y químicas que se las utiliza en diferentes ambientes y condiciones de trabajo. (Revista de Logística, 2015)

#### **2.2.1 Tipos de tuberías para agua potable**

En las instalaciones de fontanería según (Inspecciones Técnicas, 2018) se distinguen dos tipos de tuberías para agua potable: plástico y metal, tal y como se muestra en la figura 19. Las más usadas según registros son las de PVC (policloruro de

vinilo), las de PEX (polietileno reticulado) y PolyPipe, las tuberías de agua potable que se van a analizar son de PVC.

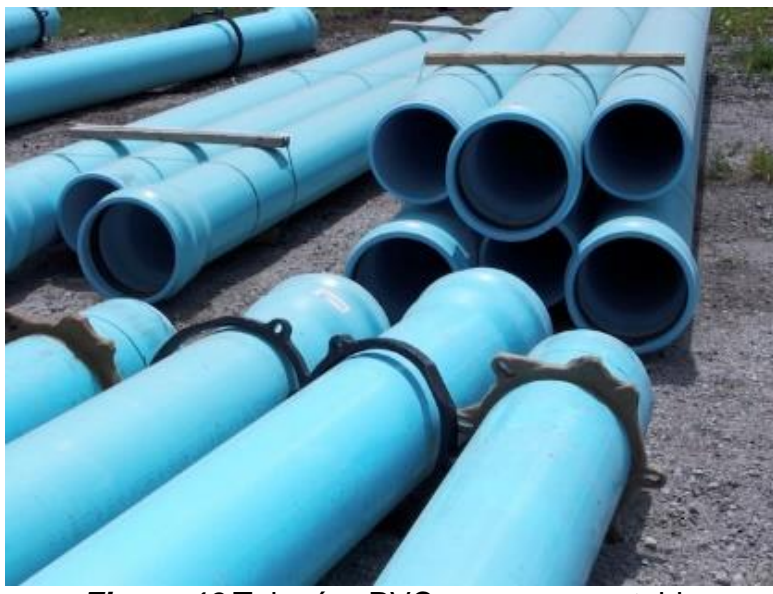

*Figura 19* Tuberías PVC para agua potable Fuente: (Arístegui Maquinaria, 2018)

# **2.2.2 Acometida y Distribución de Agua Potable**

Una vivienda recibe el agua potable desde una red de distribución pública (EMAPAP, EPMAPS, EPAM, etc.). Esta red principal se llama acometida y suelen ser de diámetros grandes para que puedan abastecer a varias viviendas por medio de tuberías de menor sección, a continuación, en la figura 20 se muestra su composición completa de distribución, explicando la estructura de tuberías para que el agua llegue a las viviendas. (Xunta Galicia, 2018)

Las tuberías principales son de distintos diámetros, generalmente superiores a los 200mm y según la necesidad de abastecimiento pueden alcanzar diámetros de hasta 1000mm, se explica a detalle en el siguiente apartado.

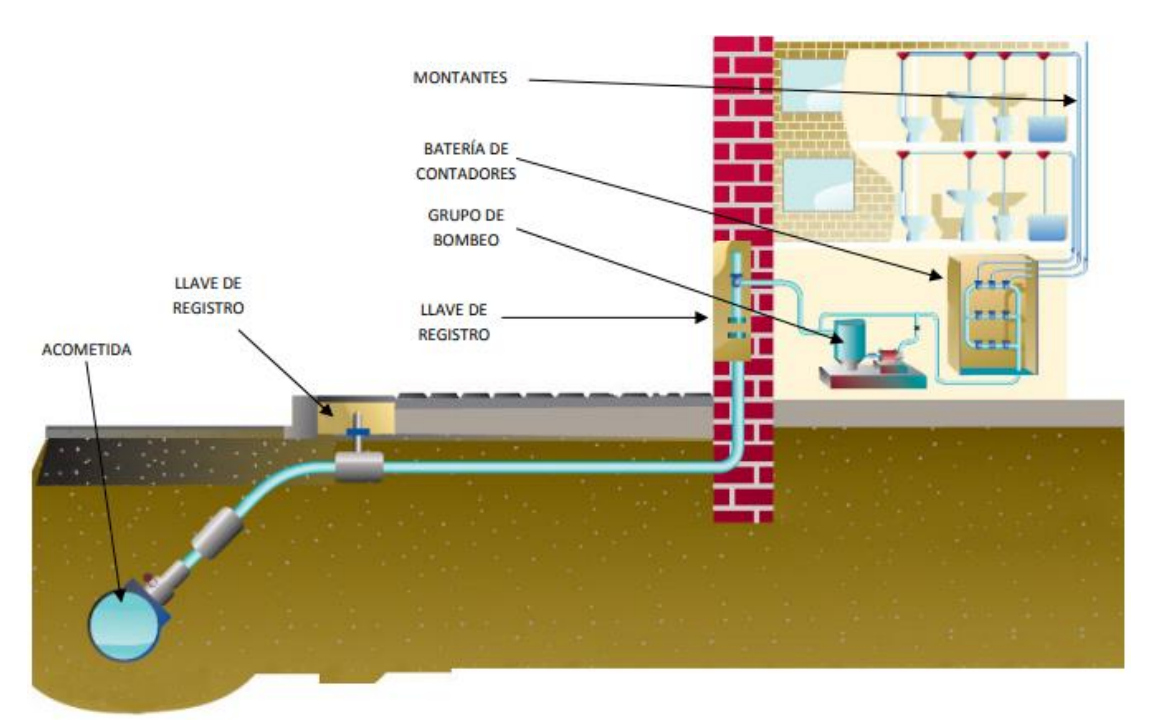

*Figura 20* Acometida de agua desde la calle hasta una vivienda Fuente: (Xunta Galicia, 2018)

## **2.2.3 Diámetros comunes de tuberías**

Según (CONAGUA, 2018) en la serie métrica de tubos PVC los diámetros nominales más comunes en tubería van de 50 a 630mm (50, 63, 80, 100, 160, 200, 250, 315, 355, 400, 450, 500 y 630 mm), existen más tipos de tuberías y diámetros pero por el momento serán caso de estudio los diámetros superiores a 200 mm, ya que estos son los más usados en la región donde se ejecutará el proyecto y conforman las líneas principales de distribución (acometida).

## **2.2.4 Fallas en tuberías**

En las tuberías se presentan fallas bien diferenciadas según (Díaz-Parralejo & Guiberteau, 2009) como son orificios y fisuras. En su mayoría presentan agujeros en diferentes lugares en las paredes internas de los tubos, particularmente otras tuberías, presentan fisuras que se extienden longitudinalmente y/o transversalmente por el tubo tal y como se muestra en la figura 21.

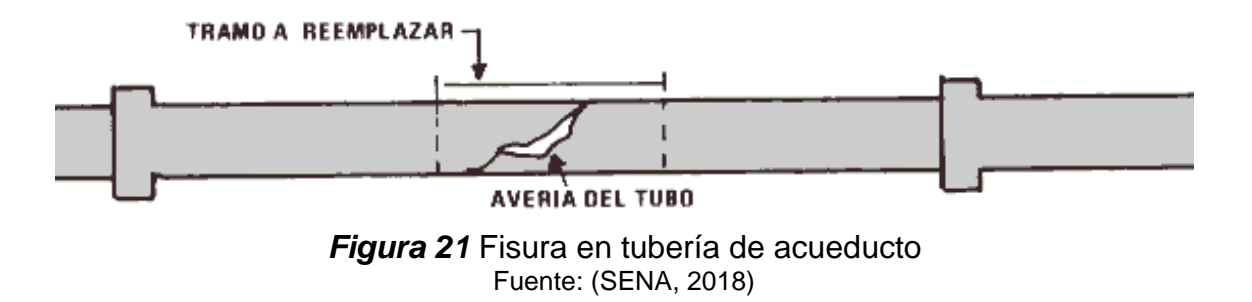

A continuación, se expone los principales tipos de fallas que puede existir en las tuberías. **Porosidades.-** Es un conjunto de pequeños agujeros que aparecen sobre la superficie de la tubería tal y como se muestra en la figura 22, pueden ser ocasionados por defectos en su fabricación o por condiciones ambientales que afecten al material.

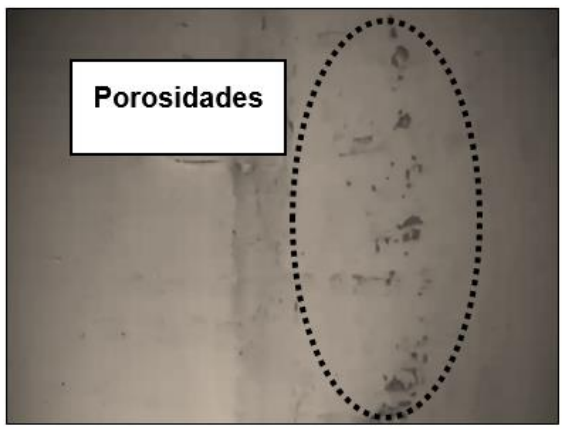

*Figura 22* Porosidades en tuberías

**Fisuras.-** Son hendiduras longitudinales que son ocasionadas por fallas mecánicas como consecuencia de fuerzas internas o externas que sobrepasan la resistencia del material, se muestra a continuación en la figura 23.

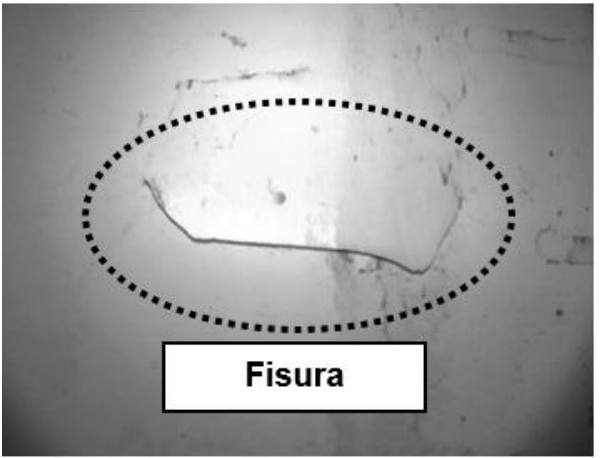

*Figura 23* Fisuras en tuberías

**Agujeros.-** Son secciones circulares que se presentan en la superficie de la tubería que son ocasionados por aplastamientos o incrustaciones de sólidos, generando aberturas de forma circular según lo menciona el diccionario de la Real Academia Española y se lo puede ver en la figura 24 a continuación.

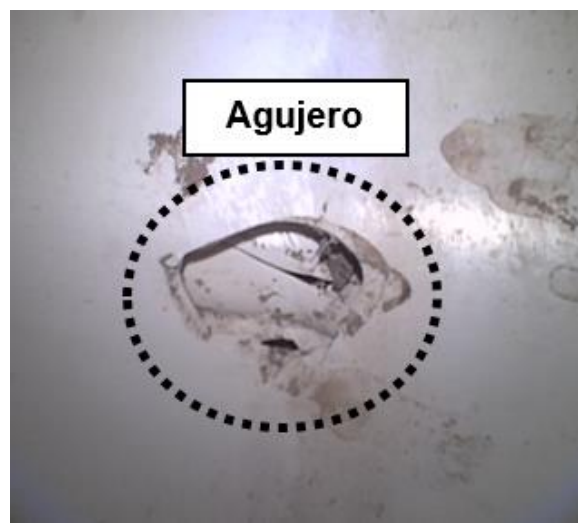

*Figura 24* Agujeros en tuberías

#### **2.2.5 Detección de fallas**

Actualmente se dispone de equipos de detección de fugas (hidrófonos, prelocalizadores, geófonos, entre otros). Según (CONAGUA, 2018) se obtienen buenos resultados en la localización de fugas no visibles, pero se recomienda trabajar en horas con bajo nivel de ruido que suele ser en horario nocturno. A continuación, en la figura 25 se puede visualizar a un operador usando un Geófono.

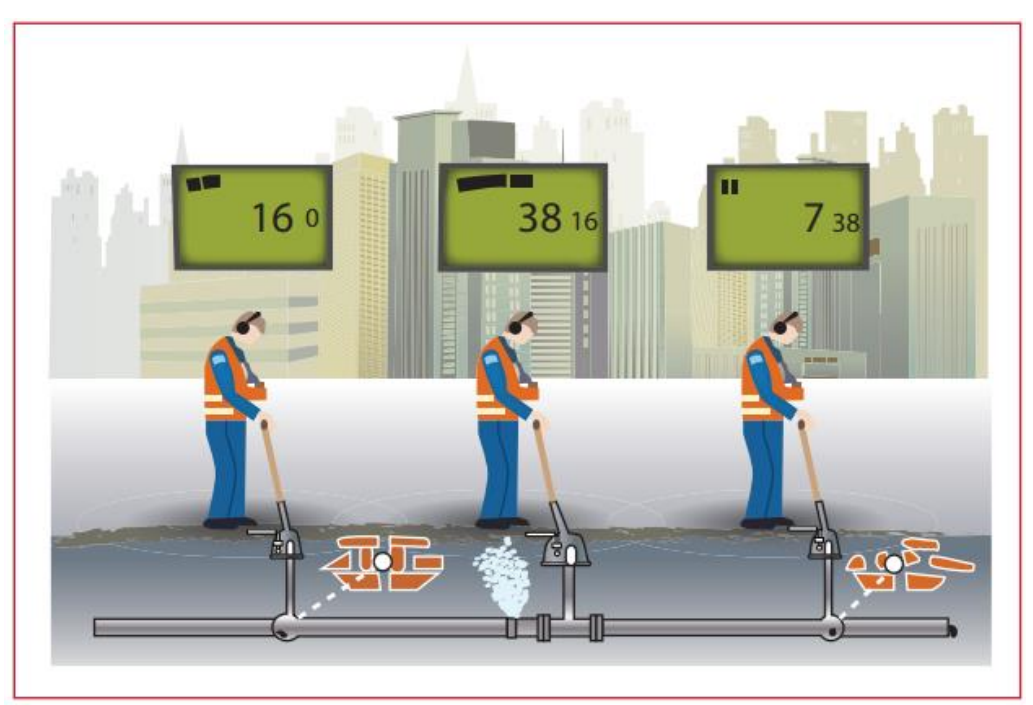

*Figura 25* Esquema de funcionamiento de un Geófono Fuente: (CONAGUA, 2018)

## **2.3 Visión artificial**

Es una técnica que tiene como finalidad la extracción de información del mundo físico a partir de imágenes digitales, esta apareció con la evolución de las cámaras para el control de calidad en industrias, en la actualidad muchas empresas usan esta técnica para el control de sus procesos como por ejemplo la empresa TAUCON, la cual usa un sistema de visión artificial para la fabricación de tubos de acero y se muestra a continuación en la figura 26, donde el sistema de visión calcula la diferencia de dimensiones entre los vértices de la sección y los lados de una tubería cuadrada. (TAUCON, 2018).

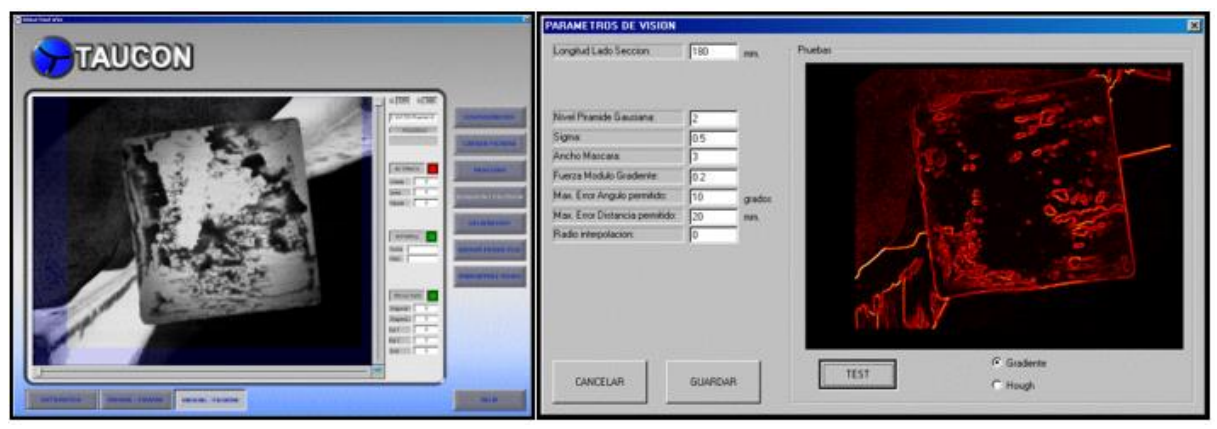

*Figura 26* Aplicación de visión artificial en TAUCON Fuente: (TAUCON, 2018)

Con un debido tratamiento de la imagen y una cámara con excelente calidad de pixeles se pueden obtener datos muy específicos en cuanto a fallas de alguna superficie expuesta a ambientes hostiles para acumularlas en un informe que detalle los resultados para que el personal encargado realice un mantenimiento preventivo o correctivo según corresponda. (Grassi, 2006)

## **2.3.1 Procesamiento de imágenes**

Esta rama tiene como objetivo transformar a los pixeles de las imágenes para que mediante la manipulación de la información en un ordenador sea más evidente los detalles que el usuario desee analizar (Instituto Latinoamericano de la Comunidad Educativa [ILCE], 2018), una persona tiene la capacidad de ver el mundo en tres dimensiones (3D) y reconocer objetos, formas, colores, tamaños entre otros, pero un computador muestra imágenes en 2D, generando pérdida de información y por tal razón es necesario el procesamiento de datos para alcanzar los propósitos del ojo humano.

En el procesamiento de imágenes se pueden distinguir algunas etapas las cuales se realizan de manera ordenada de la siguiente forma:

- 1) Proceso de adquisición de datos
- 2) Procesamiento de ruido
- 3) Segmentación de la imagen
- 4) Representación

Existen otros factores que intervienen en la adquisición y procesamiento de imágenes según (Cruz, 2004) pero se mencionan los más importantes a continuación:

- Intensidad de brillo
- Calidad de imagen
- Muestreo
- Filtrado
- Vecindad de pixel

# **2.3.2 Adquisición de datos**

Por medio de una red IOT (Internet of things) y el uso de una cámara wifi es posible capturar y enviar imágenes de cualquier entorno hacia un ordenador inalámbricamente (Mata Celaya, 2017), como puede ser el caso particular de fallas en tuberías, además la ventaja que presenta el uso de esta red es que los datos obtenidos son en tiempo real.

Esta información una vez que ha llegado a un ordenador puede ser procesado por algún software multiplataforma, uno de ellos que permite realizar interfaces gráficas se llama QT Creator que se explicará a detalle más adelante. En la figura 27 se puede ver el funcionamiento de una red IOT y como está compuesta básicamente su arquitectura.

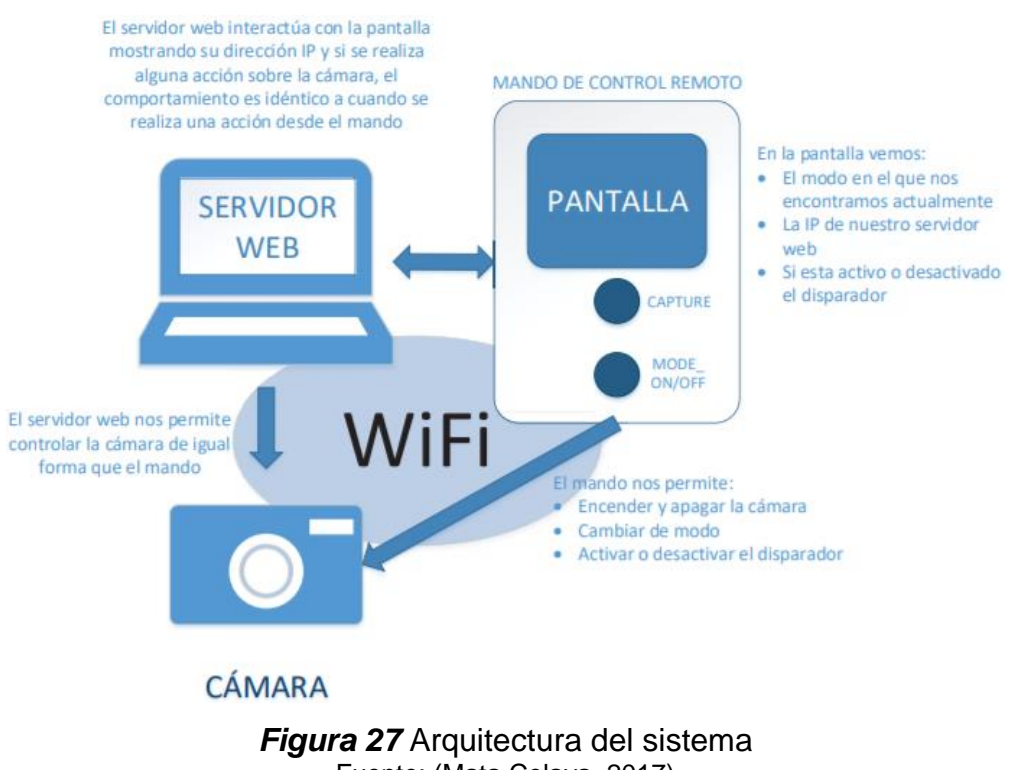

#### Fuente: (Mata Celaya, 2017)

#### **2.3.4 Cámaras wifi para visión artificial**

Estos aparatos también son conocidos como cámaras IP, tienen la característica de crear una red wifi para conectarse mediante una dirección IP a cualquier dispositivo que lo soporte, son capaces de establecer una conexión en tiempo real con un terminal para obtener señal de audio y video del entorno, con esta cámara particularmente se podría ver en tiempo real las fallas que se presenten en el interior de un conducto de agua potable. La principal ventaja de utilizar este tipo de cámaras es que toda la información es transmitida inalámbricamente a un procesador externo, logrando aprovechar esta característica para usarlas como instrumentos de visión artificial. (Barreno Masabanda, 2013)

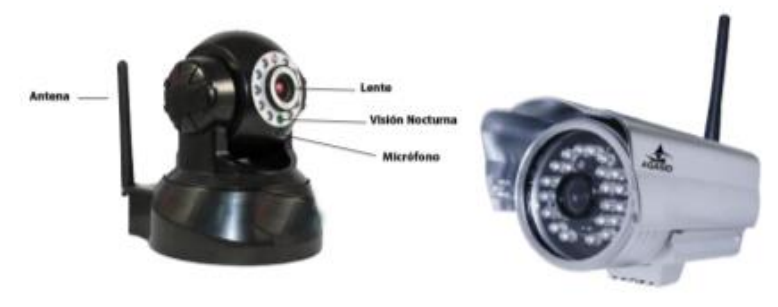

*Figura 28* Cámaras IP Fuente: (Barreno Masabanda, 2013)

#### **2.4 Software**

## **2.4.1 Eagle**

Software especializado en la elaboración de diagramas eléctricos, placas PCB por capas de forma general, en la figura 29 se muestra su logotipo. Una de las principales funciones que posee este software es el enrutamiento automático, una vez diseñado el esquema eléctrico del circuito el programa permite generar automáticamente las pistas de la placa que se vaya a construir, esto gracias a la función *Autorouter*. Otro tema muy importante es que cuenta con una extensa librería de componentes electrónicos, facilitando el poder realizar placas sin restricción alguna incluyendo normas y especificaciones técnicas. (Autodesk EAGLE, 2014)

Según (Autodesk Inc., 2018) es multiplataforma ya que puede adquirir para sistemas operativos como Windows, Mac Os y Linux. Existen algunas versiones con licencia libre al igual que múltiples librerías en Internet.

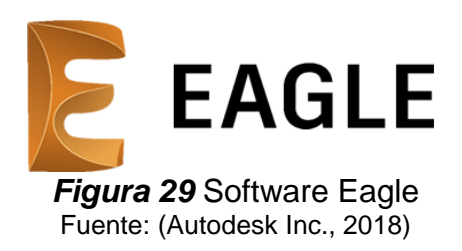

# **2.4.2 IDE Arduino**

El software Open-Source de Arduino (IDE) es utilizado ampliamente como asistente de programación para las plataformas Arduino, STM, Maple, entre otras (Ver figura 30). De las principales características que presente el entorno está su facilidad de cargar los programas a las tarjetas microcontroladoras, además su nivel amigable al momento de programar y compilar el código. El entorno es compatible en los sistemas operativos Windows, Mac Os y Linux. (Arduino, 2018)

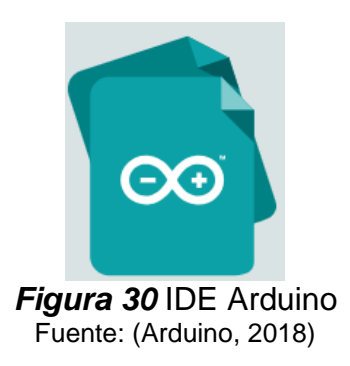

# **2.4.3 OpenCV**

Se trata de una aplicación o biblioteca específicamente hecha para visión artificial creada por la empresa Intel. En la actualidad existen muchas aplicaciones utilizando esta librería entre las cuales destacan reconocimiento facial, aplicaciones de control de procesos con visión y detección de objetos. Es compatible en los sistemas operativos

Windows, Mac Os y Linux. Su distribución de tipo libre permite que se desarrollen proyectos de forma gratuita, ampliando su comunidad a nivel mundial. (OpenCV, 2018)

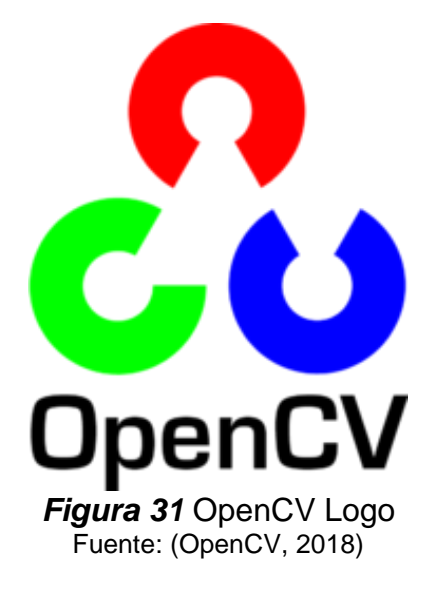

# **2.4.4 IDE QtCreator**

El entorno permite desarrollar aplicaciones y programas en el lenguaje de programación C++, a nivel multimedia consta de clases y librerías necesarias para activar la cámara y funciones de radio en el ordenador. Entre sus principales ventajas, están la manipulación de imágenes a nivel de pixeles con múltiples funciones y entornos. Soporta los sistemas operativos Windows instalando el compilador MinGW y Qt 4.4.3 para MinGW, Mac Os y Linux. (The Qt Company, 2018)

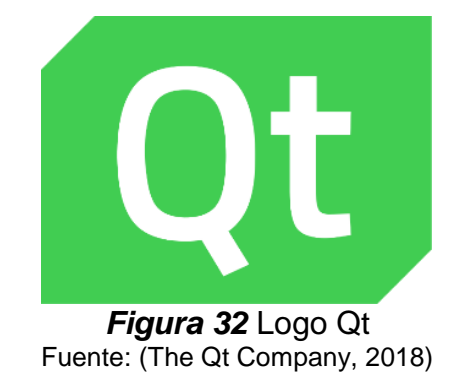

## **2.5 Tipos de comunicación**

## **2.5.1 SPI (Serial Peripheral Interface)**

Este estándar de comunicación se usa principalmente para la transmisión de información entre diferentes circuitos electrónicos de forma serial porque posee un bus de cuatro canales en serie que permite reconocer casi todo dispositivo digital que admita un flujo de bits en serie, es regulado por un reloj sincrónico. (Kalinsky, 2018)

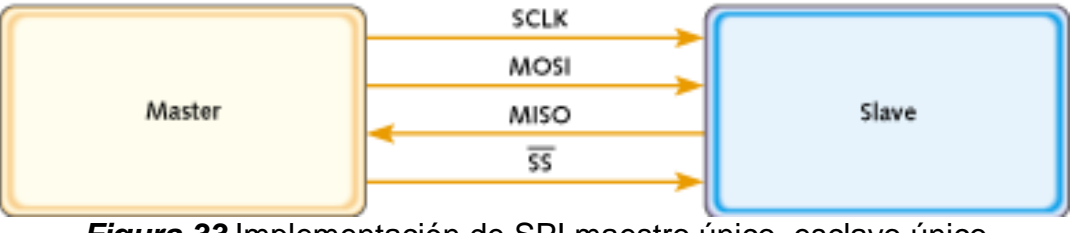

*Figura 33* Implementación de SPI maestro único, esclavo único Fuente: (Kalinsky, 2018)

En la figura 33 se puede visualizar la configuración de un Bus SPI: un maestro y un esclavo, donde la sincronización y la transmisión de datos se realiza por medio de 4 señales que se detallan a continuación:

- **SCLK** *(Clock)*: Es el pulso que concreta la sincronización, con cada pulsación del reloj se envía o se lee un bit.
- **MOSI** *(Master Output Slave Input)*: Señal que coordina la salida de información del Maestro y la entrada de información al Esclavo.
- **MISO** *(Master Input Slave Output)*: Señal que coordina la salida de información del Esclavo y la entrada de información al Maestro.

 **SS/Select**: Sirve para seleccionar un Esclavo, o para que el Maestro ordene al Esclavo que se active.

(Microchip, 2018)

# **2.5.2 I2C (Inter-Integrated Circuit)**

Es un protocolo de comunicación serial sincrónica que significa *"Circuito Interintegrado"* (Morales, 2017), tiene solamente dos vías de comunicación tal y como se muestra a continuación en la figura 34.

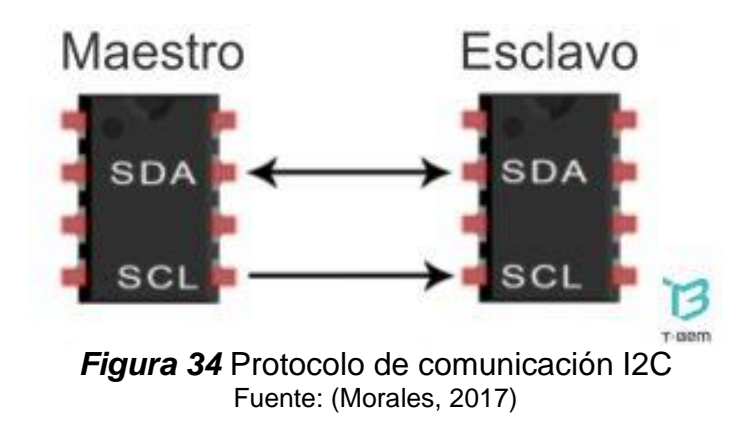

- **SDA** *(Serial Data)***:** Es el canal de transmisión para enviar datos entre el maestro y el esclavo.
- **SCL** *(Serial Clock)***:** Es el canal por donde viaja la señal de reloj, sincronizando la comunicación.

# **2.5.3 Inalámbrica**

Para la transmisión y recepción de datos inalámbricos existen algunas maneras y tipos, dependiendo de la necesidad de la comunicación que se vaya a implementar se destacan cuatro tecnologías de comunicación de datos:

- **Vía Bluethoot.-** Es de corto alcance aproximadamente 10 metros entre el emisor y el receptor. Permite la comunicación entre módulos digitales.
- **Vía Infrarrojo.-** Por medio de radiación electromagnética se origina esta comunicación entre dispositivos a corto alcance, menor al bluethoot y con el paso del tiempo ha disminuido su popularidad.
- **Por Radiofrecuencia.-** Este tipo de telecomunicación se genera por presencia de corriente en un conductor, su principal ventaja es su facilidad de instalación. Además de costos y poder establecer conexiones a largas distancias.
- **Satelital.-** Los satélites se encuentran en el espacio exterior y actúan como receptores, los cuales tienen la capacidad de rebotar la señal o direccionar a otros satélites. Su implementación es de alto costo, pero presentan las mejores características en cuanto a distancia y transmisión. (Sepulveda, 2013)

## **2.6 Propiedades mecánicas del ABS**

El ABS es un material que pertenece a la familia de termoplásticos, según (Ojeda, 2011) sus siglas en español significan "*Acrilonitrilo butadieno estireno*" además menciona que es muy resistente al impacto por lo que es considerado un plástico de ingeniería. Entre las aplicaciones más comunes destacan las siguientes:

- En partes decorativas de artefactos del área automotriz.
- En la elaboración de juguetes, piezas plásticas entre otros.
- En la industria electrónica para fabricar las carcasas de computadoras, televisiones, radios, entre otros.

En impresiones 3D, es bastante usado por medio de la extrusión.

A continuación, en la tabla 1 se detalla las propiedades mecánicas de este material.

# **Tabla 1**

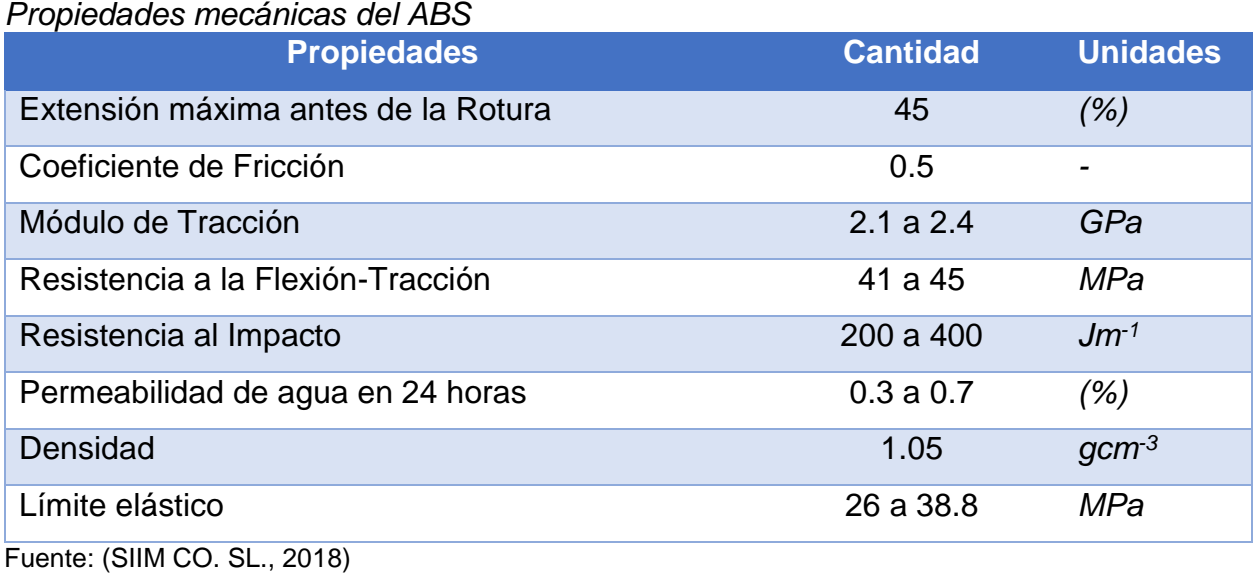

# **2.7 Validación de diseños mecánicos**

En los diseños mecánicos para garantizar que la estructura es segura se puede realizar mediante análisis de elementos finitos (FEA) con dos métodos que cumplan las condiciones que se detallan a continuación:

# **2.7.1 Factor de seguridad**

Es el índice de diseño el cual garantiza la seguridad estructural del material que se va a utilizar, este valor se lo obtiene del cociente entre la capacidad máxima calculada del sistema y el dato real de requerimiento. Cuando el valor es mayor a 1 se dice que el diseño es correcto para esa carga, en el caso de obtener un número mucho mayor a 1,

el diseño se encuentra sobredimensionado debido a las características del material ya que este soporta cargas mayores a la de análisis. (Shigley, 2002)

# **2.7.2 Esfuerzo de R. Von Misses**

Este criterio sobre la tensión como magnitud física se considera a la hora de tratar teorías de fallas mecánicas en materiales dúctiles y su análisis permite corroborar si el diseño es seguro o no. Su principio se basa en la falla elástica del material ocasionada por rebasar el límite de energía de distorsión elástica. (Deutschman, 1991)

Para asegurarse de que un material dúctil no falle debe cumplir con la siguiente consideración:

 $\sigma_{vonMises} < \sigma_{Límite\;elástico}$  (Ecuación 1)

# **CAPÍTULO III**

# **DISEÑO MECÁNICO DEL ROBOT**

## **3.1 Diseño del espacio aproximado del robot explorador**

Para obtener las dimensiones de la estructura y forma del robot explorador es necesario conocer el campo de trabajo que debe explorar el robot, en base a la información obtenida por (CONAGUA, 2018) se tiene que las tuberías principales de agua potable comerciales están entre 50 a 630mm, pero para el caso de estudio se tomará en cuenta a aquellas tuberías superiores o iguales a los 250mm, tal y como se considera en la figura 35.

A continuación, con base a los datos indicados anteriormente se procede a calcular el valor de x que representa el lado del cubo que contendrá el posible espacio que puede ocupar el robot en el interior de la tubería.

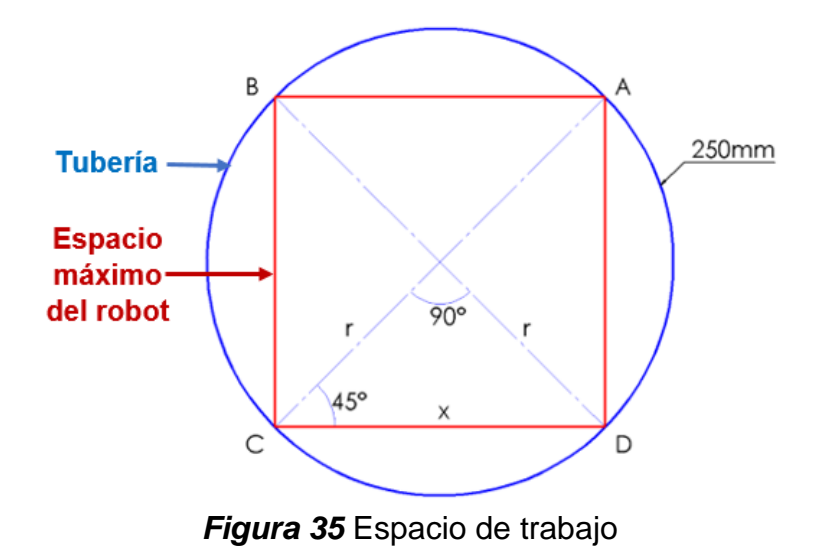

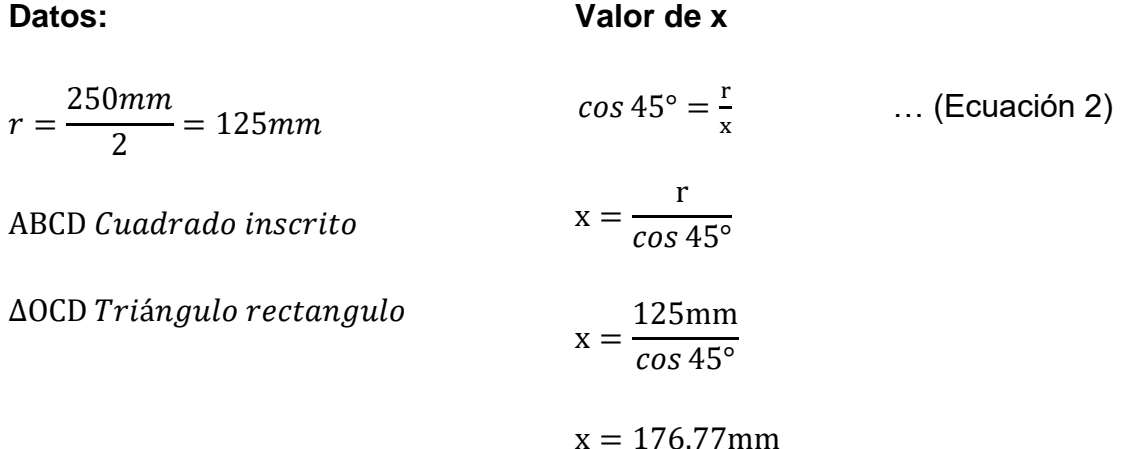

El espacio máximo que puede ocupar el robot se muestra en la figura 36. Considerando que el robot necesita desplazarse adecuadamente en el interior de la tubería se limita a que debe ocupar un volumen aproximado de  $5451776$  mm<sup>3</sup> que corresponde a un cubo de dimensiones 176x176x176mm aproximadamente.

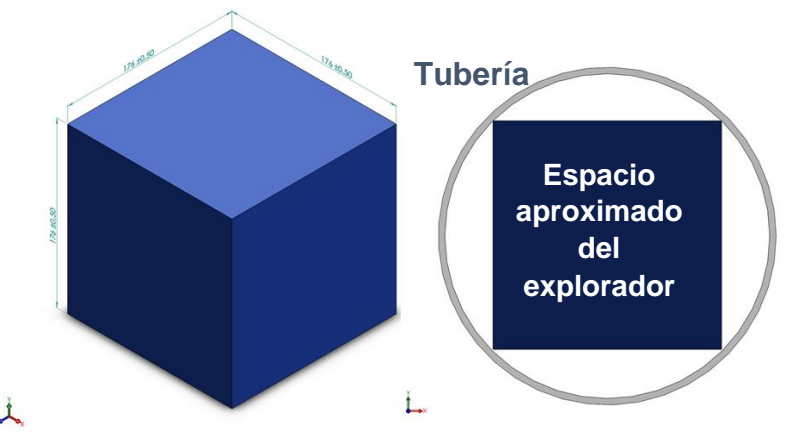

*Figura 36* Dimensiones estimadas a ocupar por el robot explorador

En los cálculos realizados se considera un cubo perfecto, pero en el desarrollo de robot por su forma geométrica o disposición de componentes es posible que el valor de 176mm sea superado tranquilamente, para ello se considera una tolerancia de 10mm en el valor final de las posibles dimensiones que puede tener el robot explorador.

#### **3.2 Diseño del prototipo explorador**

Para obtener el diseño más adecuado que cumpla con condiciones óptimas de desplazamiento, giro, área de apoyo, estabilidad, entre otros en el interior de las tuberías se plantea a continuación tres prototipos, con base a estos resultados se seleccionará el que tenga mayor puntuación.

#### **3.2.1 Descripción de los prototipos**

#### **Prototipo 1:**

El robot posee una estructura rectangular, con una locomoción diferencial de cuatro ruedas, este diseño es usado por la mayoría de robots exploradores ya que es óptimo para situaciones donde el robot se sostiene sobre superficies planas, posiblemente este diseño no sea óptimo en el interior de las tuberías debido a su configuración circular, pero el análisis y comparación dará datos para proponer un diseño óptimo.

#### **Prototipo 2:**

Este diseño consta de una inclinación en sus ruedas de aproximadamente 45°, con esta configuración se gana mayor área de apoyo entre la tubería y ruedas, posee una configuración en forma de pirámide para que el robot tenga equilibrio en el interior del conducto. Dispone de locomoción diferencial de cuatro ruedas para que se desplace en el interior de la tubería.

#### **Prototipo 3:**

Para este diseño se toma en cuenta un sistema de locomoción con cuatro llantas omnidireccionales con el objetivo de que el robot se desplace en codos e intersecciones tipo T de forma óptima, además al implementar esta disposición se pretende que el robot mantenga el equilibrio y siempre tiende a estar centrado dentro de la tubería.

# **3.2.2 Comparación de prototipos**

Con referencia a las dimensiones anteriores de la figura 36, se plantean tres prototipos exploradores. Se compara las características más relevantes en la tabla 2 para seleccionar el que posea desplazamiento óptimo en el interior de la tubería.

## **Tabla 2**

*Prototipos planteados para el desarrollo del proyecto*

| r roloupos planteagos para eracsariono del proyecto<br><b>Características</b> | <b>Prototipo 1</b> |             | <b>Prototipo 2</b> |                  | <b>Prototipo 3</b> |                  |
|-------------------------------------------------------------------------------|--------------------|-------------|--------------------|------------------|--------------------|------------------|
|                                                                               |                    |             |                    |                  |                    |                  |
| Locomoción                                                                    | <b>Diferencial</b> |             | <b>Diferencial</b> |                  | Omnidireccional    |                  |
| <b>Maniobrabilidad</b>                                                        | Baja               | X           | Media              | $\sqrt{}$        | Alta               |                  |
| <b>Estabilidad</b>                                                            | Baja               | X           | Baja               | $\mathbf X$      | <b>Buena</b>       |                  |
| Superficie de contacto                                                        | Baja               | X           | Media              | $\sqrt{}$        | <b>Buena</b>       |                  |
| <b>Eficiencia</b>                                                             | Media              | $\sqrt{}$   | Media              | $\sqrt{}$        | Media              |                  |
| Giros en uniones tipo T                                                       | Baja               | X           | Baja               | X                | Alta               | $\sqrt{\sqrt{}}$ |
| Giros en codos                                                                | <b>Nula</b>        | $\mathbf X$ | Baja               | $\mathbf{X}$     | Alta               |                  |
| <b>Tracción</b>                                                               | <b>Buena</b>       | $\sqrt{}$   | <b>Buena</b>       | $\sqrt{}$        | <b>Buena</b>       |                  |
| <b>Vibración</b>                                                              | Alta               | X           | Baja               | $\sqrt{\sqrt{}}$ | Media              |                  |
| <b>APROBACIÓN</b>                                                             | <b>No</b>          |             | <b>No</b>          |                  | Si                 |                  |

Al analizar las características de la tabla 2, se obtiene que los prototipos 1 y 2 tienen inconvenientes por la disposición de su estructura cuando el robot llega a codos o uniones tipo T, su diseño es bastante óptimo para desplazamientos en rectas pero no pueda girar con facilidad en el interior de las tuberías ocasionando que el explorador pierda el equilibrio o en ocasiones se quede atascado en los conductos debido a que su forma topa con el tubo dando como respuesta que no es eficiente para esta aplicación.

Por otra parte, el resultado que muestra la tabla 2 para el prototipo 3 evidencia que es el más adecuado para desarrollarlo en este proyecto ya que permite desplazamiento en rectas y giros en el interior de la tubería con facilidad, por lo tanto, este diseño será el más óptimo para el desplazamiento en el interior de tuberías.

#### **3.2.3 Análisis dinámico de los prototipos**

Usando la asistencia del software SolidWorks se ejecuta un análisis dinámico en el que los prototipos se desplazan en línea recta aplicando 20 RPM a los motores dentro de una tubería de Ø250mm para encontrar la eficiencia, la vibración y comportamiento que dispone cada uno de los diseños, obteniendo los siguientes resultados.

#### **a. Prototipo 1**

El movimiento aplicado a las ruedas para realizar este estudio se puede visualizar en la figura 37, donde el objeto en movimiento (prototipo 1) se pinta de color rosa y la superficie estática de contacto (tubería) se pinta de color azul.

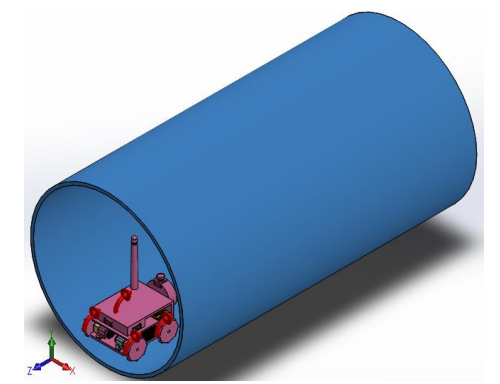

*Figura 37* Análisis dinámico del prototipo 1

El resultado obtenido del análisis muestra una velocidad lineal promedio de 35mm/seg para el prototipo 1, siendo este el diseño con menor rapidez de desplazamiento, lo cual afecta al desempeño óptimo y eficiencia al trasladarse de un lugar a otro en la inspección. En la figura 38 se aprecia un valor de velocidad negativo debido al análisis en dirección opuesta al eje z.

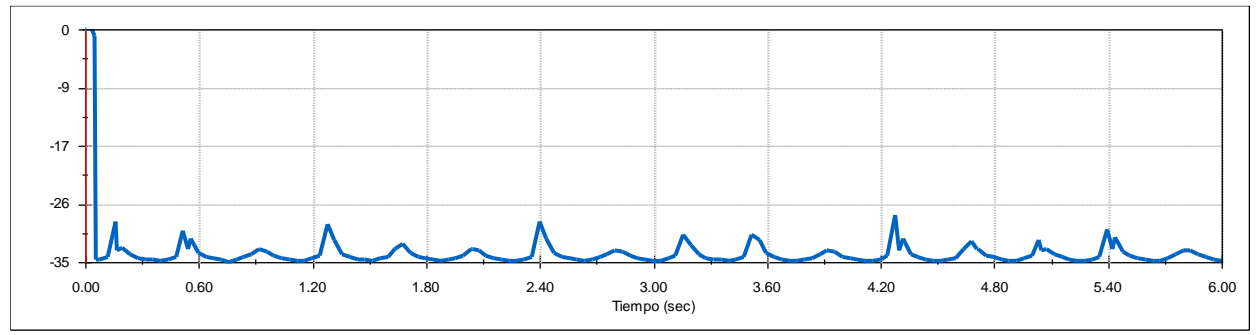

*Figura 38* Velocidad lineal del prototipo 1

Posteriormente se analiza el comportamiento del centro de posición de la base de la cámara obteniendo un desplazamiento pico de 3mm, los cuales no afectan considerablemente en la obtención de datos. Se puede visualizar en la figura 39 que oscila con un periodo de 1.8 segundos. Inicialmente tiene un valor más alto debido a que el robot no está en contacto con la superficie cuando el análisis comienza.

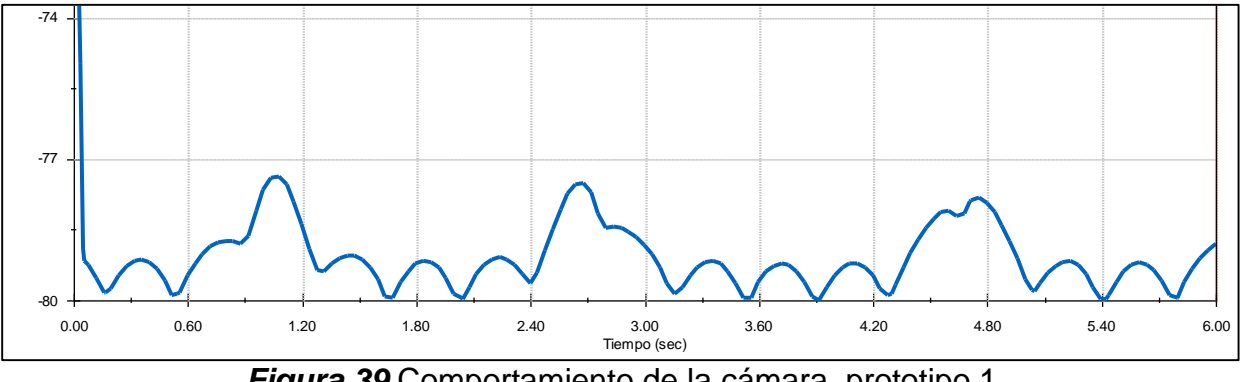

*Figura 39* Comportamiento de la cámara, prototipo 1

También se obtiene el comportamiento de la estructura, muestra una vibración promedio de 1mm aproximadamente, lo cual indica estabilidad y seguridad del robot al momento de desplazarse longitudinalmente en la tubería. El análisis del centro de posición de masa de la estructura del robot se hace con respecto al eje Y mostrando los resultados de la figura 40.

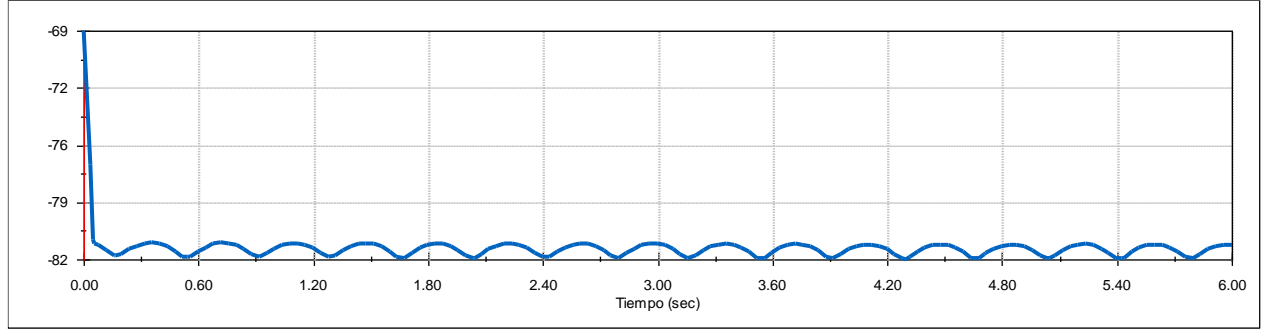

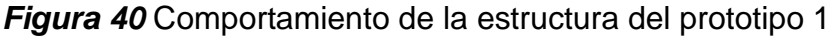

# **b. Prototipo 2**

En la figura 41 se puede observar el estudio ejecutado para el prototipo 2, donde los colores identifican al objeto móvil y estático, similar al caso anterior.

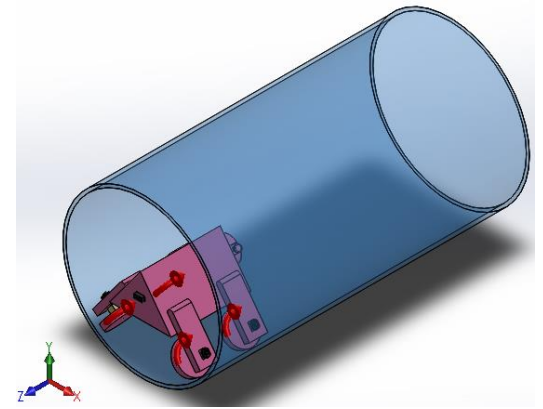

*Figura 41* Análisis dinámico del prototipo 2

El resultado obtenido del análisis muestra una velocidad lineal promedio de 53mm/seg de manera constante y favorable al desempeño óptimo que deberá tener el robot. En la figura 42 se obtiene un valor negativo debido al análisis en dirección contraria al eje z.

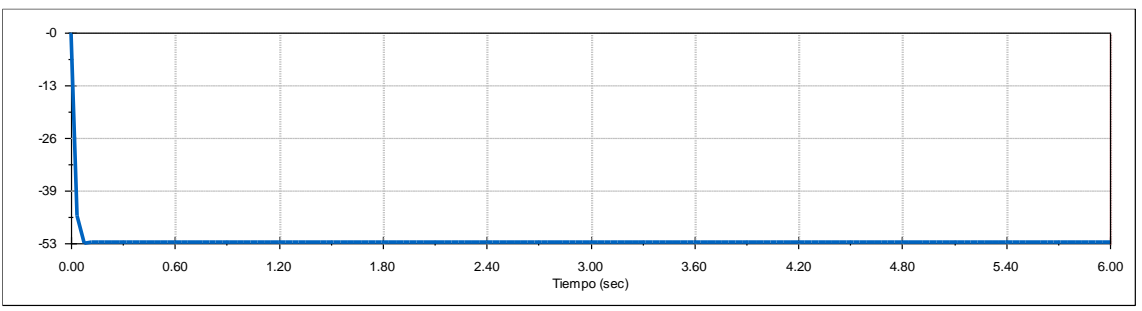

*Figura 42* Velocidad lineal del prototipo 2

El comportamiento del centro de posición de la base de la cámara muestra una variación aproximada de 1.6mm para el prototipo 2, lo cual es favorable y no influye en la obtención de datos de la cámara, se puede visualizar en la figura 43 que presenta oscilaciones con un periodo de 0.9 segundos. Para el análisis de la desviación de este centro de masa se hace con respecto al eje Y ya que es favorable con respecto a la dirección de la gravedad.

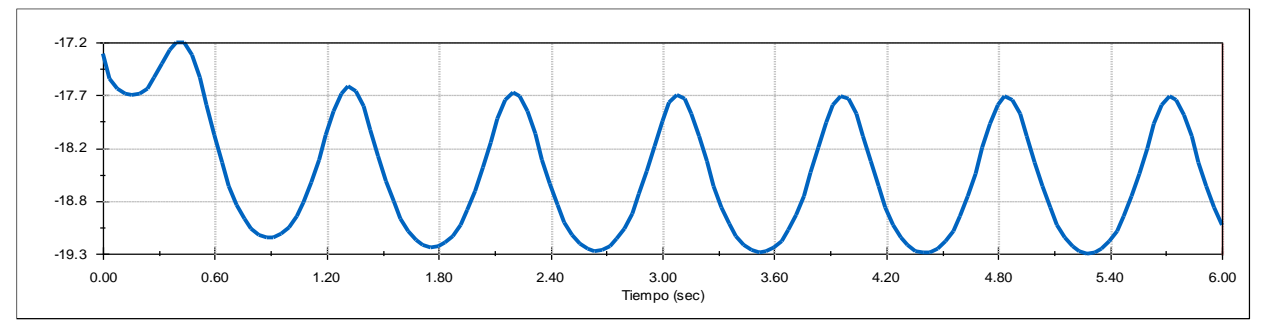

*Figura 43* Comportamiento de la cámara, prototipo 2

El comportamiento de la estructura del prototipo 2 muestra buen equilibrio y estabilidad al no presentar oscilaciones, siendo este diseño el más óptimo para desplazamientos longitudinales, lo que no sucede en curvas debido a su configuración mecánica, este prototipo no puede girar libremente por la tubería y en ocasiones tiende a bloquear su movimiento. El análisis del centro de posición de masa de esta parte del robot se hace con respecto al eje Y mostrando los resultados a continuación en la figura 44.

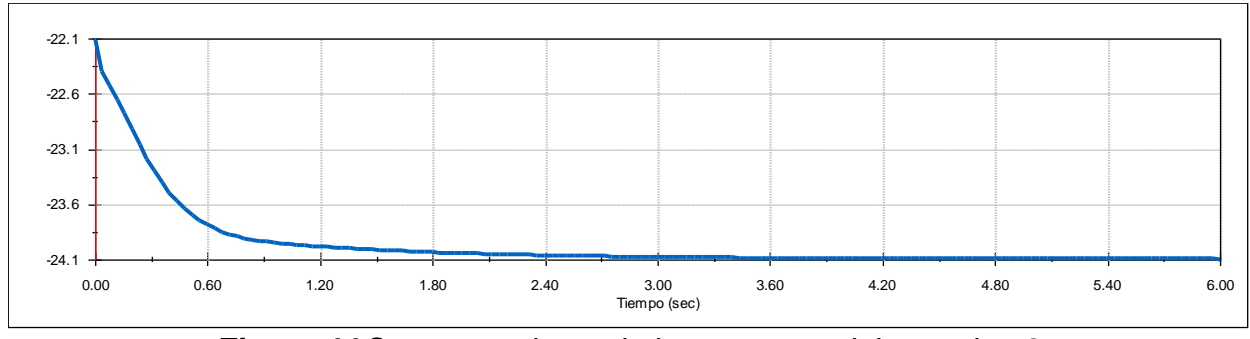

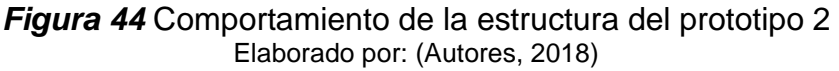

Al llegar a las uniones tipo T el robot tiende a bloquearse como se muestra en la figura 45. Se desprecia los valores iniciales porque el robot no se encuentra en contacto con la superficie.

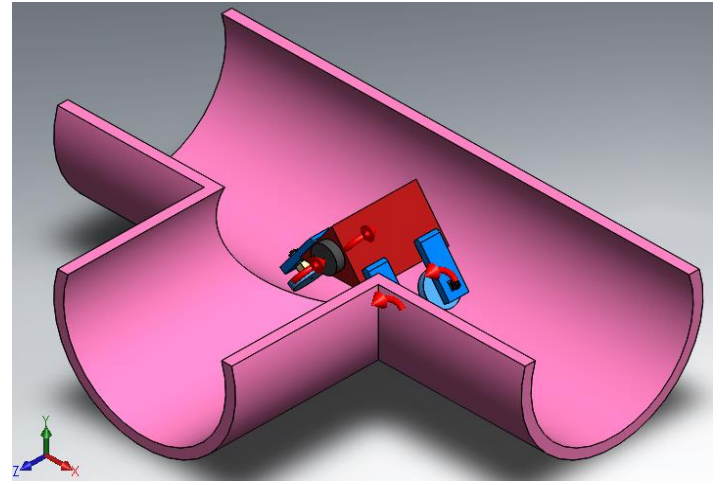

*Figura 45* Atascamiento del prototipo 2 en uniones tipo T

# **c. Prototipo 3**

Al igual que en los casos anteriores se toman las mismas consideraciones para el estudio.

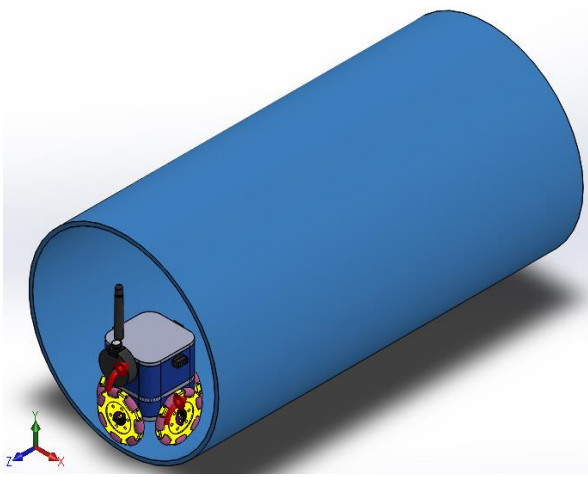

*Figura 46* Análisis dinámico del prototipo 3

La velocidad obtenida del análisis muestra un valor promedio de 58mm/seg para el prototipo 3, siendo el más veloz de ellos, en la figura 47 presenta leves variaciones que no son relevantes en la estabilidad del robot, con este desempeño se demuestra el

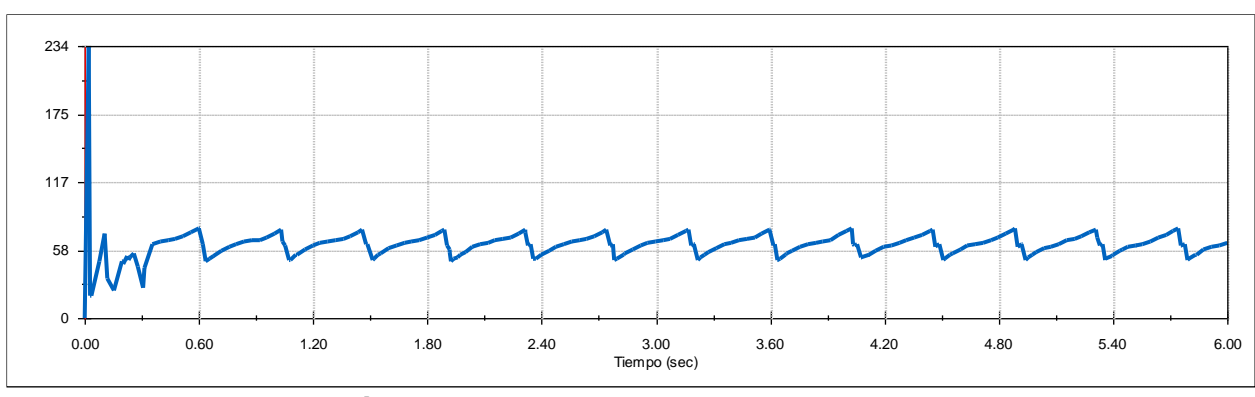

funcionamiento óptimo de velocidad que debe tener un explorador para la recolección de datos.

*Figura 47* Velocidad lineal del prototipo 3

El comportamiento del centro de posición de la base de la cámara muestra una variación aproximada de 3mm para el prototipo 3, se puede visualizar en la figura 48 que oscila levemente. Este valor de oscilación es el más alto en comparación con los dos anteriores, pero no es un valor que afecte significativamente en recaudar datos de la cámara. Para el análisis de la desviación de este centro de masa se hace con respecto al eje Y ya que es favorable con respecto a la dirección de la gravedad.

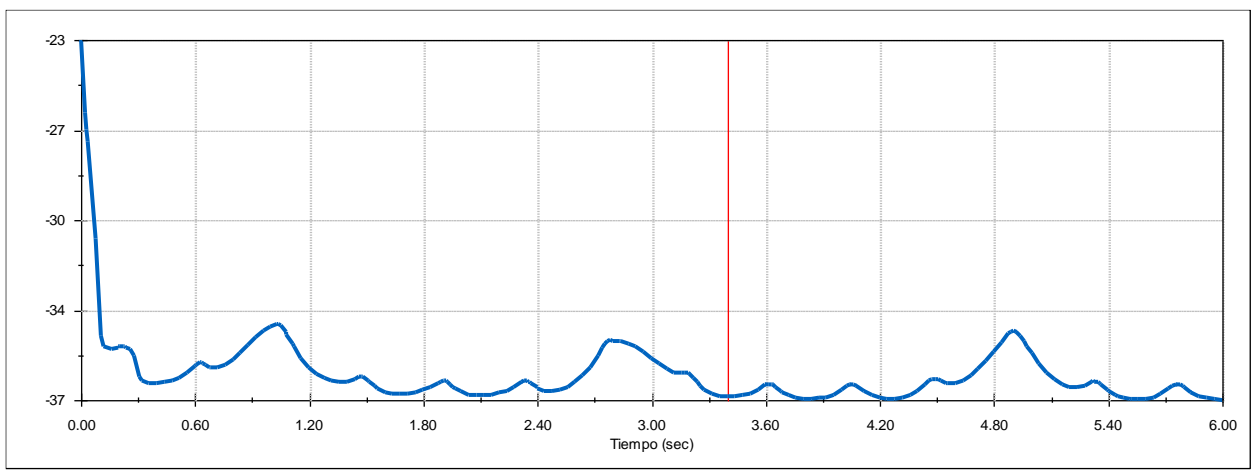

*Figura 48* Comportamiento de la cámara, prototipo 3

En el caso del prototipo 3, el valor de oscilación de la estructura es menor que en las anteriores siendo menor a 2mm, por lo que no influye en el desplazamiento del robot ni en la obtención de datos por parte de la cámara. Presenta gran estabilidad y desempeño al momento de trasladarse. Se desprecia los valores iniciales porque el robot no se encuentra en contacto con la superficie, el análisis del centro de posición de masa de la estructura de este prototipo se hace con respecto al eje Y mostrando los resultados de la figura 49.

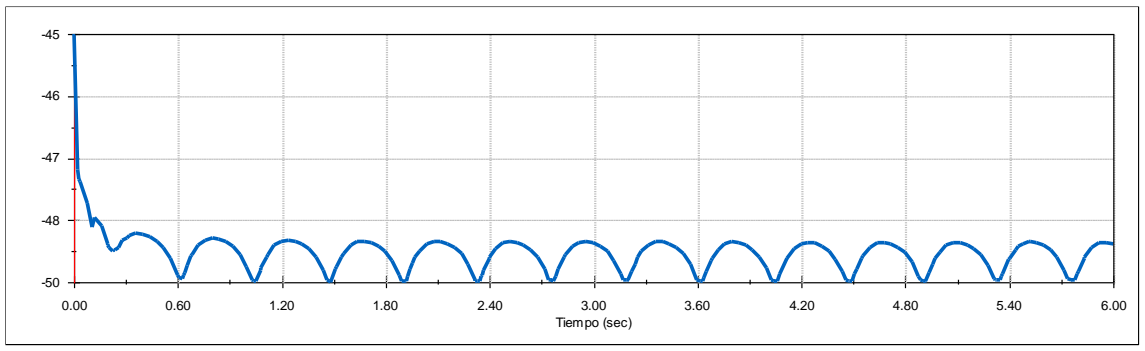

*Figura 49* Comportamiento de la estructura del prototipo 3

## **3.3 Selección del tipo de configuración móvil**

Para un desplazamiento óptimo en las tuberías se compara entre dos sistemas de locomoción que fueron usados en los prototipos de la tabla 2, a continuación, se presenta las ventajas y desventajas respectivas con respecto a la aplicación de este proyecto para seleccionar el mecanismo más adecuado.

# **3.3.1 Locomoción Diferencial con rueda fija**

En el fundamento teórico se explicó el funcionamiento de este sistema de locomoción teniendo como característica principal que sus ruedas son independientes.

#### **Tabla 3**

*Ventajas y desventajas en locomoción diferencial*

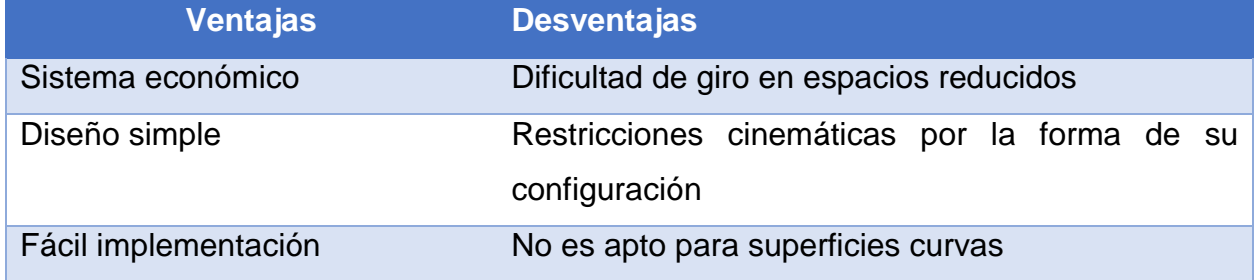

# **3.3.2 Locomoción Omnidireccional**

La principal característica de este sistema es que permite desplazamiento en varias direcciones sin mucha dificultad, lo que resulta bastante adecuado para moverse en espacios reducidos.

## **Tabla 4**

*Ventajas y desventajas en locomoción omnidireccional*

| <b>Ventajas</b>                                                  | <b>Desventajas</b>                   |
|------------------------------------------------------------------|--------------------------------------|
| Permite mayor libertad de movimiento                             | Diseño complejo                      |
| Reducen restricciones cinemáticas                                | No se garantiza un movimiento lineal |
| Permite movimiento lineal en tuberías                            | Implementación complicada            |
| Permite desplazarse en codos y uniones Precio alto en el mercado |                                      |
| en T de tuberías con facilidad                                   |                                      |

El resultado obtenido al comparar los dos sistemas de configuración móvil de las tablas 3 y 4 demuestra que el sistema que más se adapta para este proyecto es usando la locomoción omnidireccional.
#### **3.5 Diseño de la estructura de la plataforma**

La estructura del robot debe cumplir con algunas condiciones de diseño donde las más importantes son:

- Debe ser capaz de transportar la cámara a una altura adecuada
- Debe alojar los motores a una altura adecuada para que la estructura no tope con la superficie curva de la tubería
- Debe poseer espacio suficiente para alojar en su interior todos los componentes
- Debe ser liviana para que no se necesite consumo de mucha potencia en los motores
- Debe proteger de agua y polvo a todos los componentes internos.
- Debe ser de un material que no sea conductor eléctrico
- Debe ser desmontable

Para cumplir con los propósitos planteados se diseña tres partes que son Base, Cuerpo y Tapa que conformarán el armazón total del robot a continuación se explica el detalle de cada parte y su análisis estático.

## **3.5.1 Base**

La Base que es una parte de la estructura inferior del explorador sujetará a los motores y funcionará como soporte para todo lo que se monte sobre el robot, por lo tanto, tiene que ser de un material resistente, pero a su vez liviano. El material seleccionado fue ABS ya que es el elemento común en impresiones 3D en el mercado local, este material es un plástico moldeable a temperaturas elevadas pero muy duro en temperaturas bajas,

es económico, de fácil adquisición y no es conductor de electricidad, que cumple con muchos requisitos planteados en el diseño.

A continuación, en la figura 50 se muestra la forma y los espacios donde se alojará los motores y las sujeciones en la Base.

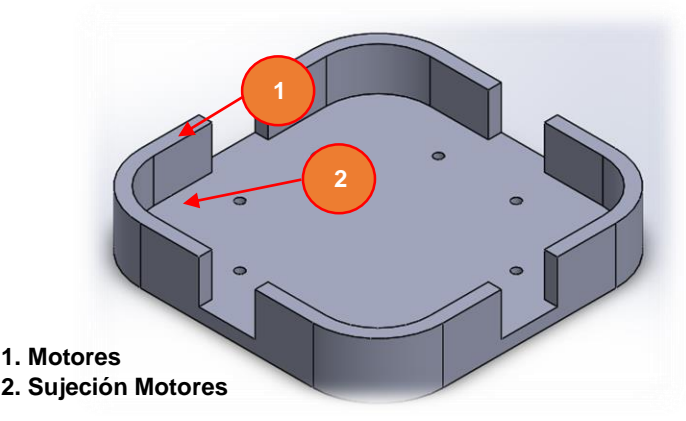

*Figura 50* Diseño de la Base

Un análisis estructural garantiza que un diseño es seguro cuando se lo compara con ciertas propiedades mecánicas del material. Con la asistencia de un software de diseño se comprobará que la Base sea segura tomando en cuenta dos consideraciones:

- Análisis de Von Mises
- Factor de seguridad

Para obtener el peso que soportará la Base del robot se toma como referencia el prototipo 3 que mostró un boceto con la mayor cantidad de componentes posibles a montarse sobre la estructura, con referencia a este diseño se detalla en la tabla 5 el peso de algunos componentes para realizar los cálculos respectivos y obtener un peso aproximado del robot.

## **Tabla 5**

*Pesos de los componentes del robot explorador*

| <b>Componentes</b>        | Peso              |  |  |
|---------------------------|-------------------|--|--|
| Microcontrolador          | 8.00 g            |  |  |
| <b>Sensores</b>           | 2.70 g            |  |  |
| Cámara                    | 143.45 g          |  |  |
| <b>Batería</b>            | 50.0 <sub>g</sub> |  |  |
| Puente H                  | 20.0 <sub>g</sub> |  |  |
| Estructura total y extras | 100.00 g          |  |  |
| <b>Total</b>              | $324.15$ g        |  |  |

Transformando ese valor a Kg se obtiene 0.32415. Usando la primera ley de Newton donde la sumatoria de fuerzas es igual a cero, se calcula la fuerza que actúa sobre la Base del explorador para introducir ese valor en un software para el análisis estático.

Robot

\nW

\n
$$
\sum F_{y} = 0 \qquad \qquad \dots \text{ (Ecuación 3)}
$$
\n
$$
N - W = 0
$$
\n
$$
N = w
$$
\n
$$
N = mg
$$
\n
$$
W = (0.32415 kg) \left(9.81 \frac{m}{s^{2}}\right)
$$

Considerando 1.5 veces el valor de la carga por recomendaciones de diseño se obtiene el siguiente resultado.

$$
W_{Dis} = 1.5(3.18\,N)
$$

$$
W_{Dis}=4.77\;N
$$

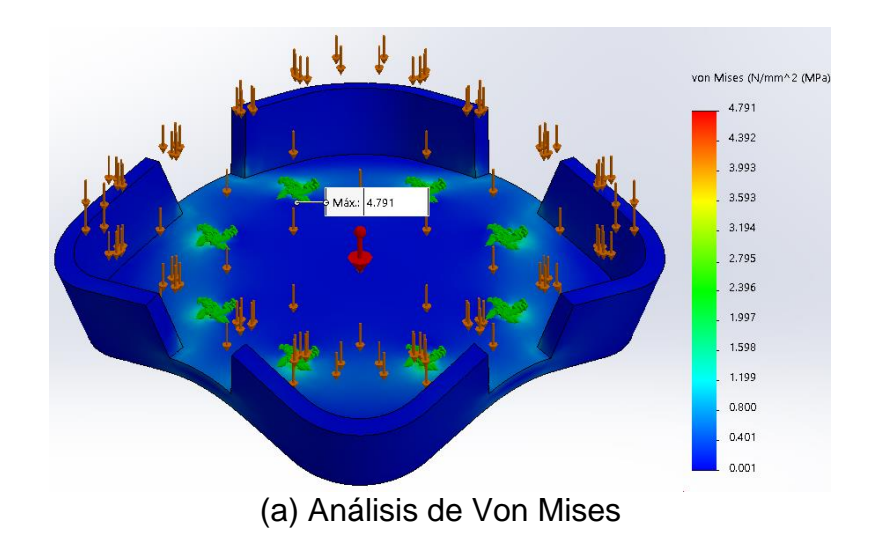

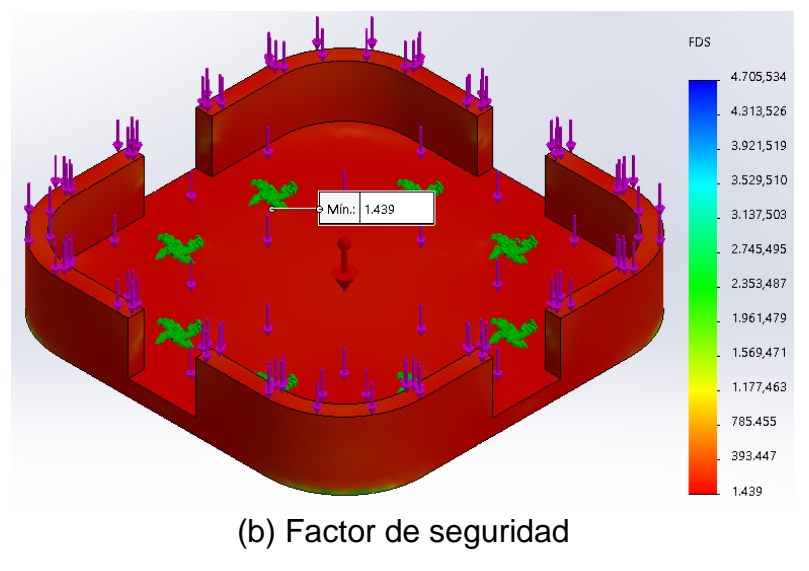

*Figura 51* Análisis estático de la Base

- En la figura 51 (a) se muestra el valor máximo de esfuerzo de Von Mises, el cual debe ser menor que el límite elástico del material para garantizar la seguridad del diseño. El análisis muestra un valor máximo de 4.791 $[MPa]$  del esfuerzo de Von Mises que es menor al límite elástico del material ABS que tiene un valor de  $[38.8MPa]$  en impresiones 3D, cumpliendo con la condición expuesta en la ecuación (1).
- En la figura 51 (b) se muestra el factor de seguridad que tiene la Base, el análisis indica un valor de  $1.439$  que es superior a  $1$  por lo tanto el diseño es seguro.

#### **3.5.2 Cuerpo**

El cuerpo aloja a la tarjeta de control y soporta un peso similar al aplicado en la base. El material seleccionado fue nuevamente ABS para que tenga el mismo comportamiento que la anterior pieza.

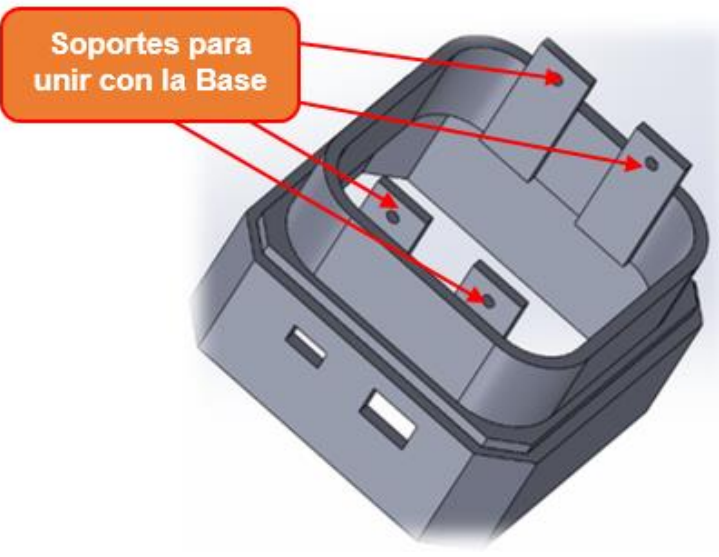

*Figura 52* Diseño del cuerpo

En este caso, los apoyos se encuentran en la base intermedia de la estructura debido a su geometría, igual que en el caso anterior se le aplica una carga externa igual a 4.77  $[N]$  para el análisis estático.

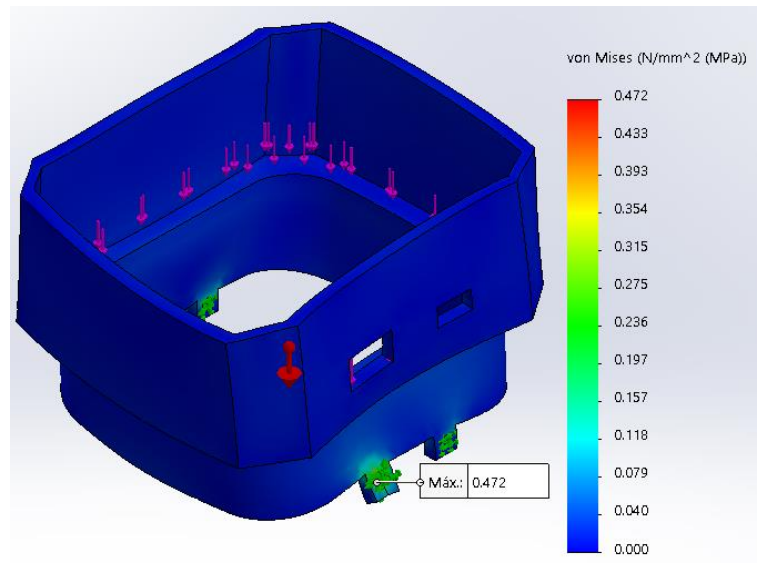

(a) Análisis de Von Mises

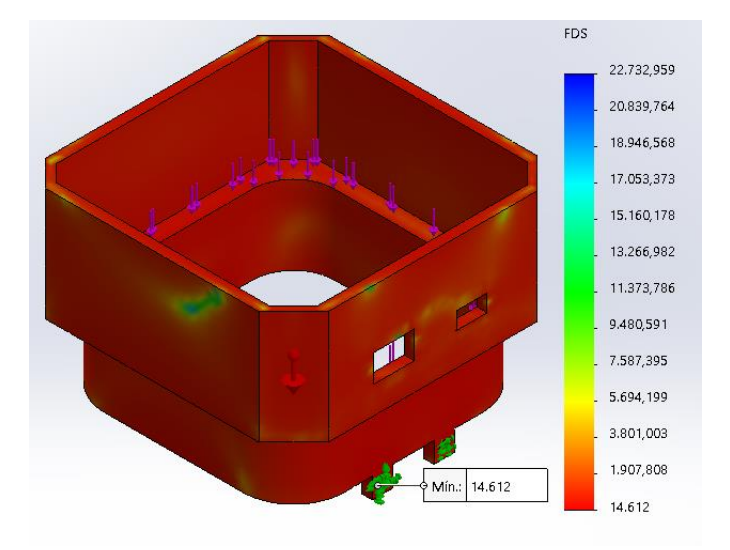

(b) Factor de seguridad *Figura 53* Análisis estático del cuerpo

- En la figura 53 (a) se muestra el valor máximo de esfuerzo de Von Mises, el cual debe ser menor que el límite elástico del material para garantizar la seguridad del diseño, el análisis indica que el esfuerzo de Von Mises es de  $0.472$ [ $MPa$ ] el cual es inferior al límite elástico del ABS que tiene un valor de  $38.8[MPa]$ , cumpliendo con la ecuación (1).
- En la figura 53 (b) el análisis indica un factor de seguridad de 14.612, que es superior a 1 garantizando el diseño. Se tiene un valor alto debido a que la impresión de la estructura es de 3mm.

#### **3.5.3 Tapa**

La tapa cerrará la parte superior del explorador, alojará ciertos componentes electrónicos y se sujetará sobre el cuerpo, posee un orificio en la parte superior para que salga la antena del radiocontrol y otro en uno de sus esquinas donde se encuentra el servomotor que sujeta la cámara.

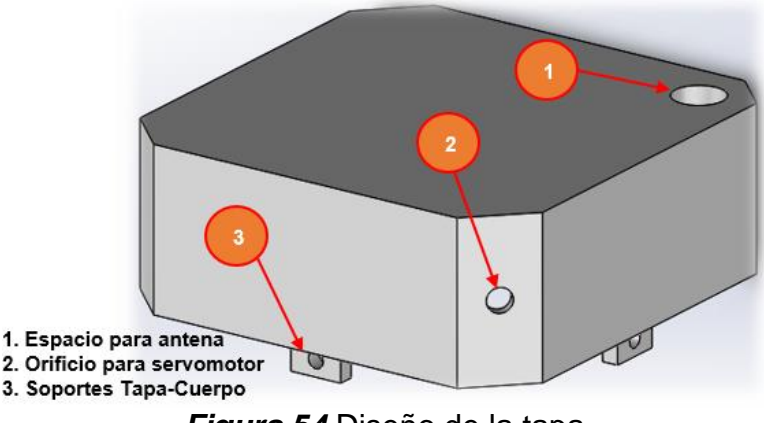

*Figura 54* Diseño de la tapa

Para saber las fuerzas que interactúan sobre este elemento se investiga el peso de cada componente en sus hojas de datos respectivos, obteniendo los siguientes resultados.

#### **Tabla 6**

*Pesos de componentes de la tapa*

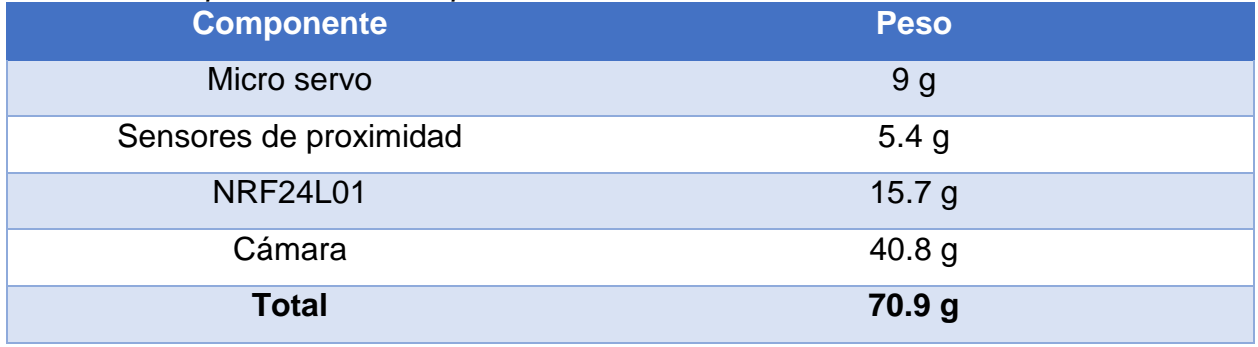

Transformando 70.9 g a Kg se obtiene 0.0709, con este valor se calcula en Newton la fuerza que ejerce los componentes sobre la tapa.

$$
W_{components} = (0.0709 kg)\left(9.81 \frac{m}{s^2}\right)
$$

 $W_{components} = 0.70 N$ 

En una de las esquinas de la tapa se encuentra el servomotor que genera un par de 1.8kgf-cm, transformando a N-m se obtiene 0.18 N-m. Estos dos valores se toman en cuenta para un análisis estático para garantizar que el diseño es seguro.

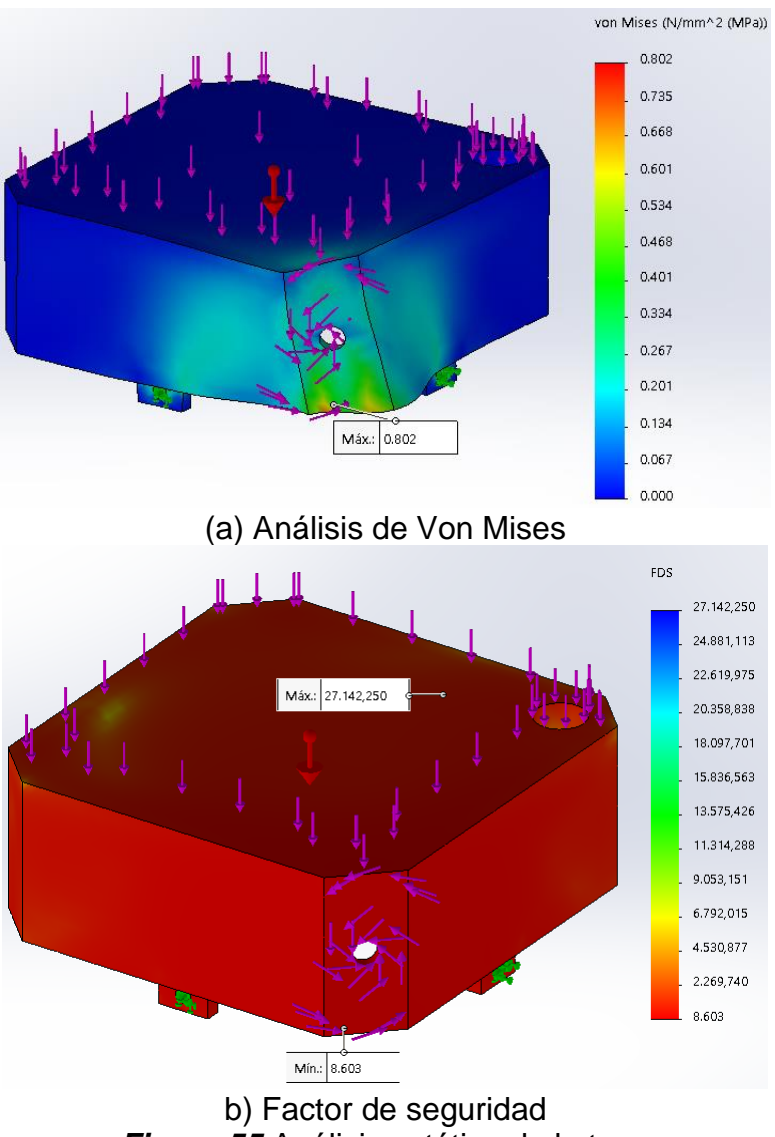

*Figura 55* Análisis estático de la tapa

 En la figura 55 (a) se muestra el valor máximo del esfuerzo de Von Mises, el cual debe ser menor que el límite elástico del material para garantizar la seguridad del diseño, el análisis indica que el esfuerzo de Von Mises es de  $0.802[MPa]$  el cual es inferior al límite elástico del ABS que tiene un valor de 38.8 [MPa], cumpliendo satisfactoriamente la ecuación (1).

 $\bullet$  En la figura 55 (b) el análisis indica un factor de seguridad de 8.603 que es ser superior a 1 concluyendo que el diseño es seguro.

## **3.6 Selección de componentes mecánicos del robot**

## **3.6.1 Ruedas**

El mecanismo de locomoción que tendrá el robot es holonómico, para lo cual se necesita de ruedas omnidireccionales que generen movimiento en varias direcciones por lo cual se compara entre varios tipos de llantas evaluando el desempeño de cada una:

|                        |                | <b>Omni Wheels</b>  |            |                           | <b>Omniwheel</b> |                | <b>Omni-Directional</b> |  |
|------------------------|----------------|---------------------|------------|---------------------------|------------------|----------------|-------------------------|--|
| UniHobby <sup>1</sup>  |                | Mecano <sup>2</sup> |            | Single Layer <sup>3</sup> |                  |                |                         |  |
| <b>EVALUACIÓN</b>      |                |                     |            |                           |                  |                |                         |  |
| Criterios de selección | Peso           | Calificación        | Evaluación | Calificación              | Evaluación       | Calificación   | Evaluación              |  |
|                        | (% )           | $(0-5)$             | ponderada  | $(0-5)$                   | ponderada        | $(0-5)$        | ponderada               |  |
| Pequeño                | 10             | 4                   | 0.40       | 3                         | 0.30             | 4              | 0.40                    |  |
| diámetro               |                |                     |            |                           |                  |                |                         |  |
| Espesor                | 12             | $\overline{4}$      | 0.48       | 3                         | 0.36             | 5              | 0.60                    |  |
| delgado                |                |                     |            |                           |                  |                |                         |  |
| Resistente             | 16             | $\overline{4}$      | 0.64       | $\overline{4}$            | 0.64             | 5              | 0.80                    |  |
| a la corrosión         |                |                     |            |                           |                  |                |                         |  |
| Liviano                | 15             | $\overline{4}$      | 0.60       | 3                         | 0.45             | 5              | 0.75                    |  |
| Capacidad              | 25             | 3                   | 0.75       | 5                         | 1.25             | 5              | 1.25                    |  |
| de carga               |                |                     |            |                           |                  |                |                         |  |
| <b>Bajo Precio</b>     | $\overline{7}$ | 3                   | 0.21       | 3                         | 0.21             | $\overline{4}$ | 0.28                    |  |

**Tabla 7** *Selección de ruedas*

*CONTINÚA*

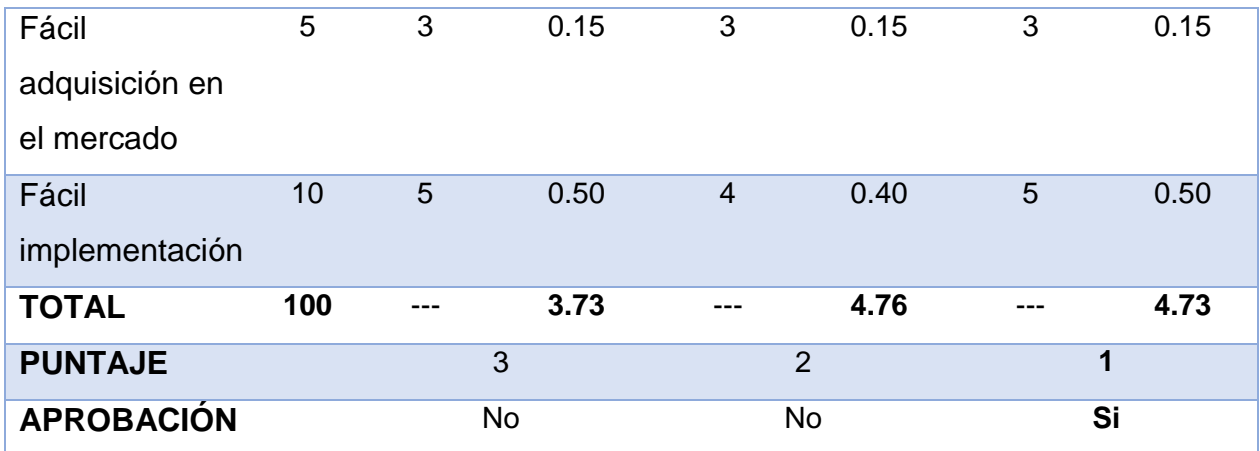

Fuente: 1 (UniHobby, 2018), <sup>2</sup> (Dynamo Electronics, 2018), <sup>3</sup> (Hobby King, 2018)

En conclusión, se procederá a desarrollar el proyecto con las llantas omnidireccionales Single Layer, debido a las ventajas que posee con respecto a varios de los lineamientos planteados. De entre ellos se pueden destacar, la capacidad de carga con que puede trabajar, su resistencia a la corrosión y la flexibilidad para implementarse en el proyecto.

#### **3.6.2 Motores**

El sistema de llantas omnidireccionales requiere de motores de corriente continua de pequeñas dimensiones, que tengan un consumo de energía relativamente bajo y proporcionen un buen desempeño a largo plazo. Para saber el torque necesario y seleccionar el motor más adecuado se procede a realizar el siguiente cálculo.

#### **Torque del motor**

Para saber el torque de los motores se basa en los cálculos obtenidos anteriormente que se tiene una fuerza de 4.77N más la fórmula del torque.

$$
T = F \times r
$$
 ... (Ecuación 4)

$$
T = 4.77N \times 20mm \times \frac{1m}{1000mm}
$$

$$
T = 0.0954N \cdot m \times \frac{1kgf}{9.807N} \times \frac{100cm}{1m}
$$

$$
T = 0.973kgf \cdot cm
$$

El valor del torque que se obtiene se divide para cuatro debido a que el explorador dispone de cuatro motores, repartiendo el torque entre cada uno de ellos, se obtiene el siguiente resultado.

$$
T_{motor} = \frac{0.973kgf.cm}{4}
$$

$$
T_{motor}=0.243kgf.cm
$$

Con base a este cálculo principalmente y otras consideraciones de diseño a continuación se procede a comparar tres diferentes propuestas de motores en el mercado para obtener el más adecuado:

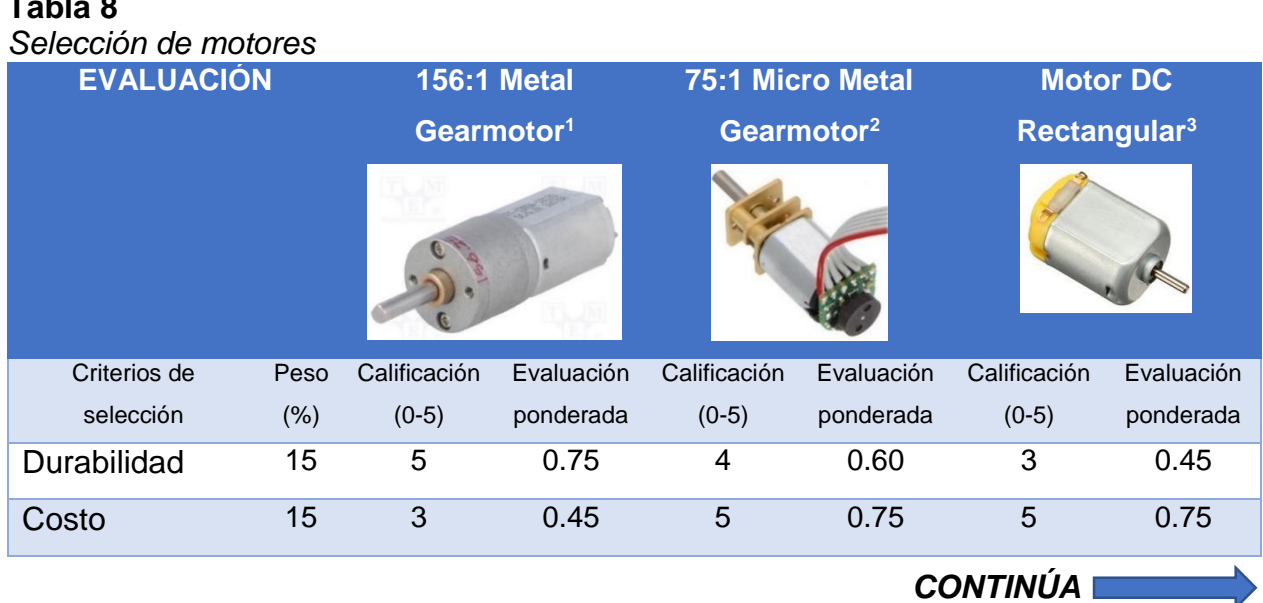

**Tabla 8**

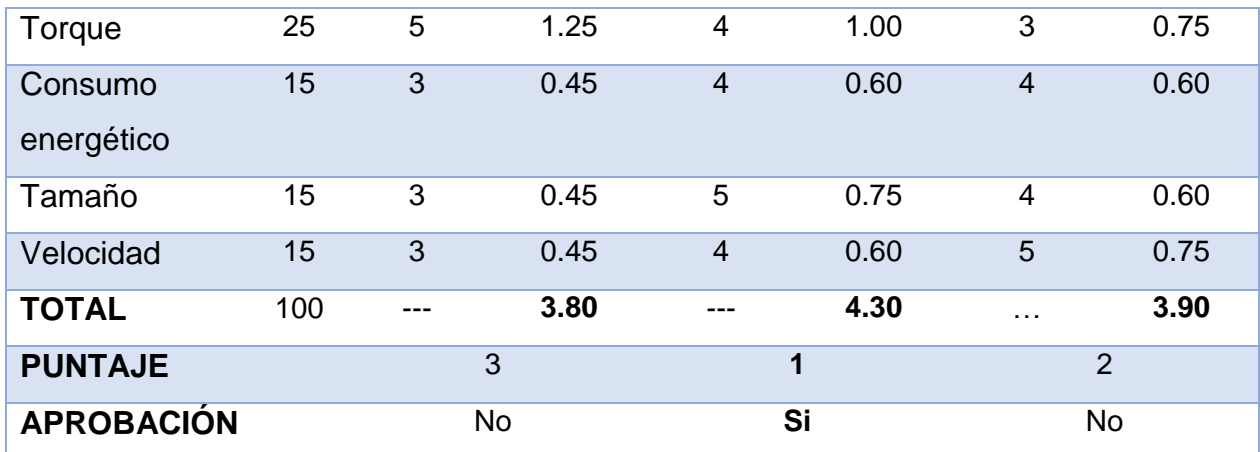

Fuente: 1 (Gearmotor 20Dx44L, 2018), <sup>2</sup> (Micro Gearmotor, 2018), <sup>3</sup> (ElectroCrea, 2018)

En la selección del motor sobresalen los motores pololu 75:1, debido a sus excelentes propiedades y bajo costo de adquisición. Son ideales para controlar el movimiento en el interior de la tubería, esto gracias a que sus características en cuanto a torque y consumo energético.

Se justifica la selección correcta de estos motores mediante la información extraída de la página oficial del fabricante, los cálculos indicaron que es necesario un motor con torque de  $0.243$  kgf.  $cm$  y según los resultados de la figura 56 revelan que generan un torque de  $0.44kgf.cm$ .

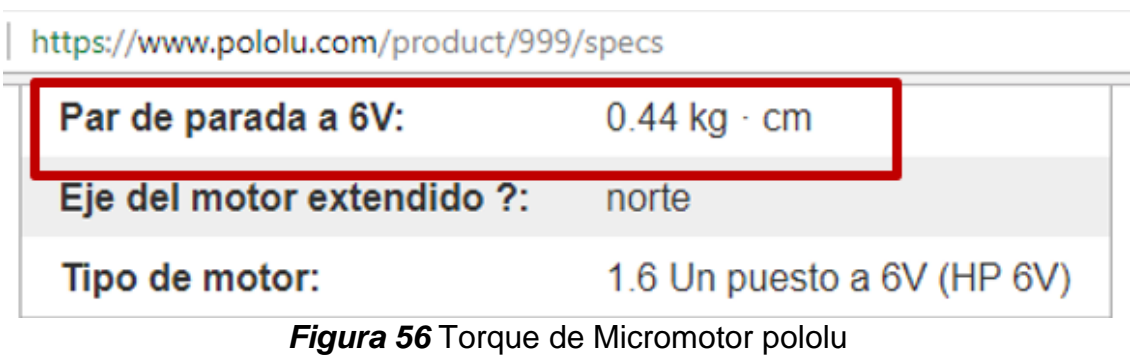

Fuente: (Micro Gearmotor, 2018)

**Potencia que genera el micromotor seleccionado**

$$
P = T\omega \qquad \qquad \dots \text{ (Ecuación 5)}
$$
\n
$$
P = (0.44kgfcm)(3000rpm) \times \frac{1m}{100cm} \times \frac{2\pi rad}{1rev} \times \frac{1min}{60s}
$$
\n
$$
P = 1.38 \frac{kgf.m}{s} \times \frac{9.807N}{1kgf}
$$
\n
$$
P = 13.55 \frac{N.m}{s} \quad P = 13.55Watts
$$

#### **3.6.3 Servomotor**

La principal aplicación del robot es la de detectar las fallas con la cámara dentro de la tubería de forma que esta pueda girar 360 grados concéntricamente, por lo cual es necesario implementar un servomotor para su respectivo control de giro.

Para saber el torque necesario que debe tener el servomotor se realiza el cálculo de torque que genera el conjunto de la cámara del prototipo 3, usando como referencia la figura 57 donde se muestra las propiedades físicas del conjunto y el diagrama de cuerpo libre.

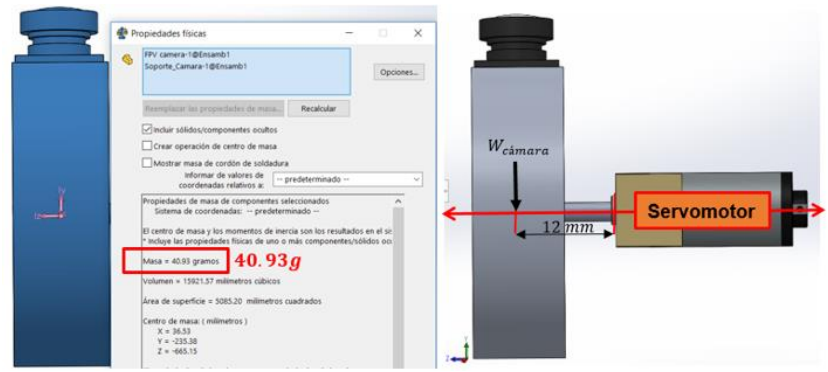

*Figura 57* Conjunto de la cámara del prototipo 3

#### **Cálculo del torque**

$$
W_{\text{camara}} = (40.93g) (9.81 \frac{\text{m}}{\text{s}^2})
$$
\n
$$
W_{\text{camara}} = 401.5233 \frac{\text{g m}}{\text{s}^2} \times \frac{1 \text{kg}}{1000 \text{g}}
$$
\n
$$
T = 0.4015 \text{N} * 12 \text{mm}
$$
\n
$$
W_{\text{camara}} = 0.4015 \text{N}
$$
\n
$$
W_{\text{camara}} = 0.4015 \text{N}
$$

Los datos técnicos de los servomotores generalmente las empresas los publican en unidades del sistema inglés, por lo tanto, el valor de torque obtenido se transforma a Kgf.cm, obteniendo el siguiente resultado.

$$
T=4.818 Nmm \times \frac{1Kgf}{9.806 N} \times \frac{1cm}{10mm}
$$

$$
T=0.05\,Kgf.cm
$$

El servomotor debe tener un para mínimo de  $0.05Kgf.cm$  por lo tanto a continuación se exponen varios servomotores con diferentes características para posteriormente elegir uno según los parámetros necesarios para el proyecto:

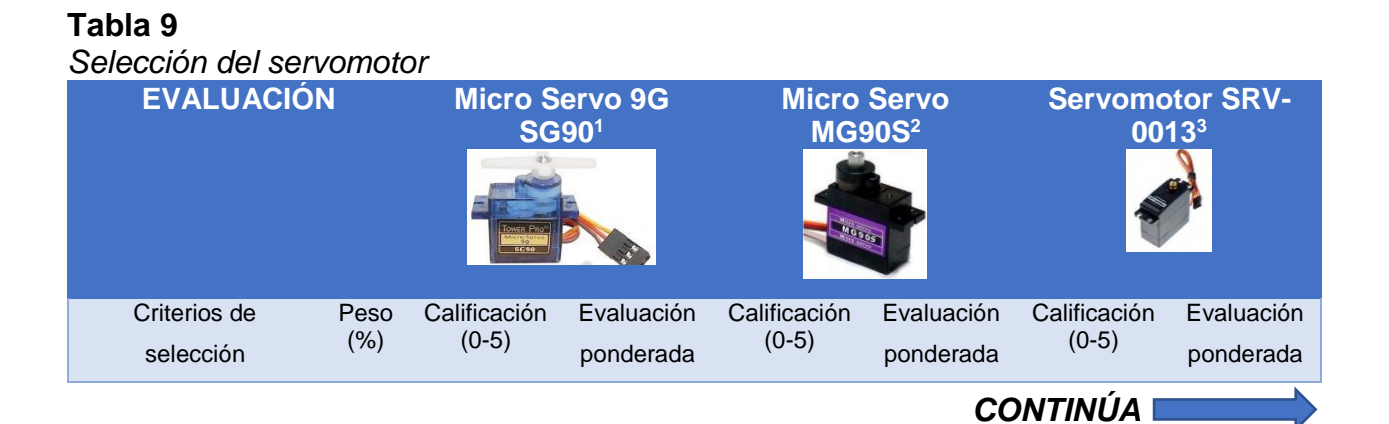

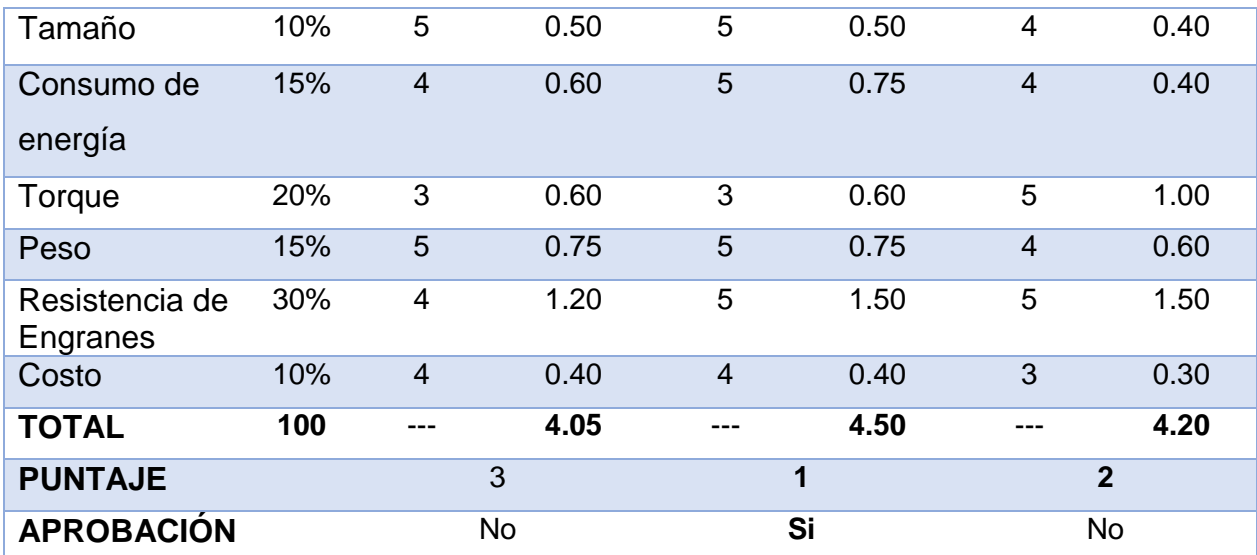

Fuente: 1 (Servomotor SG90, 2018), <sup>2</sup> (Servomotor MG90S, 2018), <sup>3</sup> (Brico Geek, 2018)

Para finalizar, el puntaje más alto lo obtuvo el micro servo MG90S debido a sus engranes metálicos, los cuales facilitan el control de posición y bajo consumo de potencia eléctrica. Además, se analizará las dimensiones que el motor debe tener ante la presencia de carga (cámara).

## **CAPÍTULO IV**

## **DESARROLLO DEL PROTOTIPO**

## **4.1 Selección de componentes para el control del robot**

Para seleccionar los componentes que necesita el sistema explorador se debe tomar en cuenta el funcionamiento del robot, para lo cual se presentan las funciones principales que debe cumplir el prototipo.

- Capacidad de desplazarse de forma autónoma en el interior de las tuberías, codos e intersecciones tipo T.
- Capacidad de obedecer instrucciones de desplazamiento a distancia de un operador.
- Controlar la velocidad de desplazamiento del robot
- Controlar el giro de la cámara
- Obtener la ubicación del robot y de las fallas de las tuberías
- Disponer de energía suficiente para desempeñar todas las funciones

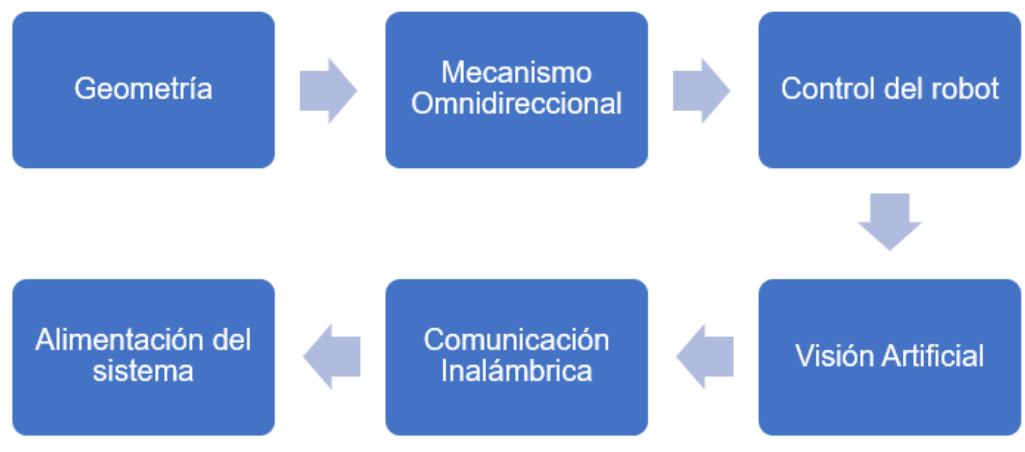

*Figura 58* Esquema general para selección de componentes

Una vez que se ha definido las funciones principales del robot se procede a la selección de los componentes tomando en consideración los requerimientos técnicos que permitan cumplir con cada tarea indicada. Dichos elementos se enlistan a continuación en la siguiente tabla:

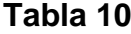

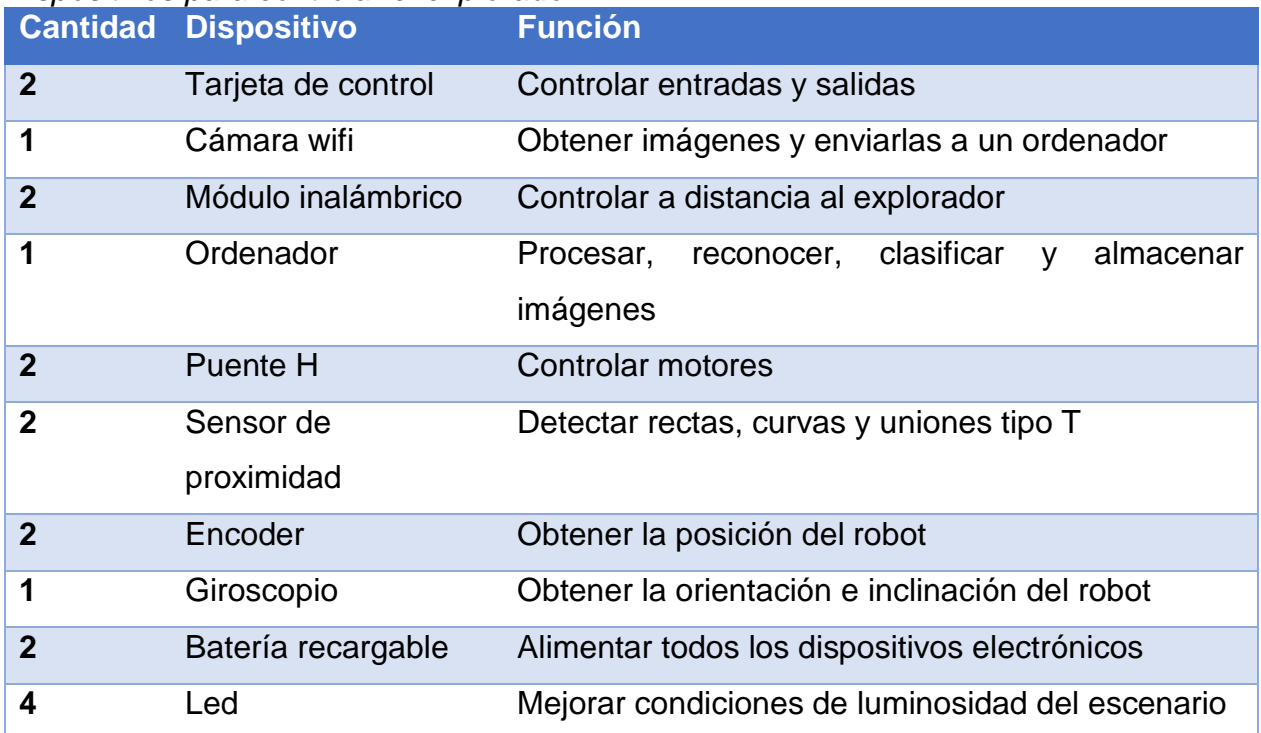

*Dispositivos para controlar el explorador*

#### **4.1.1 Tarjeta de control**

Este dispositivo de adquisición y control de datos tiende a ser el cerebro del robot explorador, por lo cual debe presentar múltiples entradas y salidas como prioridad, entre otros puntos el tamaño y el costo de adquisición. A continuación, se exponen varias de las más utilizadas tarjetas de control con sus características principales y la importancia en este proyecto:

| Tabla 11 |  |  |
|----------|--|--|
|----------|--|--|

*Selección de la tarjeta de control*

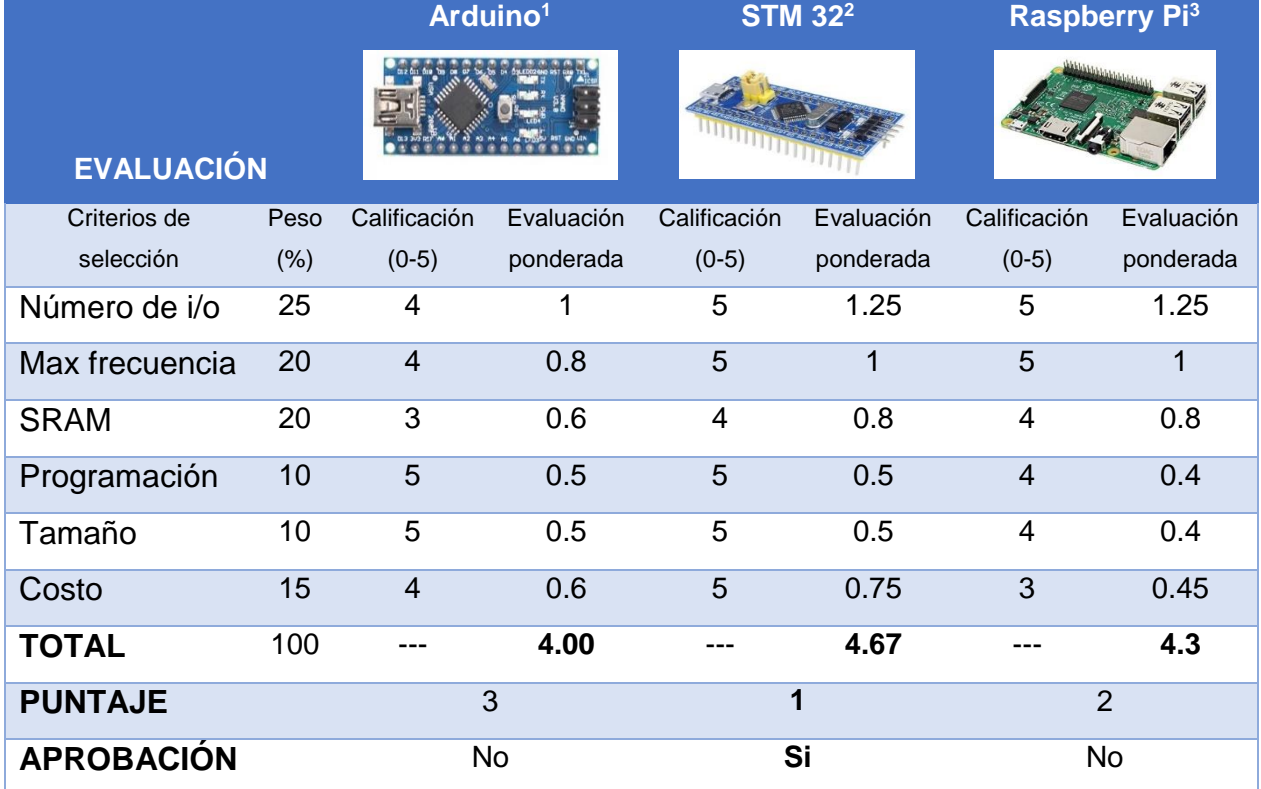

Fuente: <sup>1</sup> (Arduino Nano, 2018), 2 (STM32, 2018), 3 (Ingenierate, 2018)

La tarjeta STM32F103C8T6, llamada también "blue pill" muestra grandes beneficios con respecto a las dos tarjetas en comparación, dispone de suficientes pines de entrada y salida, es ocho veces más rápida que las tarjetas de la familia de Arduino y es mucho más económica que una Raspberry Pi, por consecuente se procederá a realizar el control del robot con esta tarjeta.

#### **4.1.2 Cámara**

Para aplicar técnicas de visión artificial en este proyecto se requiere de una cámara inalámbrica, debido a que el robot analiza las fallas en el interior de tuberías con longitudes considerables y de poca accesibilidad, por lo tanto, el uso de cables que

conecten el robot con un ordenador no es lo más óptimo, tomando en cuenta que también resultaría más costoso, además debe tener dimensiones pequeñas y un peso liviano ya que las secciones a recorrer son estrechas.

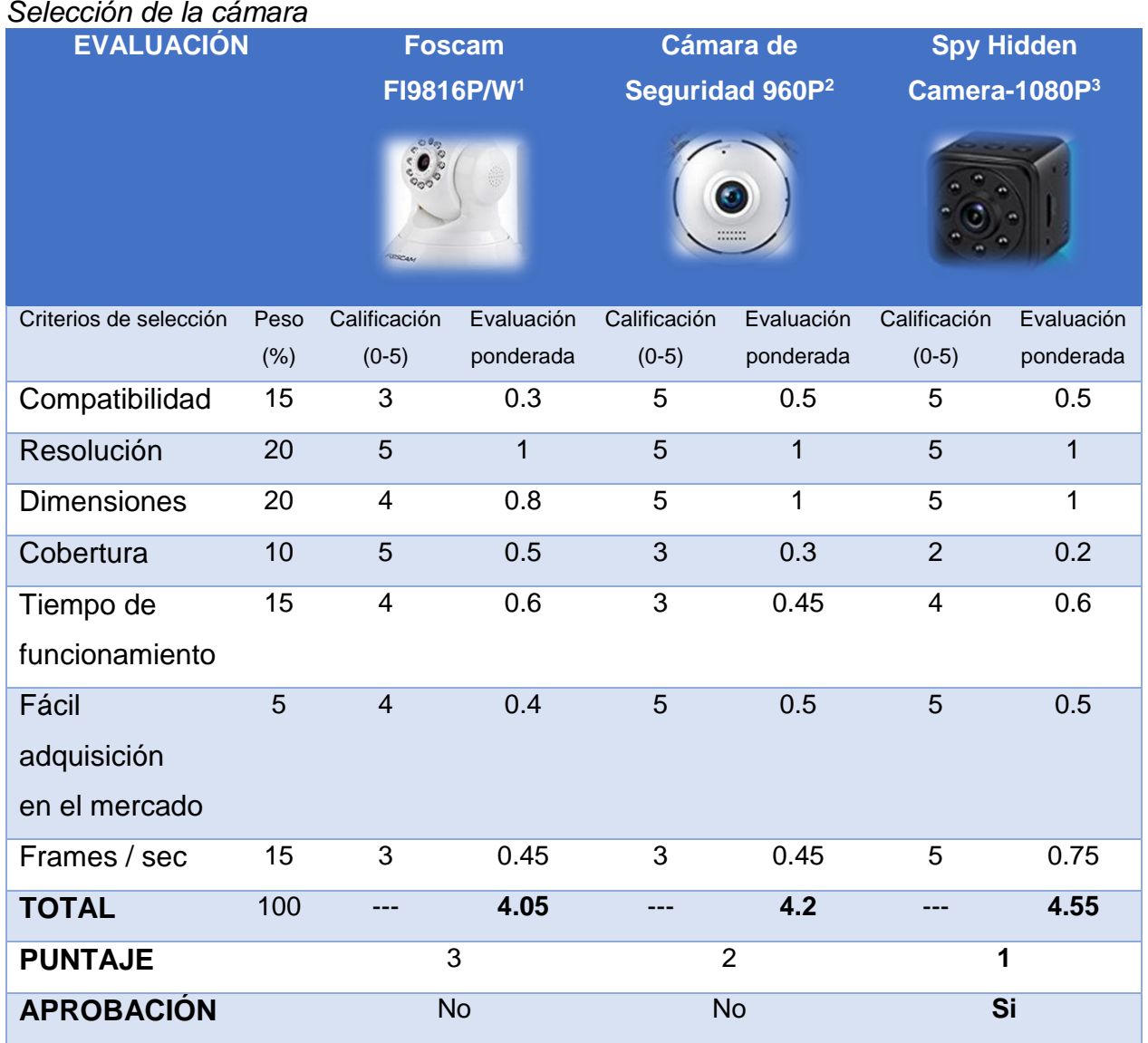

## **Tabla 12**

Fuente: <sup>1</sup> (Foscam, 2018), <sup>2</sup> (Fredi 960, 2018), <sup>3</sup> (Soospy, 2018)

En conclusión, la cámara Spy Hidden 1080P en cuanto a resolución y dimensiones que son los ítems con mayor peso de selección, presenta datos acertados dentro de las especificaciones, por otra parte, su forma cuadrada permite realizar modificaciones externas que permitan acoplarse al mecanismo de giro del robot. Los datos de las cámaras fueron obtenidos de la documentación online de las marcas.

## **4.1.3 Módulo inalámbrico**

Para poder controlar el desplazamiento del robot utilizando el modo manual de operación es necesario implementar un sistema de control inalámbrico, el cual permita establecer comunicación a larga distancia y segura. En la tabla 13 se muestran algunos de los tipos de comunicación inalámbrica que existen y se analizan sus características:

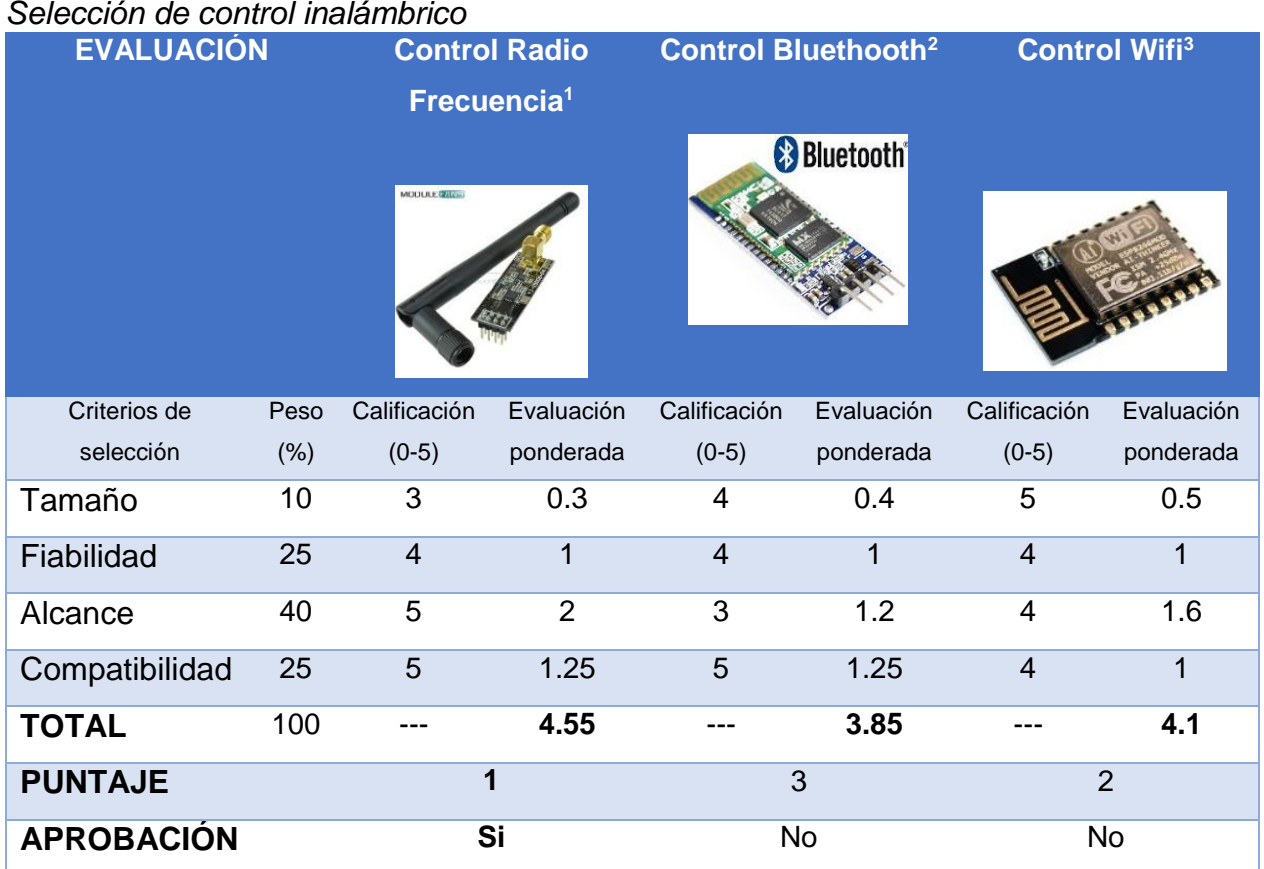

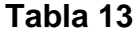

Fuente: <sup>1</sup> (Nordic, 2008), 2 (OkyStar, 2018), 3 (Geekcreit® DT-06 , 2018)

En la tabla anterior se puede apreciar que la comunicación por radiofrecuencia obtiene mayor puntuación, debido a su mayor alcance y confiabilidad que las otras dos propuestas, por consecuente se opta por esa opción para realizar el respectivo control inalámbrico que permita manipular al robot desde distancias considerables.

#### **4.1.4 Sensor de proximidad**

El robot explorador necesita desplazarse automáticamente en el interior de las tuberías y es necesario sensores que le ayuden a identificar cuando se aproxime a las uniones en T o codos en las tuberías, una de las formas usadas por los robots exploradores es usando sensores de proximidad, para lo cual se evalúan los siguientes:

#### **Tabla 14**

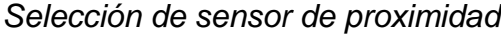

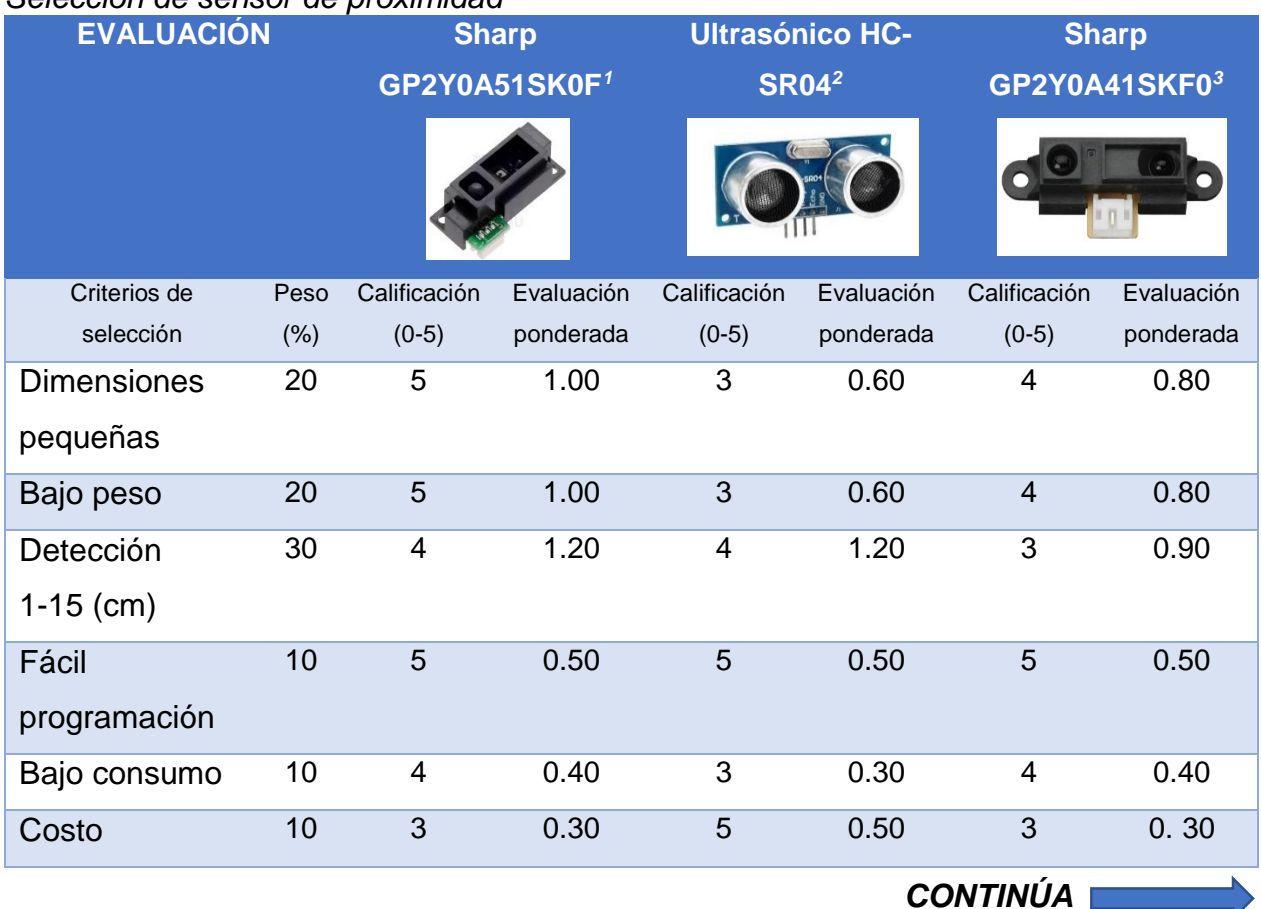

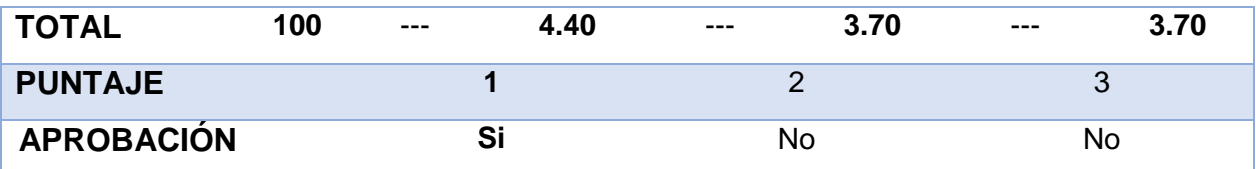

Fuente: <sup>1</sup> (Sharp World, 2018), 2 (Sigma Electrónica, 2018), 3 (Pololu GP2Y0A41SK0F, 2018)

En conclusión, se procederá a desarrollar el proyecto con el sensor de proximidad Sharp GP2Y0A51SK0F que posee las dimensiones más pequeñas, bajo peso y que detecta objetos en el rango de distancia necesario para el proyecto, además de ser robusto y de bajo costo. Estos datos fueron obtenidos de la hoja de datos del sensor en (Sensor Sharp, 2018).

## **4.1.5 Fuente de alimentación**

La fuente que alimentará a todos los dispositivos electrónicos del robot debe garantizar el funcionamiento de más de una hora de trabajo, además debe ser pequeña, liviana y recargable para que pueda alojarse en el interior del robot. En base a estas características se procede a comparar las siguientes:

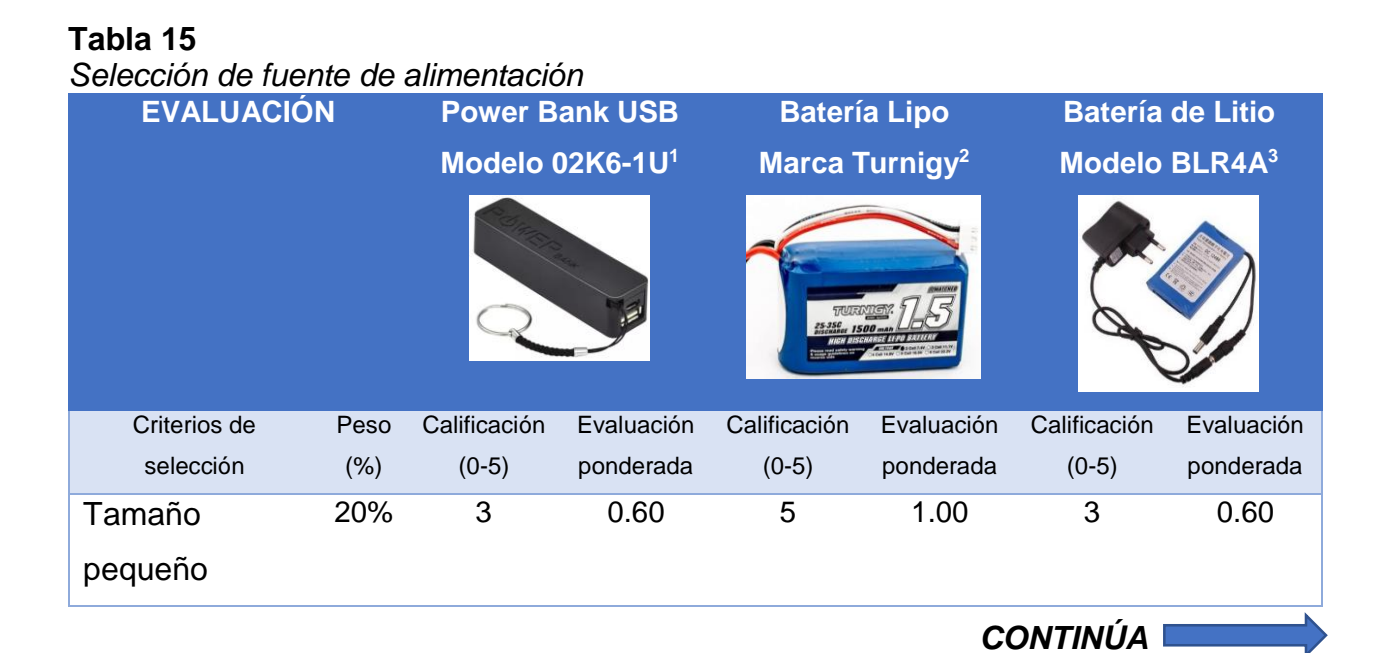

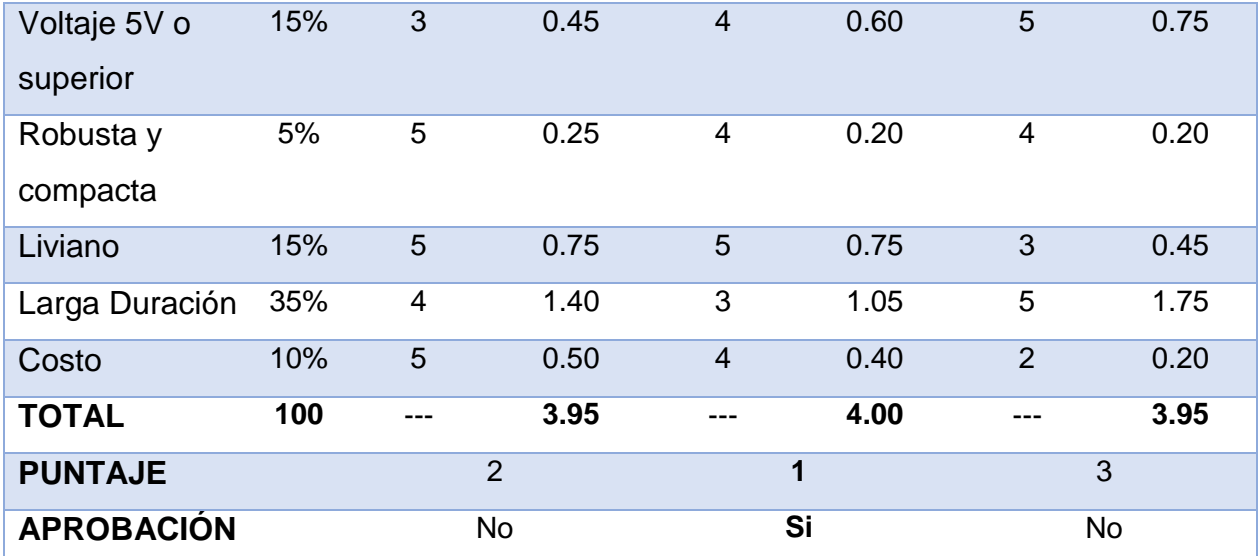

Fuente: <sup>1</sup> (Tripp-Lite, 2018), <sup>2</sup> (Dynamo Electronics, 2018), <sup>3</sup> (Aftertech®, 2018)

En conclusión, la fuente de alimentación que se implementará en el proyecto es una batería Lipo de 1500mAh de 2 celdas, debido a que es liviana y de dimensiones pequeñas por lo cual se acoplan perfectamente dentro de la estructura del robot explorador de tuberías. Los datos de los componentes fueron obtenidos de documentación online.

#### **4.2 Implementación del control a distancia**

Se implementa un control radio frecuencia utilizando los módulos NRF24L01 para controlar el explorador a largas distancias, los módulos inalámbricos permitirán la comunicación entre dos tarjetas controladoras, donde un dispositivo hace de maestro y el otro de esclavo. La transmisión de información entre estos dispositivos se explica a continuación en la figura 59.

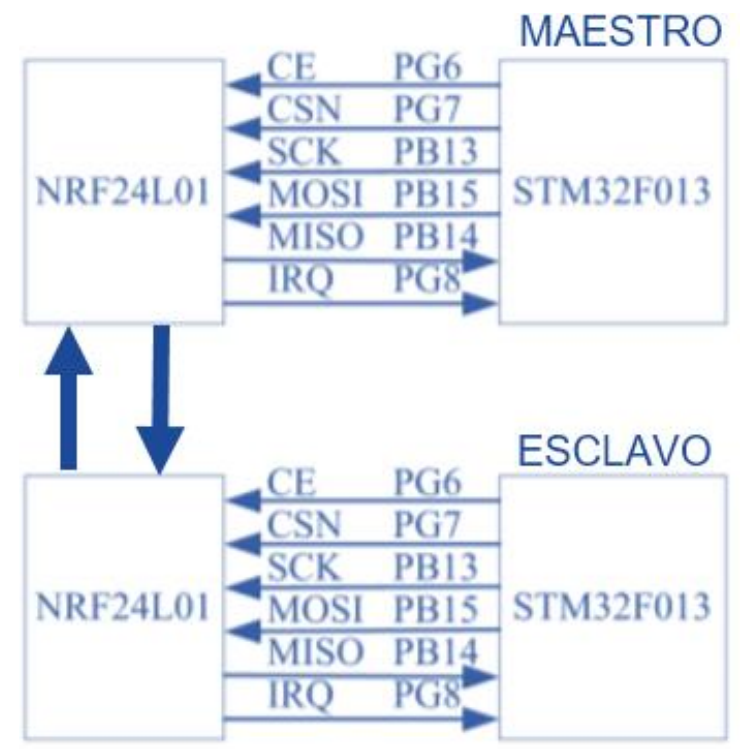

*Figura 59* Transmisión de datos por radiofrecuencia

## **4.2.1 Librerías para habilitar comunicación entre dispositivos**

Para implementar la comunicación SPI entre el módulo NRF24L01 y la tarjeta de control (maestro o esclavo) es necesario añadir ciertas librerías que se muestran en la figura 60 que deben ser descargadas adicionalmente e incorporarlas a la biblioteca de librerías del entorno IDE Arduino.

# #include  $\langle$ SPI.h> #include <Enrf24.h> *Figura 60* Librerías para radiocontrol

## **Librería SPI.h**

Esta librería permite la comunicación entre la tarjeta de control STM32 y el módulo NRF24L01 para transmitir los datos por medio del radiocontrol.

## **Librería Enrf24.h**

Se usa para crear y administrar el radiocontrol en el IDE de Arduino ya que permite la comunicación full dúplex entre dispositivos con igual velocidad de transmisión de datos y posibilita la opción de usar diferentes tarjetas como en este caso la STM32F103.

## **4.2.2 Mando de control**

El control a distancia dispone de un mando de operación que será implementado mediante un joystick como se muestra en la figura 61. Los datos que el usuario genere desde la palanca de control serán administrados por la tarjeta STM32F103 para que los envíe por el radiocontrol hacia la otra tarjeta obteniendo de esta forma un control inalámbrico a distancia.

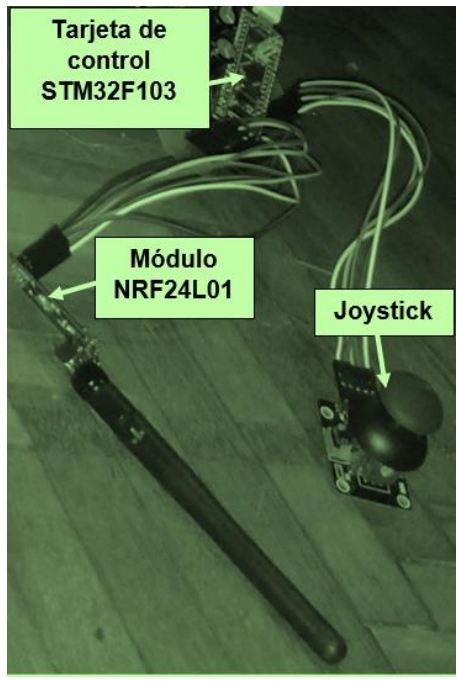

*Figura 61* Mando de control

## **4.3 Implementación de tarjetas de control**

## **4.3.1 Maestro (control)**

A continuación, en la tabla 16 se realiza la distribución de entradas y salidas para la comunicación del maestro. En la figura 18 se expuso los pines de la tarjeta STM32F103, esta tarjeta será la encargada de enviar los datos del Joystick para controlar los movimientos del robot, además pedirá información de la lectura de los encoders al esclavo.

#### **Tabla 16**

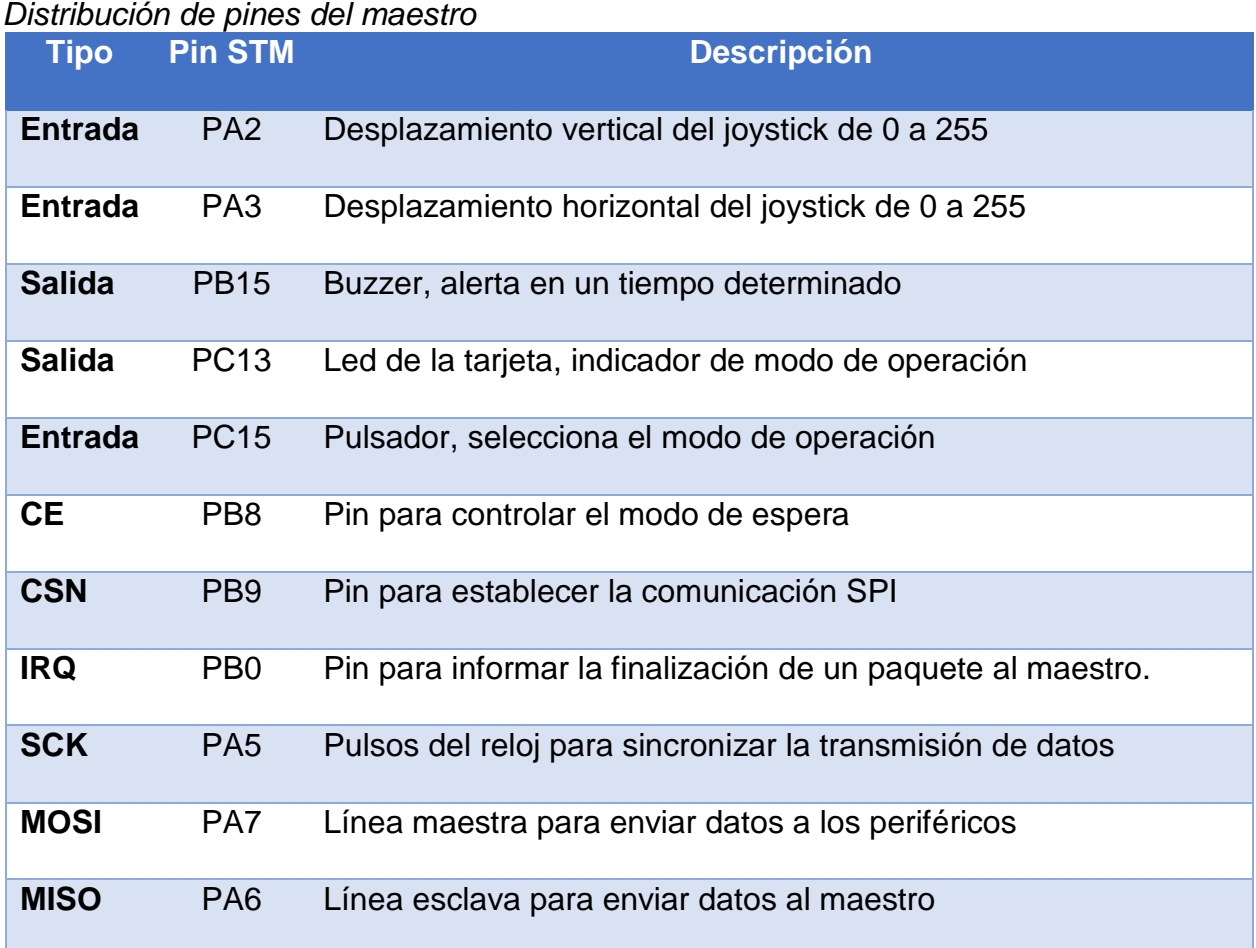

```
pinMode(PB15, OUTPUT);
pinMode(PC13, OUTPUT);
pinMode(PA2, INPUT ANALOG);
pinMode(PA3, INPUT ANALOG);
pinMode(PC15, INPUT);
```
*Figura 62* Asignación de pines maestro

## **4.3.2 Esclavo (robot)**

A continuación, en la tabla 17 se realiza la distribución de entradas y salidas para la comunicación del esclavo. Esta tarjeta será la encargada de recibir órdenes para que ejecute los movimientos, además será capaz de enviar información que solicite el maestro.

#### **Tabla 17**

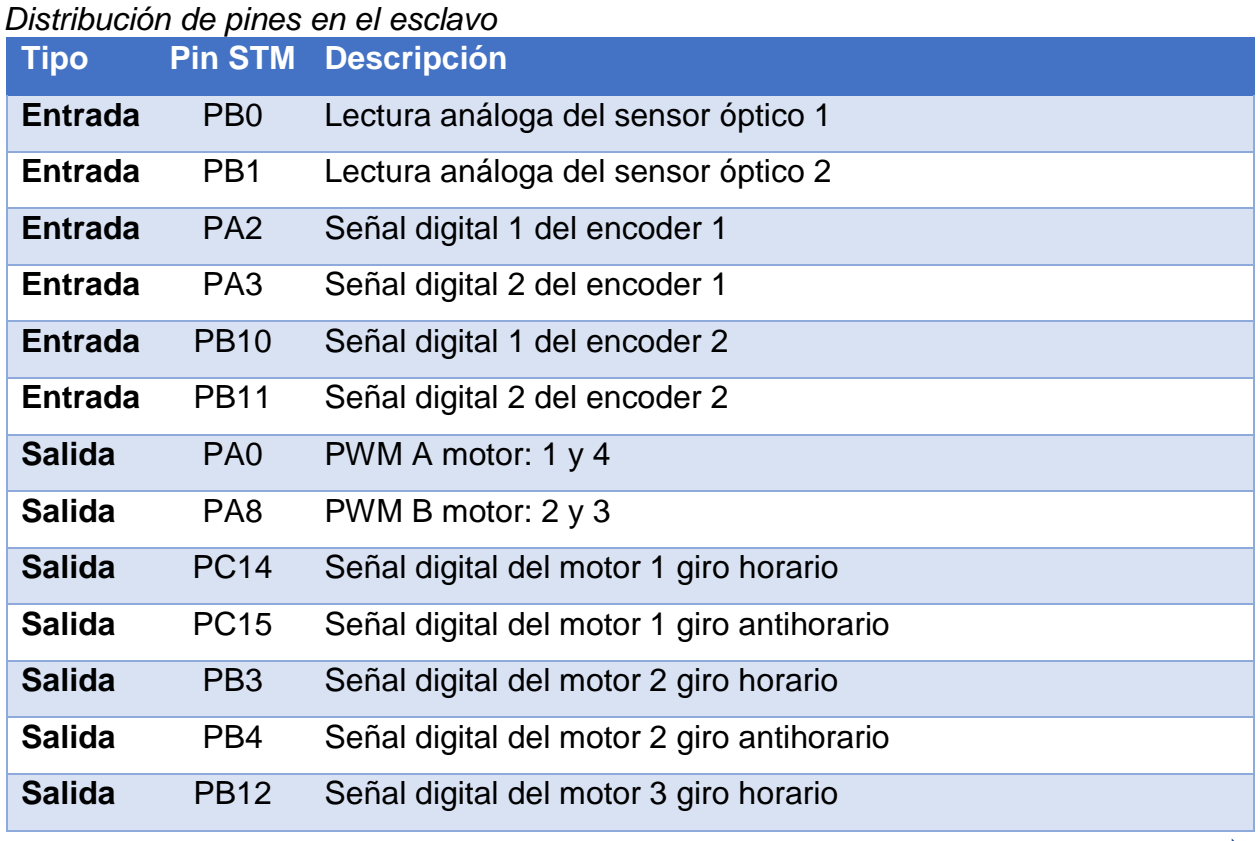

*CONTINÚA*

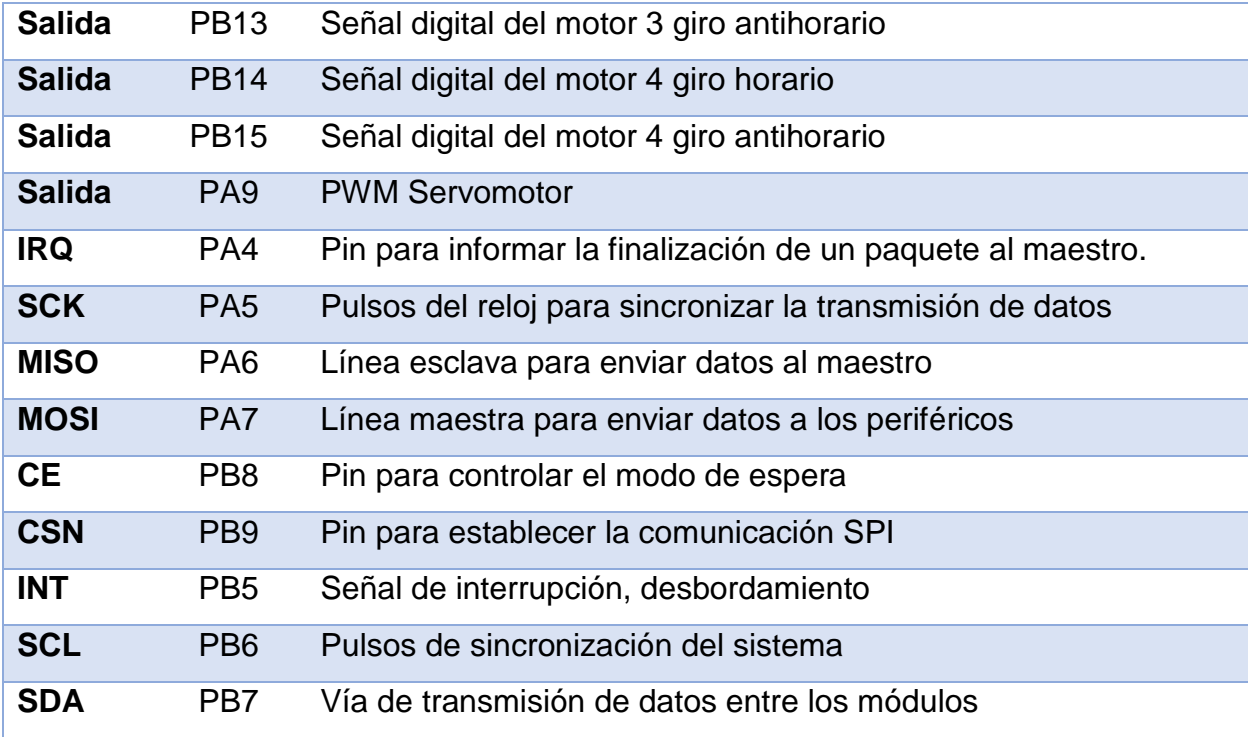

#### **4.4 Implementación de modos de operación**

En la figura 63 se muestra el diagrama de flujo del funcionamiento del control de movimiento del explorador, teniendo como entradas los sensores de proximidad y los datos del Joystick. Existen dos posibilidades de operación: manual y autónomo los cuales serán habilitados por medio de un pulsador digital que se encuentra físicamente en la palanca de control, más adelante se explica detalladamente acerca de estos modos de operación.

Los datos de entrada *Encoder1, Encoder2, Sensor1, Sensor2* son lecturas analógicas que serán usadas para el control de robot. La variable booleana *datos [2]* corresponde al estado que tiene el botón del Joystick, este valor permite seleccionar el modo de operación del robot.

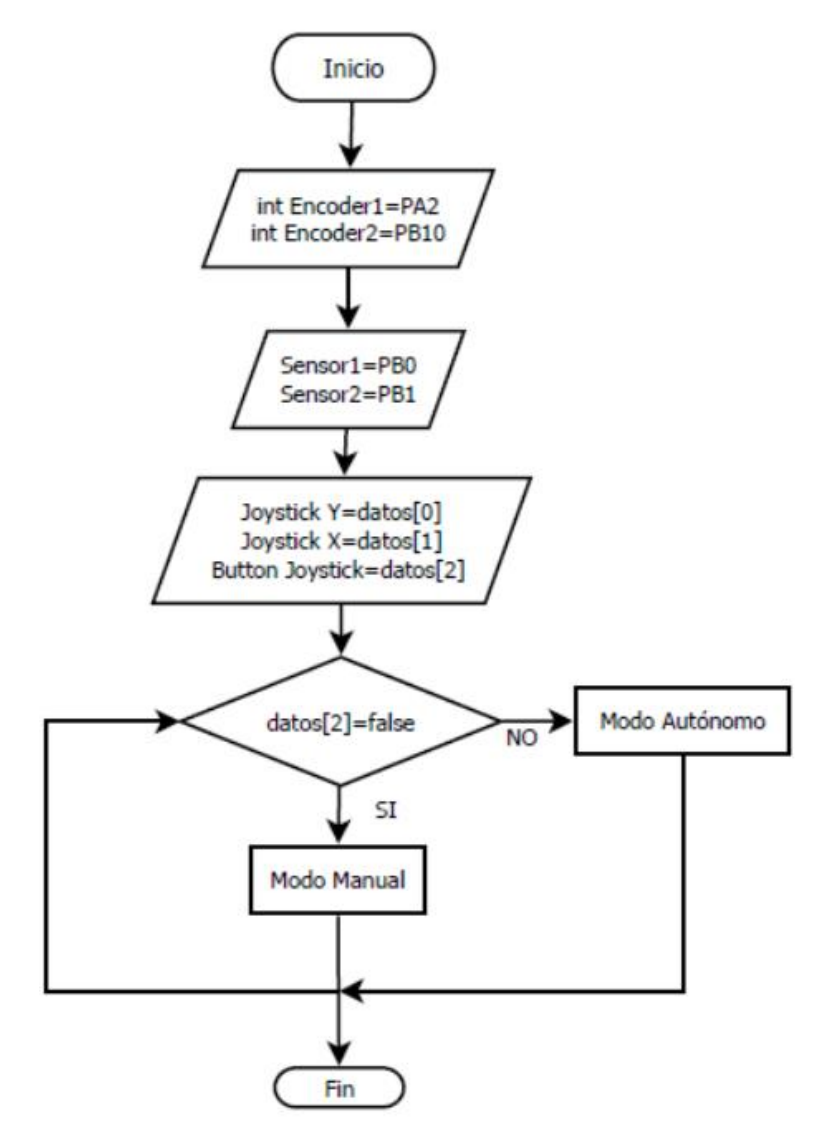

*Figura 63* Diagrama de flujo del control de movimiento

## **4.4.1 Modo de operación manual**

Esta función se ejecutará mediante el diagrama de bloques de la figura 64. La entrada de datos lo hace el operador desde un Joystick y la salida son los motores que permiten que se desplace el robot.

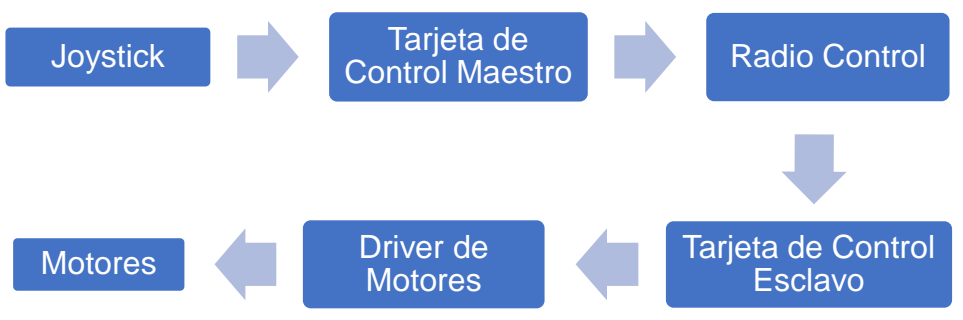

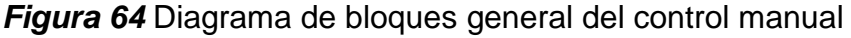

Este modo de operación permite al usuario manipular el robot de forma arbitraria en cualquier dirección tomando como entrada un vector de nombre  $datos[$ ] que contiene tres señales correspondientes a las acciones del Joystick. En función de los valores que son emitidos por el Joystick el robot realiza cuatro tipos de movimientos que son:

- Avance hacia adelante, cuando  $datos[0]$  tenga un valor mayor a 150.
- Avance hacia atrás, cuando  $datos[0]$  tenga un valor menor a 120.
- Giro a la derecha, cuando  $datos[1]$  tenga un valor mayor a 150.
- Giro a la izquierda, cuando  $datos[1]$  tenga un valor menor a 120.

Adicionalmente posee una señal digital asociada a la variable  $datos[2]$  para que pueda cancelar el modo de operación manual y cambiarse al modo de operación autónomo. En la figura 65 se muestra en flujograma de funcionamiento para una mejor comprensión. Este tipo de control se diseñó principalmente para garantizar el control total al operador y de esta manera pueda dirigirlo hacia la salida más cercana.

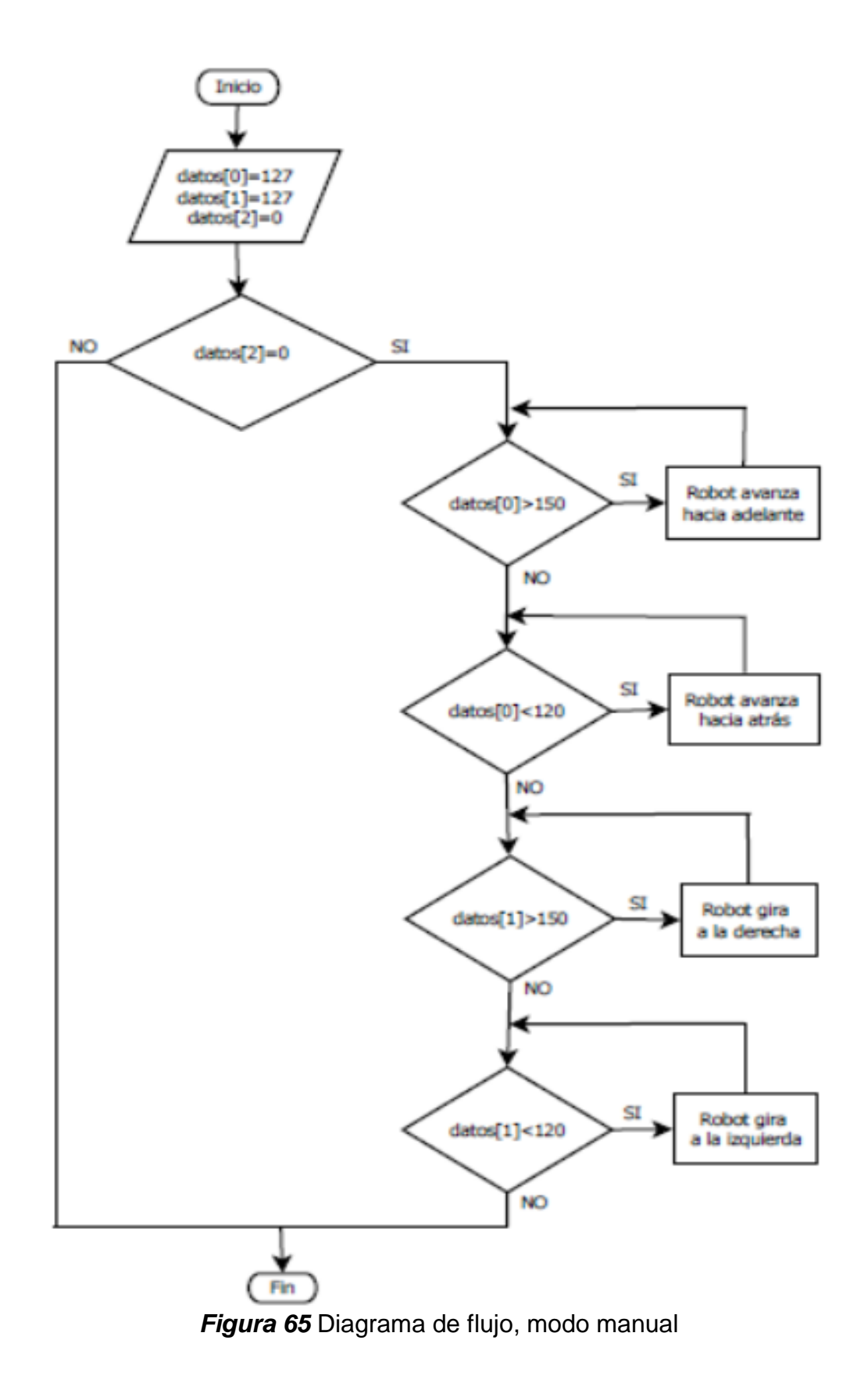

#### **4.4.2 Modo de operación autónomo**

A diferencia del caso anterior los datos de entrada provienen de los sensores de proximidad Sensor1, Sensor2 que son enviados a la tarieta de control para que se ejecuten de acuerdo al siguiente diagrama de bloques.

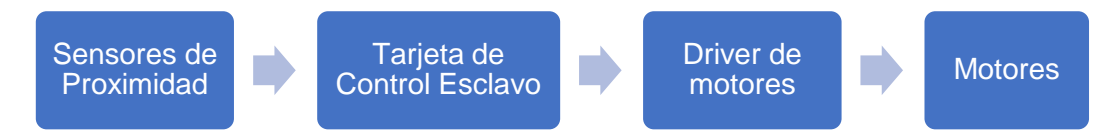

*Figura 66* Diagrama de bloques general del control autónomo

Esta etapa de funcionamiento fue diseñada para que el robot explore el interior de las tuberías automáticamente, para ello los sensores entregan datos de distancia en un rango de 0 a 60 para que el robot pueda desplazarse sin colisionar con los conductos. Posee tres tipos de movimientos para la exploración que son:

- Avance hacia adelante, cuando las variables distancia 1 y distancia 2 estén en el intervalo de 3 a 30.
- Giro a la izquierda, cuando la variable distancia 1 sea menor que 3 y distancia 2 sea mayor a 30.
- Giro a la derecha, cuando la variable distancia 1 sea mayor que 30 y distancia 2 sea menor que 3.

En el flujograma de la figura 67 se explica con más detalle los tipos de movimientos mencionados, este modo de operación no tiene movimiento hacia atrás ya que se repetiría el trayecto analizado ocasionando que almacena las fallas detectadas otra vez.

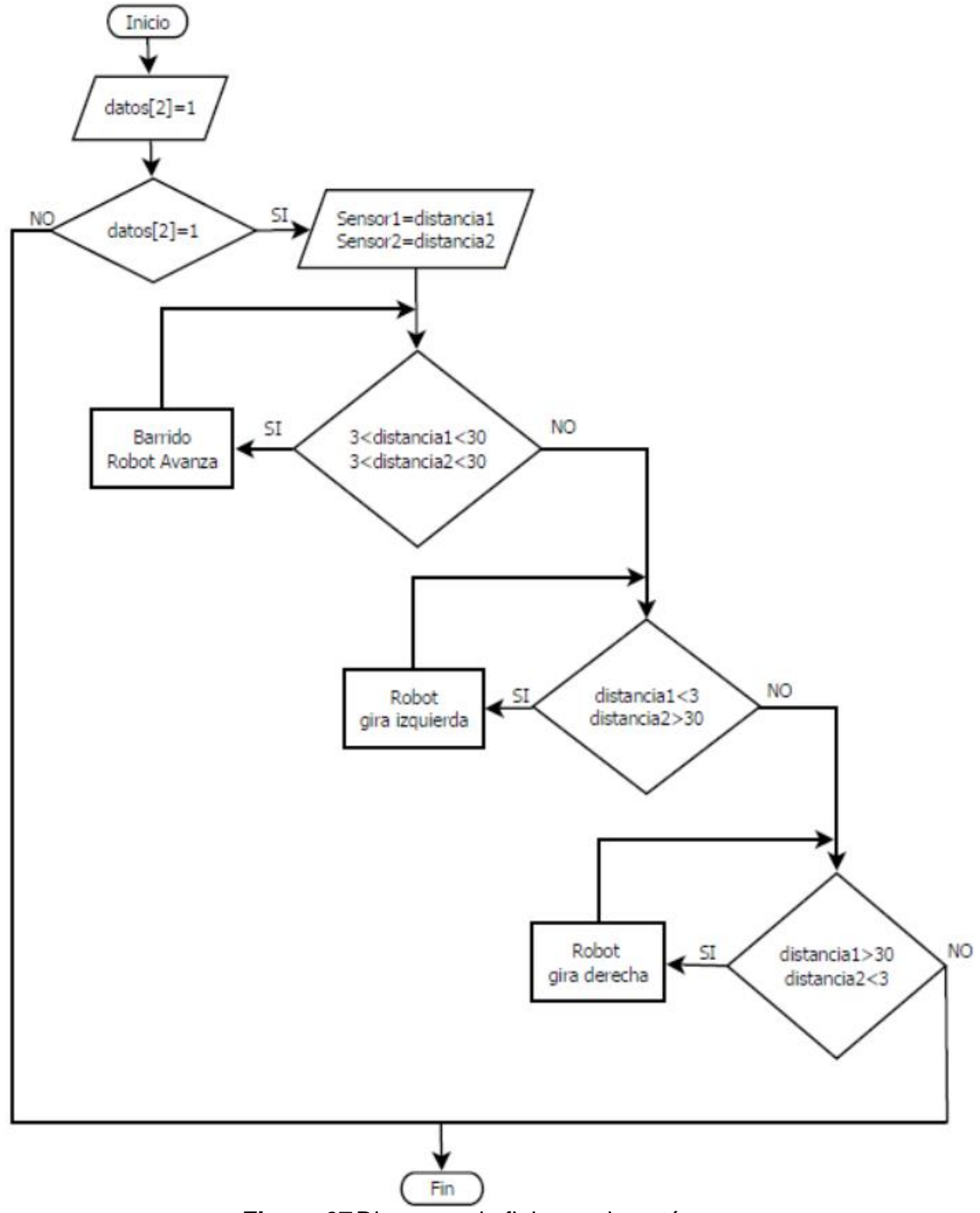

*Figura 67* Diagrama de flujo, modo autónomo

Cada vez que avanza hacia adelante se realiza el proceso de barrido, consiste en:

- 1. Pausa del robot
- 2. Giro de la cámara 360°
- 3. Localización y almacenamiento de fallas
- 4. Avanza la distancia que enfoca la cámara

Al finalizar el cuarto paso se repite el barrido de forma indefinida en este modo de operación, causando que el robot se desplace aproximadamente 7cm y se detenga para que la cámara gire analizando todo el interior de la tubería en esa pausa.

#### **4.5 Procesamiento y almacenamiento de fallas**

Esta etapa empieza con la obtención de imágenes claras del interior de las tuberías, las cuales serán procesadas por un software usando técnicas de visión artificial para distinguir fallas en los conductos y finalmente generar un registro confiable de daños.

Para adquirir los datos de la cámara y procesarlos de manera que se distingan las fallas en contraste a la superficie de análisis se utiliza etapas de filtrado e iluminación para obtener una buena escena y así localizar las fallas. Adicionalmente existe una comunicación serial para obtener la localización de las fallas desde un punto de referencia, el siguiente flujograma de la figura 68 explica su funcionamiento.

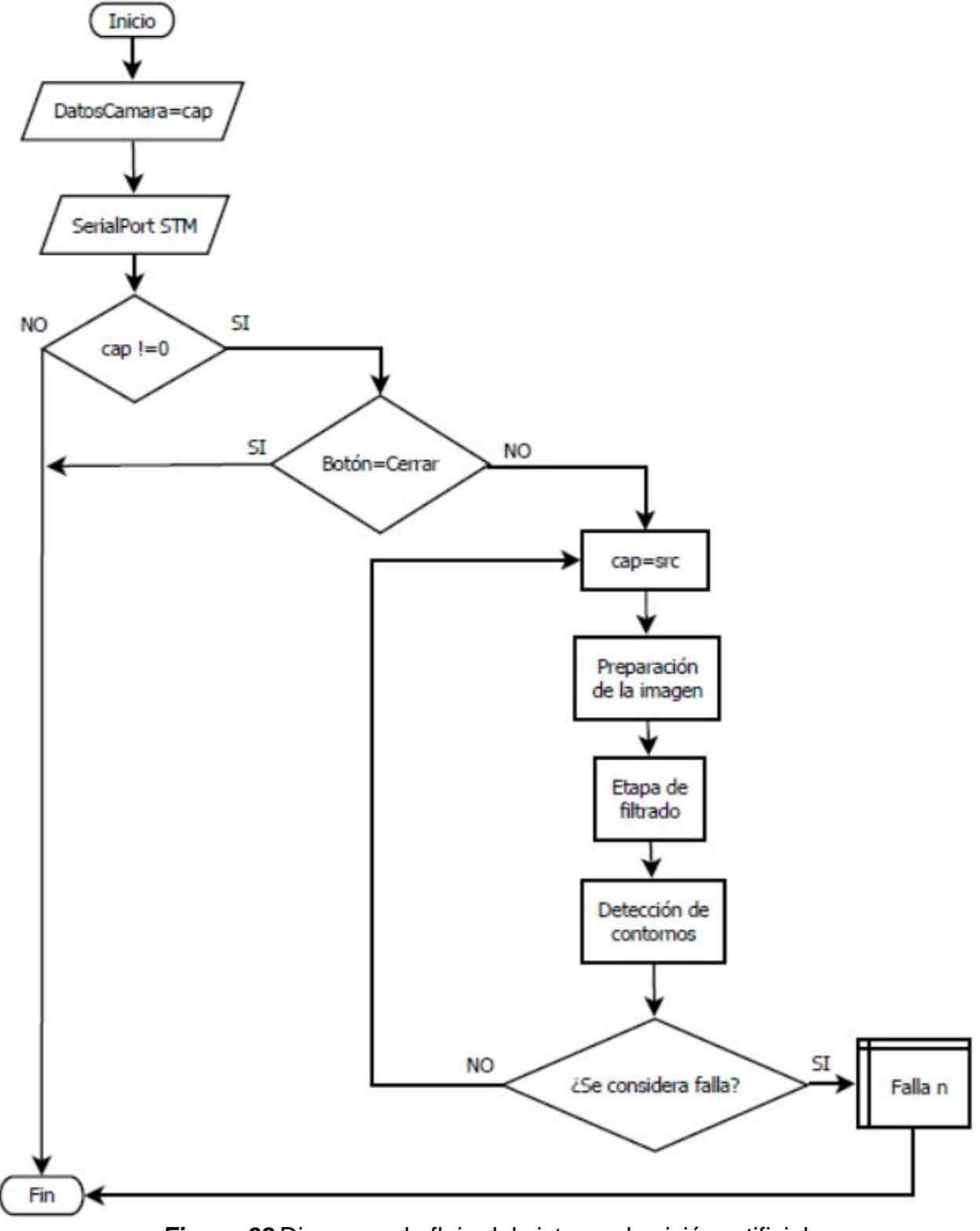

*Figura 68* Diagrama de flujo del sistema de visión artificial
### **4.5.1 Obtención de imágenes**

Para obtener los datos de la cámara en el ordenador se debe conectar a una red Wireless, esto eliminará los cables permitiendo que la información se transmita por medio de ondas electromagnéticas, por lo que el diagrama de obtención de imágenes será de la siguiente manera:

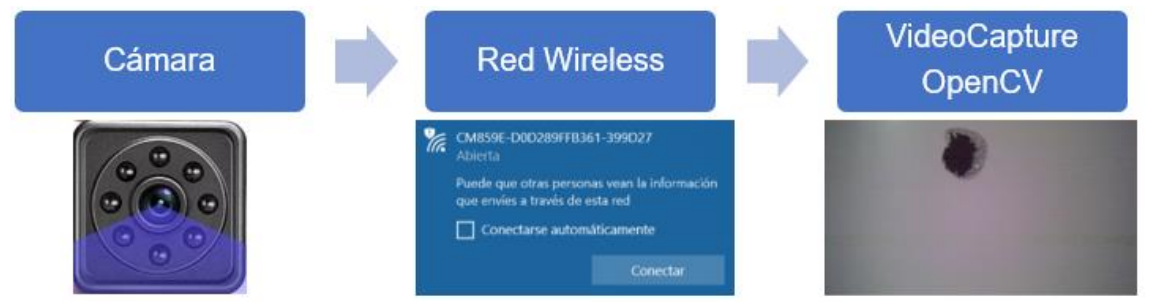

*Figura 69* Diagrama de bloques de la obtención de imágenes

La mayoría de cámaras wifi se las puede abrir desde cualquier navegador colocando la siguiente dirección IP en la barra de navegación *192.168.10.1.*, el ordenador asigna esa ruta a la cámara para permitir su comunicación y recibir datos para procesarlos en un entorno de programación como QT.

Para extraer la información del navegador se utiliza la siguiente sintaxis que se muestra a continuación:

```
char key = 0;int ii = 0;
int numSnapshot=0;
std::string snapshotFilename="0";
char camera[] = "http://jairo:jairo@192.168.10.1/media/?action=stream";
            Figura 70 Código para obtener información de cámaras IP
```
#### **4.5.2 Preparación de las imágenes**

Una vez que la información de la cámara es obtenida por el software es necesario preparar la imagen para analizar el interior de las tuberías e identificar las fallas. Uno de los métodos para segmentar imágenes o diferenciarlas es por colores, se puede separar los colores por canales y así contrastar con diferentes tonalidades.

El método más usado para preparar imágenes consiste en convertir a escala de grises, junto con una binarización y umbralización para modificar los pixeles de la fotografía o video de acuerdo a la necesidad de información que se requiera procesar, esto algoritmos incluidos en las librerías de OpenCV, involucran técnicas estadísticas para modificar los pixeles.

Para preparar la imagen se utiliza las etapas que se muestran a continuación en el siguiente diagrama de bloques:

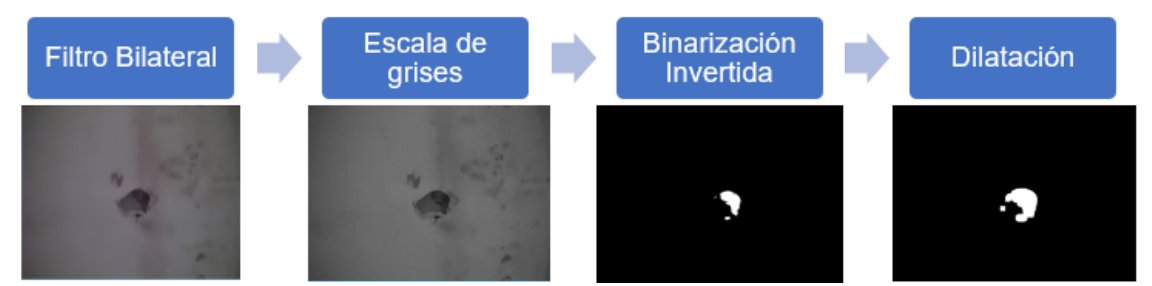

*Figura 71* Diagrama de bloques de la preparación de imágenes

### **4.5.3 Detección de bordes y contornos**

Cuando existe gran diferencia entre el valor de pixeles en una imagen es posible asegurar que existe un contorno presente en esa zona, en OpenCV existen funciones que permiten detectar bordes y contornos, una de ellas la función Canny la cual detecta automáticamente los contornos de una imagen y con la ayuda de algoritmos adicionales de la biblioteca de visión es posible encerrar zonas de interés para su posterior análisis.

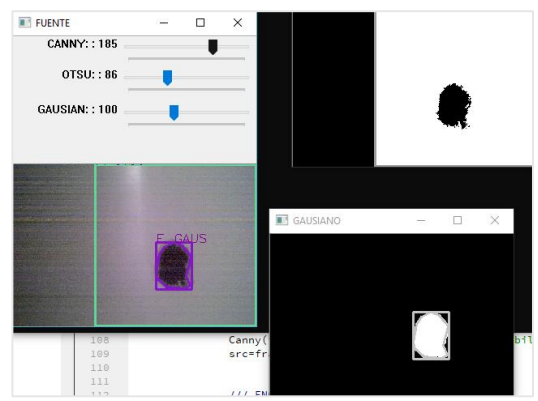

*Figura 72* Detección de contornos

# **4.5.4 Almacenamiento de fallas**

Una vez que el sistema de visión artificial ha detectado las fallas de las tuberías se utiliza el código mostrado en la figura 73 para almacenar la información gráfica del entorno donde se detectó la falla.

*Figura 73* Código para guardar imágenes

El código para guardar la imagen satisfactoriamente pide el tipo de formato a guardar, la ruta de destino y nombre.

Una vez que se ha explicado los procesos de obtención y tratamiento de la imagen a continuación en la figura 74 se muestra el diagrama general para el procesamiento, localización y almacenamiento de fallas encontradas en el interior de las tuberías de agua potable.

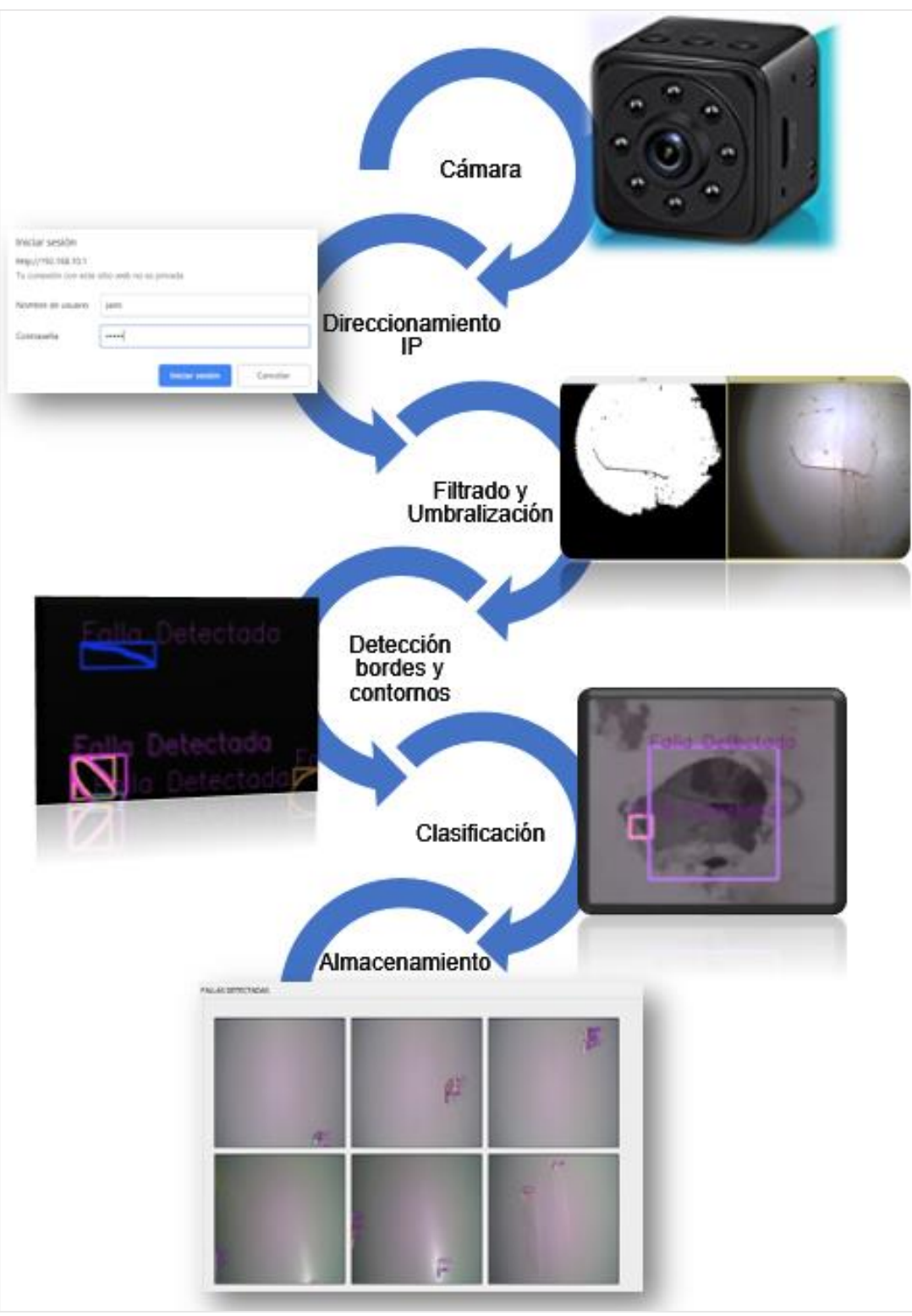

*Figura 74* Diagrama general del proceso de detección de fallas

#### **4.6 Diseño del HMI**

La exploración de las tuberías es necesario presentarlas de forma amigable al usuario en una interfaz gráfica, por lo tanto, se diseña una interfaz gráfica básica para que el operador interactúe con la información. En el software Qt Creator en la sección Qt Gui Application se pueden colocar cajas de texto, indicadores de variables numéricas, imágenes desde el almacenamiento local, botones, etc. Se aprovechará este entorno de programación para crear esta ventana de visualización.

Para la visualización de fallas se implementa una pantalla con dos ventanas que muestran la imagen original y la imagen filtrada que identifica a la falla. Presenta también cuatro displays en la parte derecha los cuales muestran la lectura de los encoders del robot, su orientación e inclinación, además tiene cuatro botones en la parte inferior que cumplen con diferentes funciones.

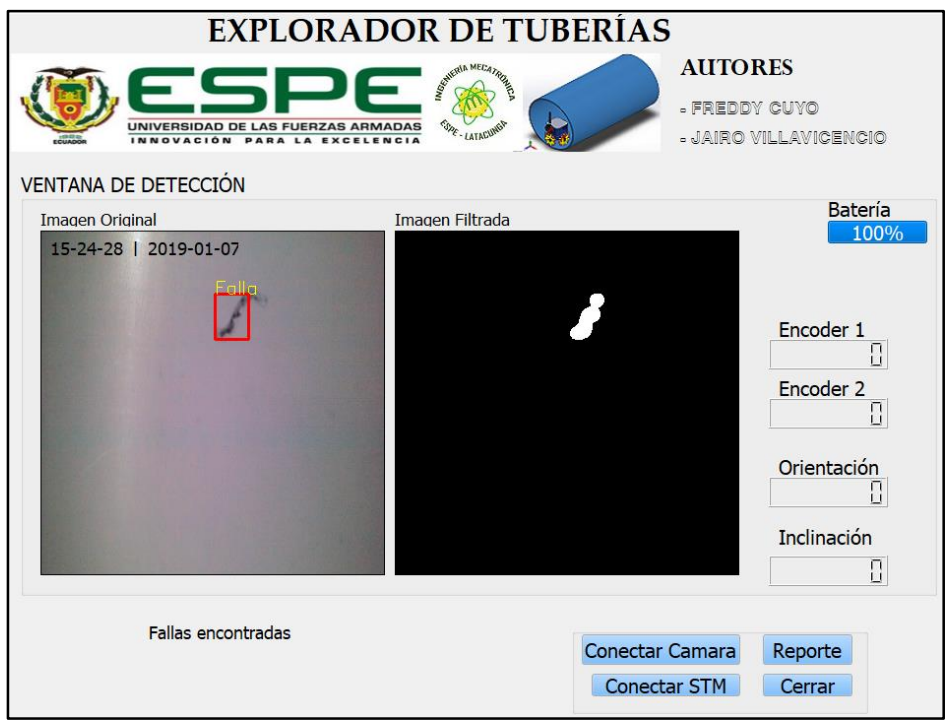

*Figura 75* HMI del explorador de tuberías

#### **4.7 Elaboración de placas PCB**

Para el circuito de control del robot es necesario realizar placas electrónicas las cuales cumplen funciones de: administrar entradas o salidas, regulación de voltaje y comunicación por radiofrecuencia. Debido al espacio físico que tiene la estructura interna del robot para el esclavo se diseña dos placas interconectadas, logrando así reducir su tamaño sin alterar su funcionamiento. Los pasos para el diseño y construcción de las placas electrónicas utilizadas como maestro y esclavo respectivamente se muestran a continuación.

#### **4.7.1 Diseño de las placas**

#### **Maestro**

En la figura 76 se distingue la etapa de regulación de voltaje, distribución de pines del joystick y la comunicación por radiofrecuencia.

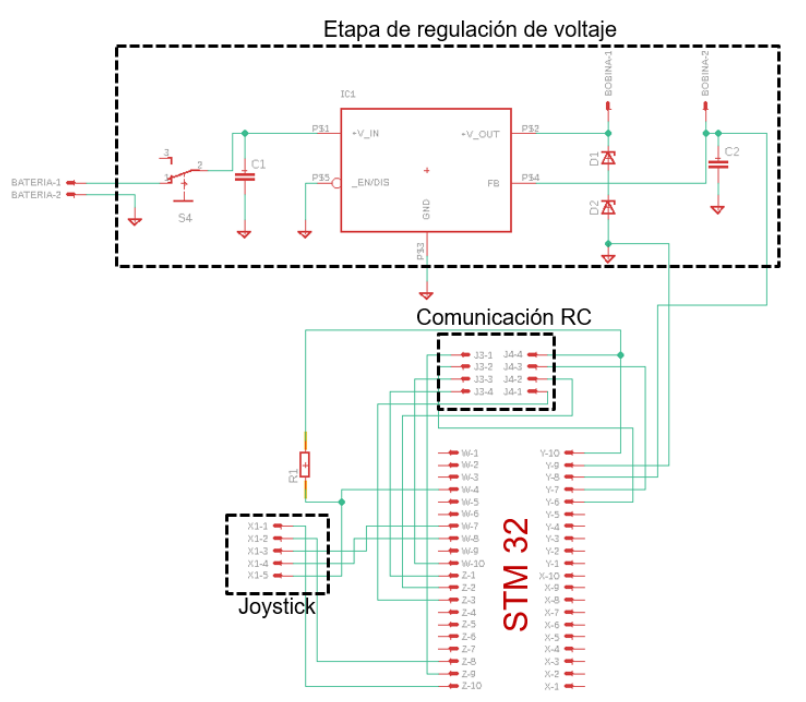

**Figura 76** Esquema electrónico del maestro

El diseño de la placa de circuito impreso del maestro que contiene las pistas de cobre para conectar eléctricamente los dispositivos electrónicos se muestran a continuación:

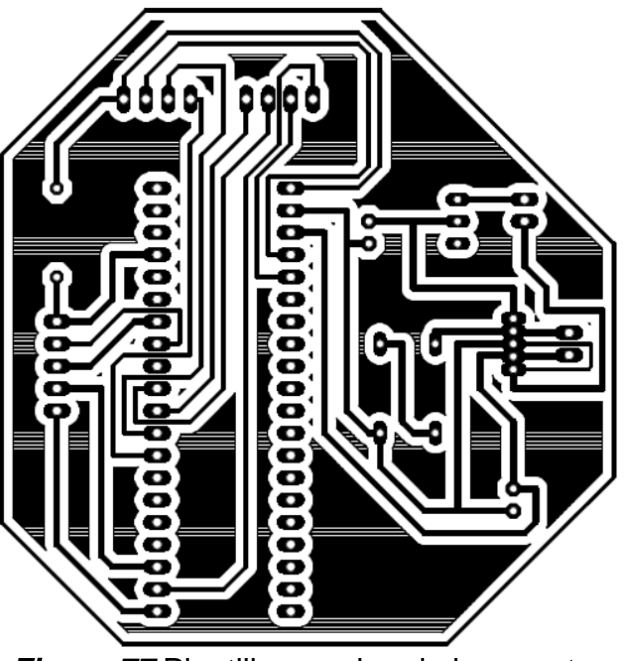

*Figura 77* Plantilla para imprimir, maestro

# **Esclavo**

El diseño esquemático del esclavo se divide en dos partes como se menciona anteriormente para reducir el área que ocuparía:

# **Parte inferior**

Consta de la etapa de regulación de voltaje, pines para conectar los encoders y administración de pines de los puentes H para el control de motores.

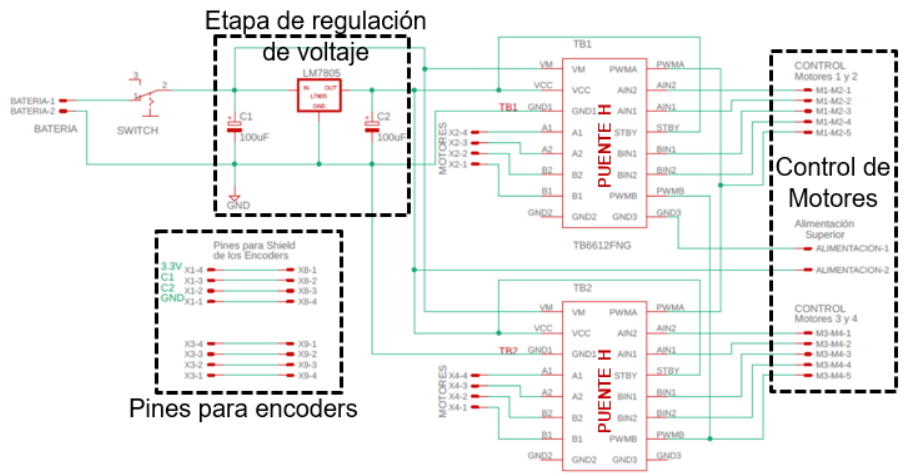

*Figura 78* Esquema electrónico, esclavo inferior

# **Parte superior**

Esta placa albergará el módulo de comunicación radio control, los sensores de proximidad, acelerómetro y los pines para el control de motores, servomotor, entre otros.

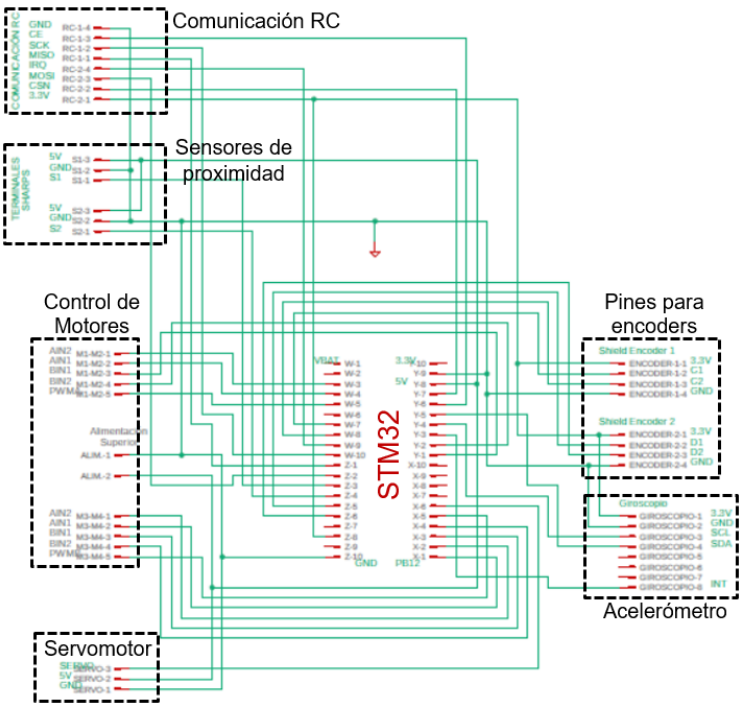

*Figura 79* Esquema electrónico, esclavo superior

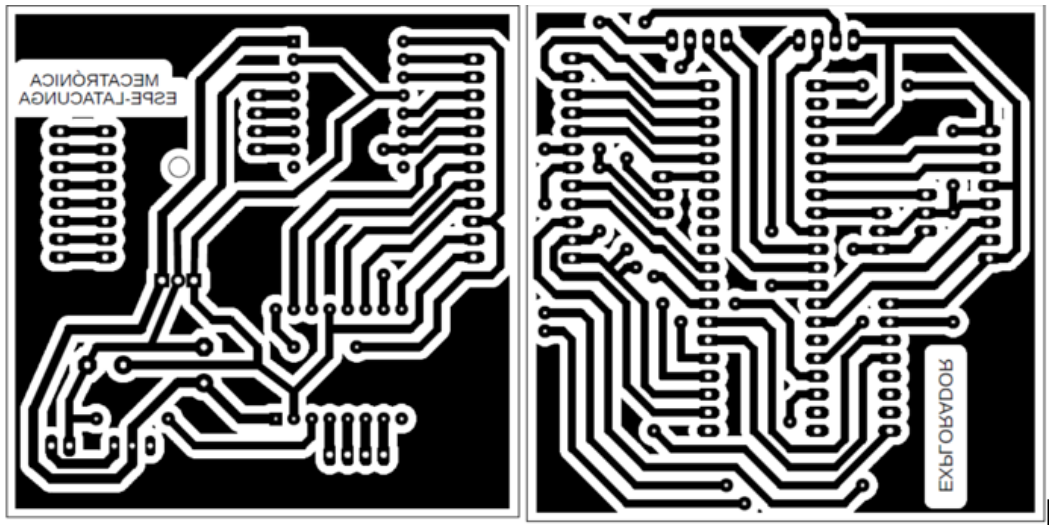

*Figura 80* Plantillas para imprimir, esclavo

# **4.7.2 Elaboración de placas**

Usando el método de transferencia de tinta del papel fotográfico hacia la placa de cobre con la técnica del planchado, se obtiene los resultados mostrados en la figura 81, posteriormente se perfora y se sueldan los componentes electrónicos.

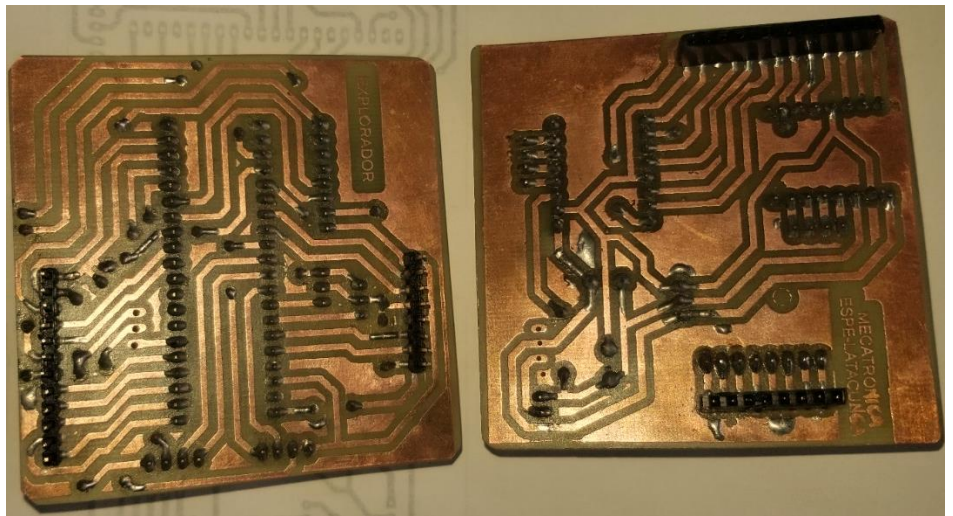

*Figura 81* Soldadura de componentes

Después se ensambla las dos placas del esclavo montando una encima de otra formando una shield que conecta los pines de los encoders y control de motores, a continuación, se muestra el ensamble final.

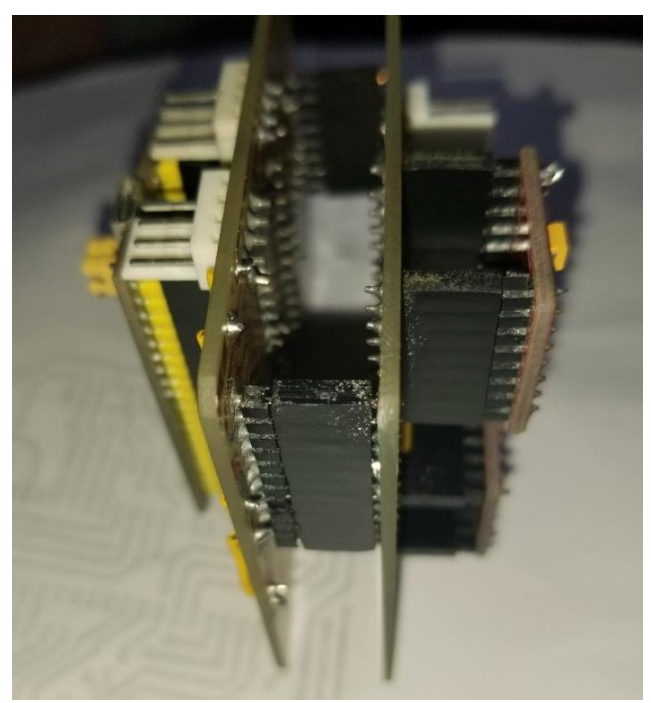

*Figura 82* Ensamble final, placa del esclavo

### **4.8 Construcción del robot**

### **4.8.1 Estructura**

En la sección 3.5 se mostró el diseño de la estructura del robot por lo tanto para obtenerlo se usa una impresora 3D, el filamento usado en la extrusión es de material ABS. El proceso se realiza a una temperatura entre 230ºC y 260 °C, con este método más las características del material se espera tener una resistencia, flexibilidad y durabilidad de la estructura, la cual está diseñada para alojar los componentes del robot. A continuación, en la figura 83 se muestra algunas de las piezas que fueron impresas.

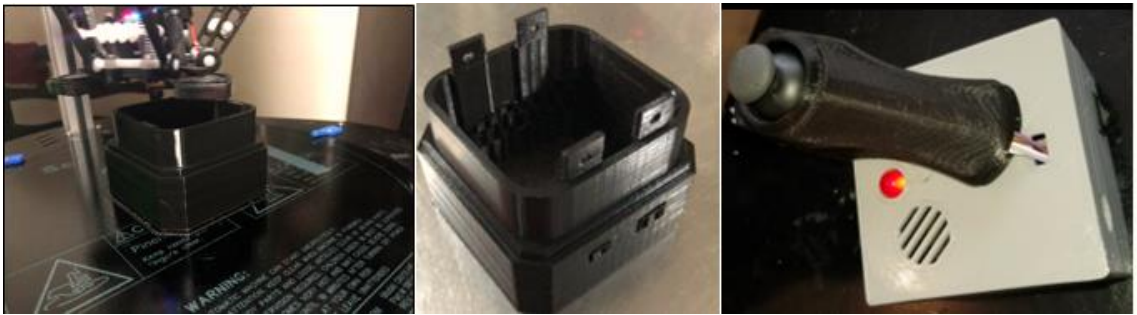

*Figura 83* Impresión de piezas del robot

### **4.8.2 Ensamblaje de piezas**

Con las piezas impresas se procede a ensamblar la base, cuerpo y tapa de la estructura, también se implementan las llantas al conjunto obteniendo el resultado mostrado en la figura 84.

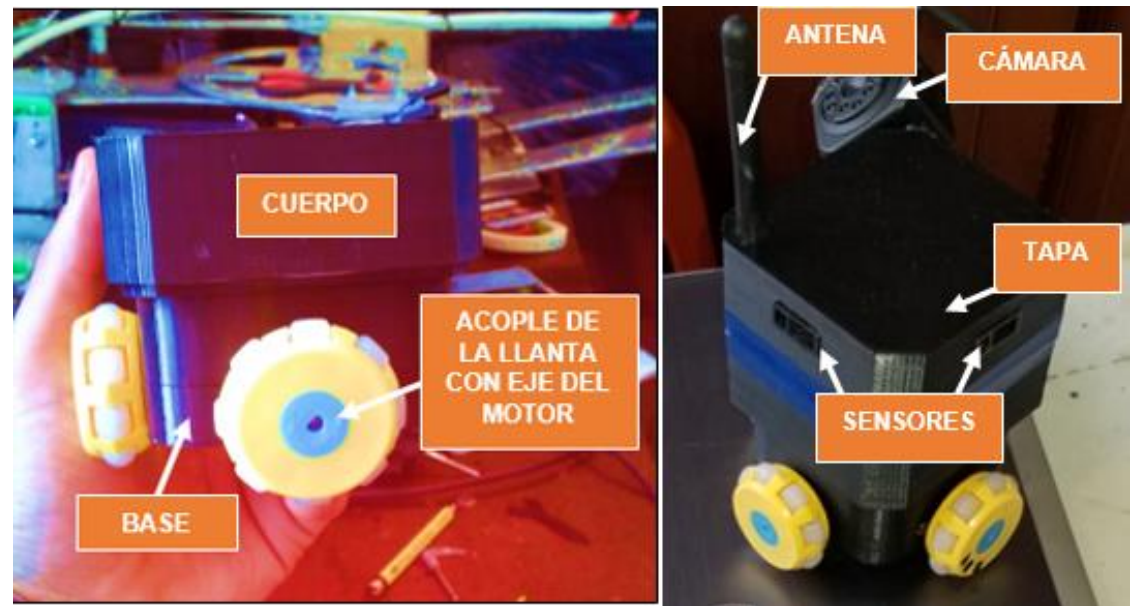

*Figura 84* Ensamblaje del robot

Se implementa cuatro motores y sus respectivas llantas omnidireccionales que son de materiales derivados de plástico para evitar la corrosión debido a que están expuestos a ambientes húmedos.

### **4.9 Ruta de exploración**

### **4.9.1 Construcción de unión tipo T**

Debido a que no se disponía en el mercado nacional uniones tipo T de las medidas de la tubería que se muestra en la figura 85 se construye el empalme en T para incorporarlo al circuito exploratorio de prueba.

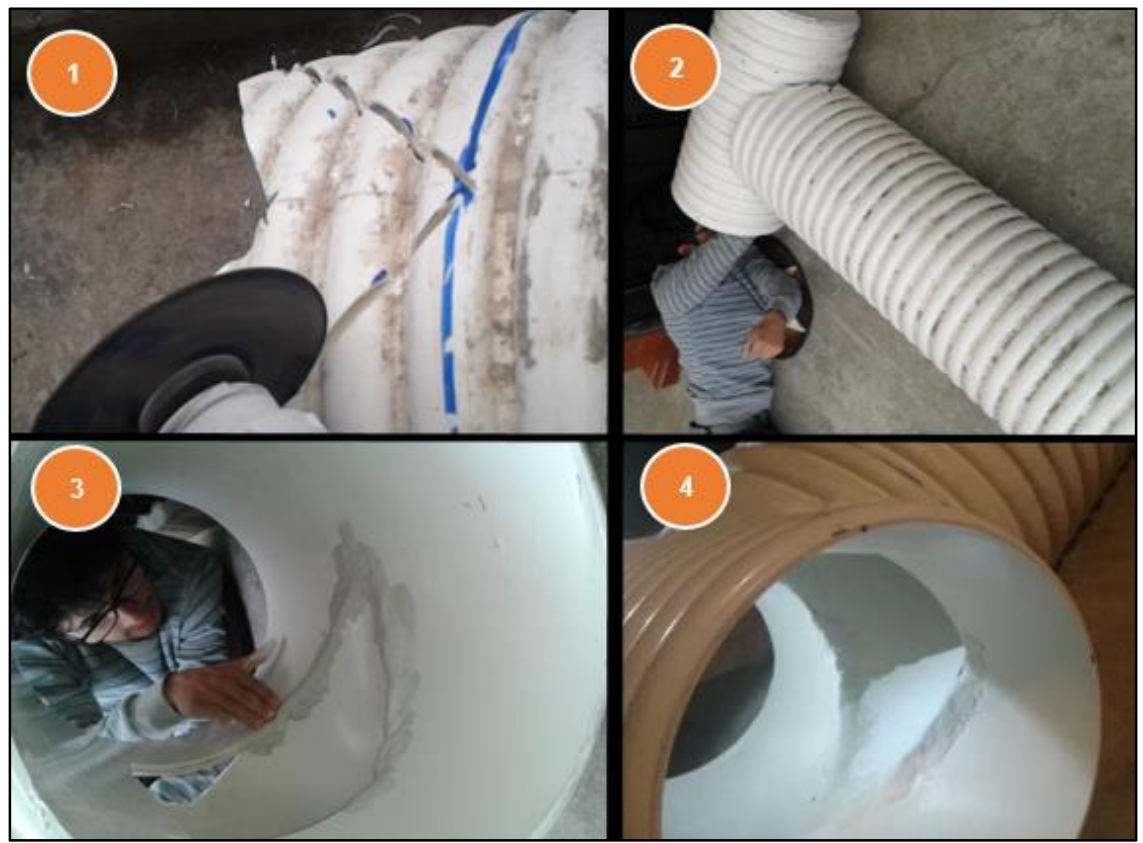

*Figura 85* Construcción de unión tipo T

# **4.9.2 Construcción de la ruta**

Se construye un laberinto que simule una situación real de exploración para realizar las pruebas de movilidad y detección que consta de una unión tipo T, codo y tres rectas.

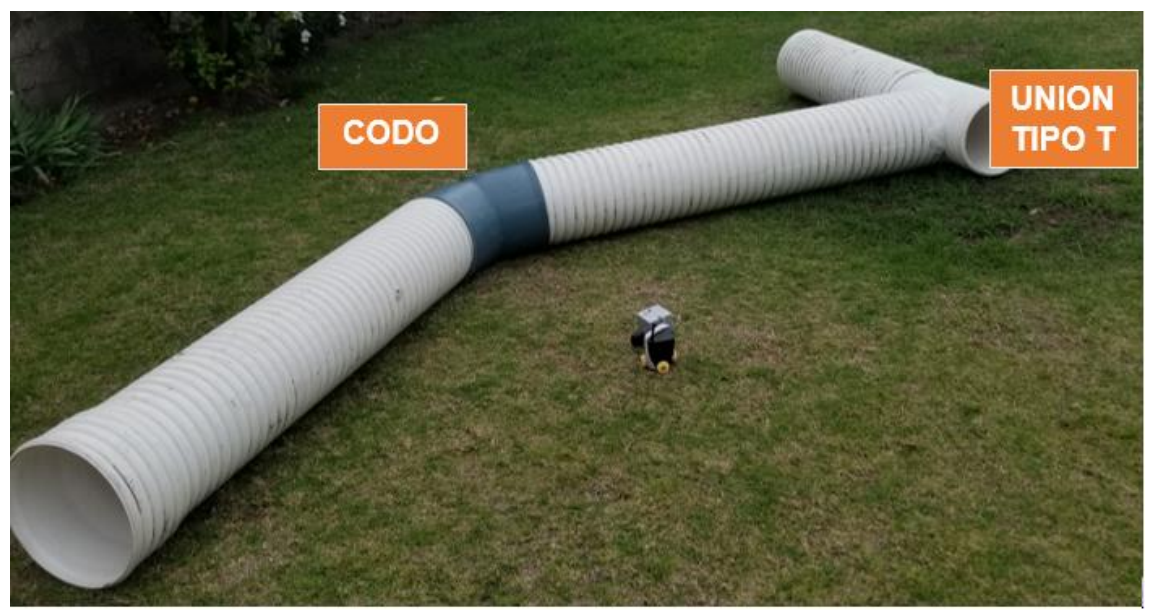

*Figura 86* Ruta de exploración

# **4.10 Campo de visión**

Los datos del fabricante indican que el lente de la cámara abarca un ángulo de 140° y la imagen capturada en el campo de trabajo muestra que tiene un alcance de 7cm horizontalmente, con referencia a la imagen 81 se procede a calcular el campo de visión que comprende la cámara.

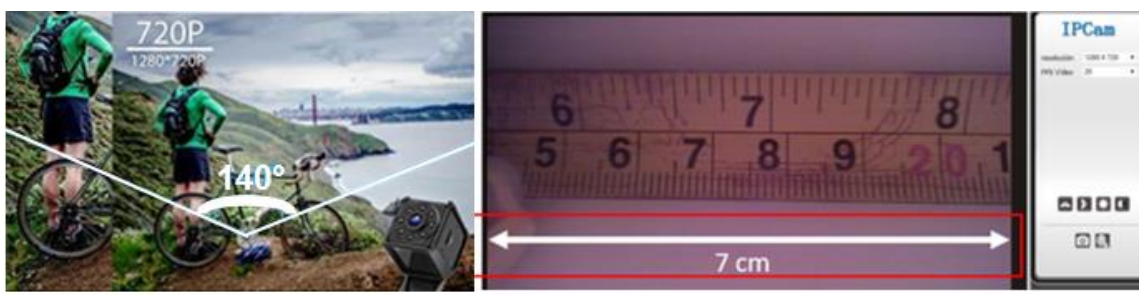

*Figura 87* Campo de visión de la cámara

Usando el estándar de OpenCV se tiene que la transmisión de una cámara web se hace en las dimensiones de 640x480 pixeles, esto porque es difícil transmitir datos de video en vivo a resoluciones más grandes, por lo tanto, en la anterior imagen adquirida se puede usar una regla de tres para saber el valor de la distancia vertical del campo de visión.

$$
640 \text{ pixels} \rightarrow 7 \text{ cm}
$$
\n
$$
480 \text{ pixels} \rightarrow x
$$
\n
$$
x = \frac{480 \text{ px} \times 7 \text{ cm}}{640 \text{ px}}
$$
\n
$$
x = 5.25 \text{ cm}
$$

El campo de visión que tiene el robot comprende las dimensiones mostradas en la figura 88, obteniendo una buena área para la exploración de tuberías en busca de fallas.

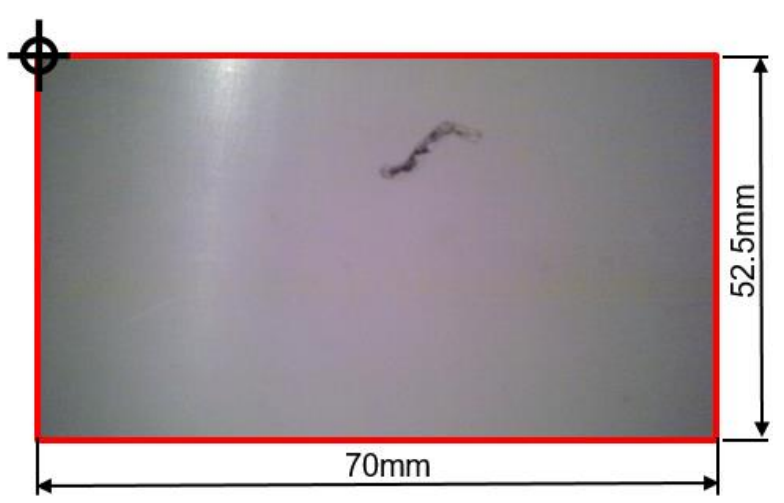

*Figura 88* Campo de visión de la cámara

# **4.11 Rotación de la cámara**

El siguiente dato se obtiene experimentalmente:

 $t = 5$  seg

Corresponde al tiempo mínimo en el que la cámara procesa correctamente toda la superficie de la tubería de una revolución.

$$
\omega = \frac{\theta}{t}
$$
 ... (Ecuación 6)  

$$
\omega = \frac{1rev}{5seg} \times \frac{60seg}{1min}
$$
  

$$
\omega = 12rpm
$$

Para el control del servomotor que gira a la cámara se utiliza la librería *Servo.h* que aporta con comandos versátiles y manejables a la hora de utilizar servomotores. En este caso se utiliza para controlar el servomotor que gira 360 grados a la cámara, permitiendo inspeccionar todo el interior de las tuberías.

# **CAPÍTULO V**

### **PRUEBAS Y RESULTADOS**

### **5.1 Validación de dimensiones del explorador**

Se puede apreciar que el robot tiene una altura máxima de 180mm tomando en cuenta a la antena, posee también un ancho y largo de 100mm debido a que la estructura tiene una forma cuadrangular en su base. Estas dimensiones cumplen con los lineamientos de diseño planteados en el capítulo 3, garantizando que el robot pueda desplazarse óptimamente en los conductos, además que no se quede estancado en el interior de las tuberías.

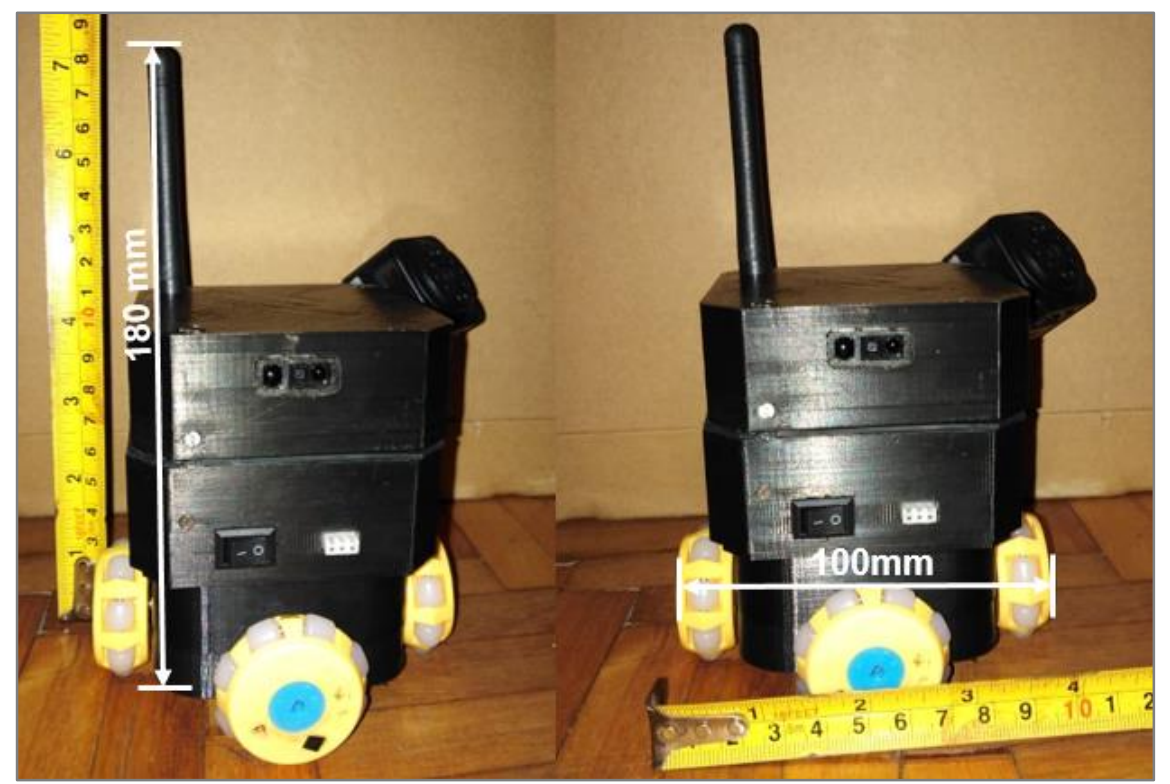

*Figura 89* Dimensiones finales del explorador

### **5.2 Pruebas de Movilidad del Mecanismo Omnidireccional**

### **5.2.1 Desplazamiento y Giros**

Esta prueba consiste en verificar que el movimiento del robot dentro de la tubería sea fluido y sin ninguna especie de riesgo que pueda generar pérdida de equilibrio y estabilidad al mismo.

Existen tres tipos de movimiento: línea recta, giros a 90 grados y giros a 180 grados los cuales van a permitir al robot desplazarse con facilidad dentro de la tubería con la finalidad de encontrar fallas en un sistema complejo.

Los movimientos en análisis son:

# **Línea Recta**

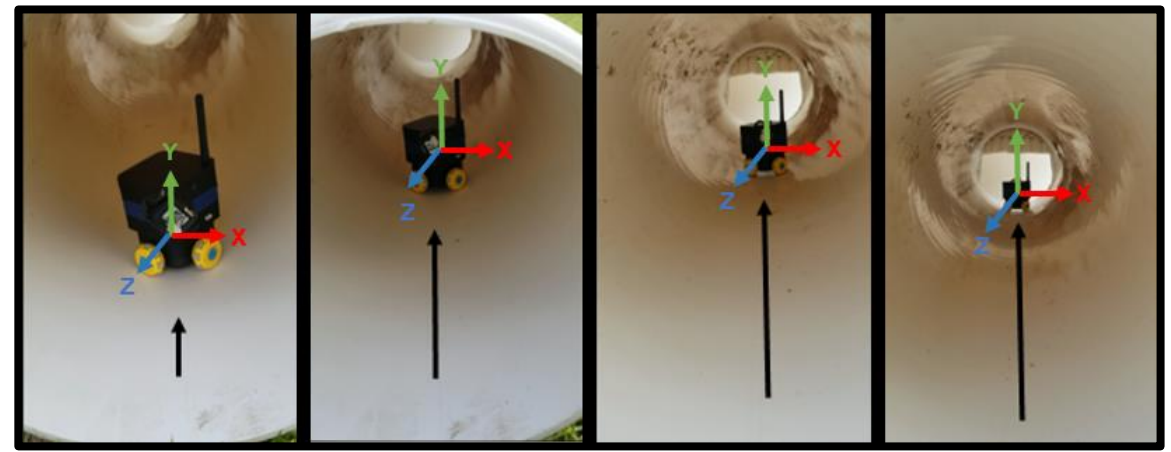

*Figura 90* Desplazamiento longitudinal en tuberías

Con el mecanismo implementado de llantas omnidireccionales ubicadas en forma de cruz, el robot puede desplazarse en línea recta a lo largo de tuberías cilíndricas con un diámetro igual o mayor a 250 mm, como se puedo observar en la figura 90.

# **Giros a 90 y 180 grados**

En las figuras 91 y 92 claramente se observa la posición de la cámara y como tiende a girar el robot. Este se posiciona correctamente después de realizar los giros a 90 y 180 grados respectivamente en cualquier dirección ya sea derecha o izquierda.

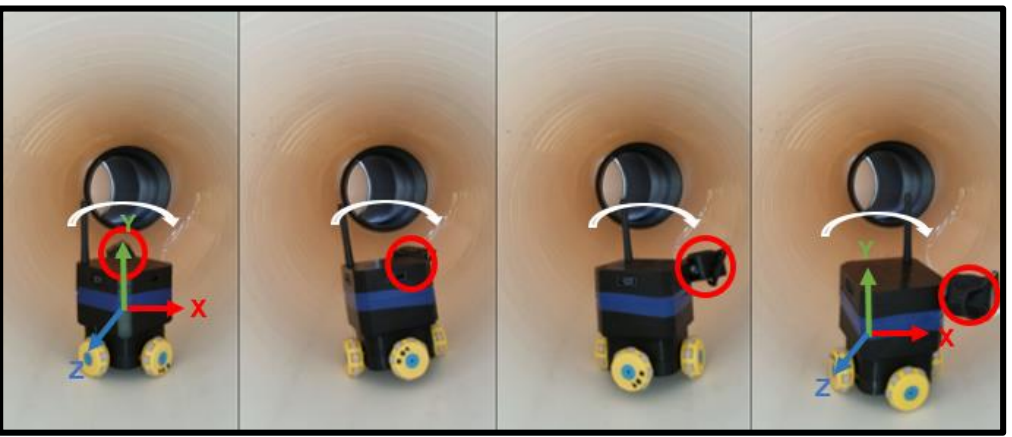

*Figura 91* Giros de 90° en tuberías

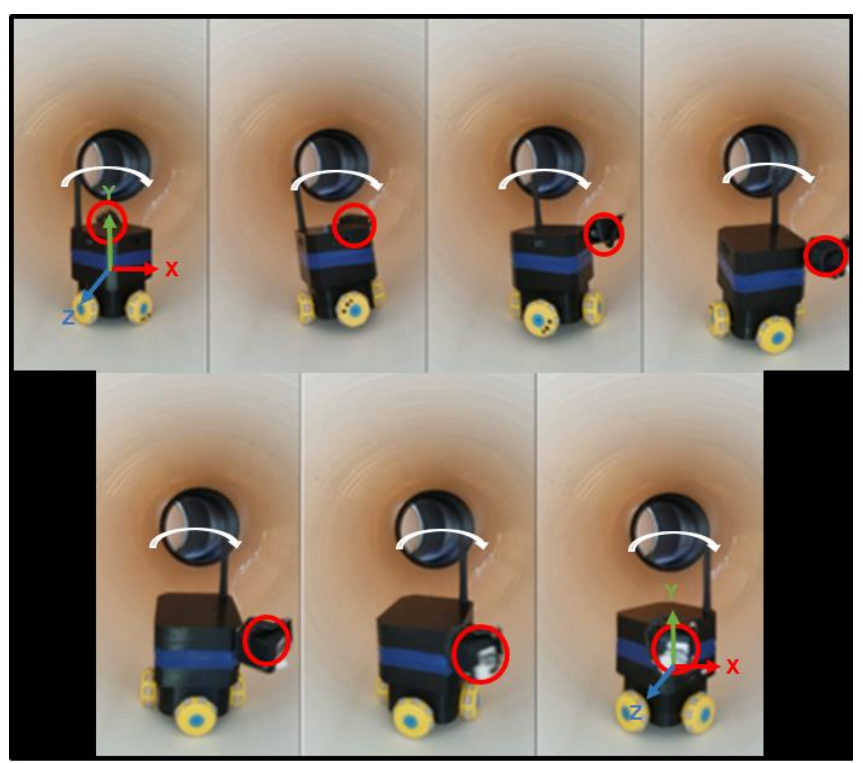

*Figura 92* Giro de 180° hacia la derecha

#### **5.2.2 Inercia y Estabilidad**

Esta prueba es necesaria para saber la velocidad que romperá la inercia del robot en el desplazamiento a lo largo de los conductos. También la velocidad máxima en los giros a 90 y 180 grados para evitar volcamientos o colisiones del robot dentro de las tuberías.

#### **Método Experimental para el cálculo de la velocidad**

Este valor es obtenido experimentalmente en base a las revoluciones por minuto de las ruedas omnidireccionales. A continuación, se exponen diferentes valores de velocidad angular y su equivalente en PWM para una tarjeta STM32F103:

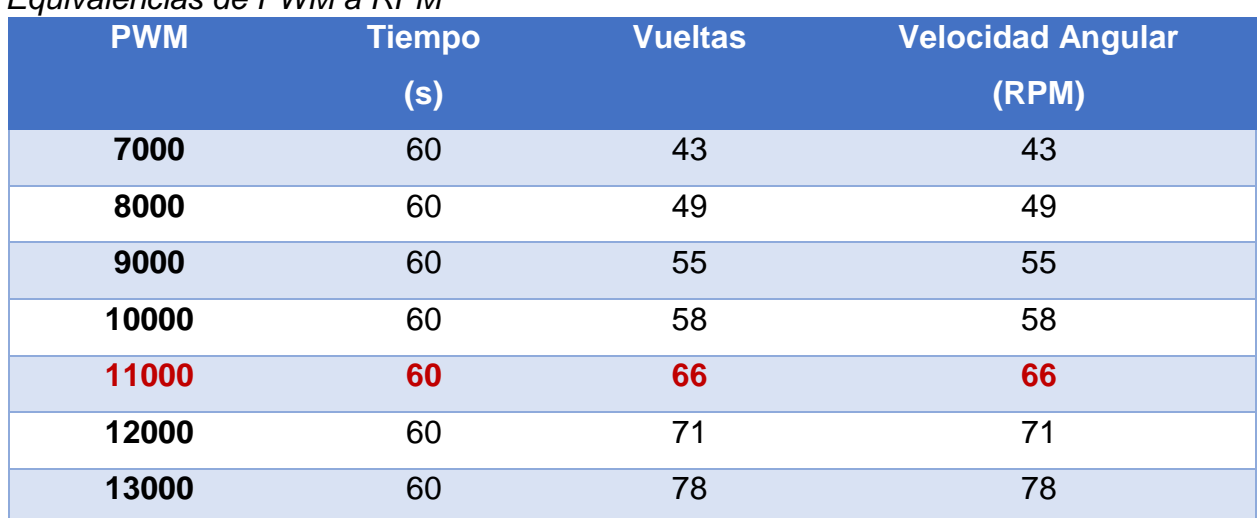

#### **Tabla 18**

### *Equivalencias de PWM a RPM*

### **Velocidad recomendada de desplazamiento**

Con un valor de PWM de 11000 equivalente a 66 rpm se logra un desplazamiento uniforme en los conductos, reduciendo la vibración y fricción entre las superficies en contacto.

#### **Velocidad máxima de giro**

Para mantener la estabilidad del robot en los giros a 90 y 180 grados no se debe exceder del valor de 13000 en PWM, es decir 78 rpm. De exceder este valor, el robot pierde estabilidad al girar causando colisiones de sus partes en las tuberías y en algunos casos que este pierda el equilibrio.

#### **5.3 Medición del desplazamiento**

Con el uso de encoders se convierte los pulsos eléctricos a unidades de medida longitudinal (cm), para obtener el desplazamiento del robot a lo largo de las tuberías.

Para obtener la distancia en cm se utiliza la fórmula de la longitud de arco:

$$
L = \frac{2\pi R.\theta}{360^{\circ}}
$$
 ... (Ecuación 8)

Donde:

#### L: Longitud de arco

 $\theta$ : ángulo de giro en radianes

#### $R$ : radio de la llanta

Mediante un algoritmo los pulsos se convierten a grados sexagesimales, los cuales sirven de datos de entrada a la ecuación 7 y poder obtener la distancia longitudinal de las ruedas omnidireccionales.

Además, el robot cuenta con un acelerómetro MPU6050 el cual entrega datos de inclinación y orientación del explorador tal y como se muestra en el interfaz de la figura 93.

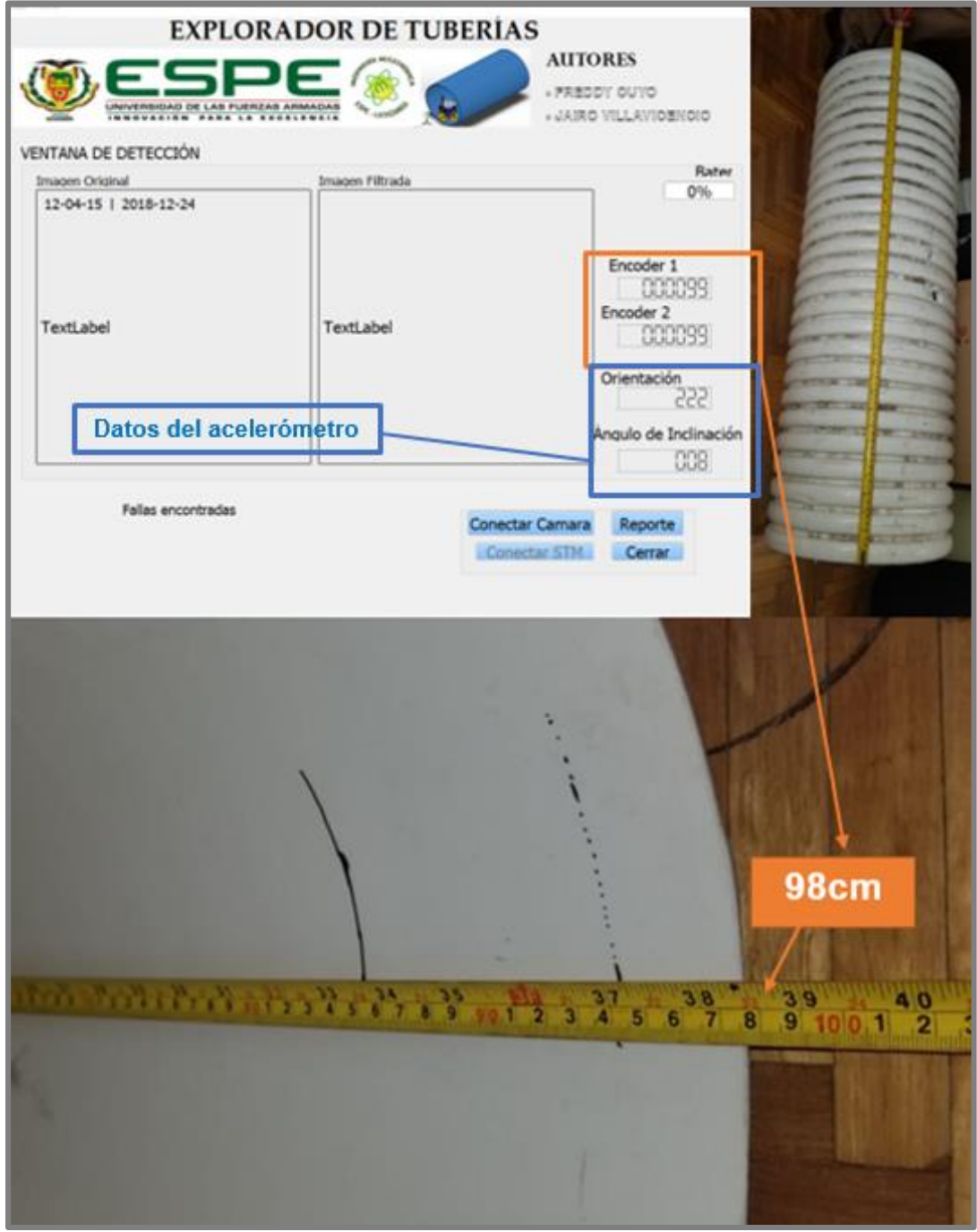

*Figura 93* Representación de pulsos eléctricos en cm

### **Velocidad teórica del explorador**

Teóricamente se convierte la velocidad angular en lineal multiplicándola por el radio de la rueda que este caso es igual a 20 milímetros y se utiliza el valor de la velocidad angular recomendada de desplazamiento obteniendo el siguiente resultado:

$$
V = \omega \times r
$$
 (Ecuación 7)

$$
V = 66 \frac{rev}{min} \times 20 mm \times \left(\frac{1 min}{60 s} \times \frac{2\pi rad}{1 rev}\right)
$$

$$
V_{teórica} = 138.23 mm/s
$$

### **Velocidad real del explorador**

Al no disponer de un sistema lineal tradicional sino en forma de cruz inclinada en el explorador, la velocidad lineal se calcula de manera experimental en un tramo de 800mm a 11000 de PMW.

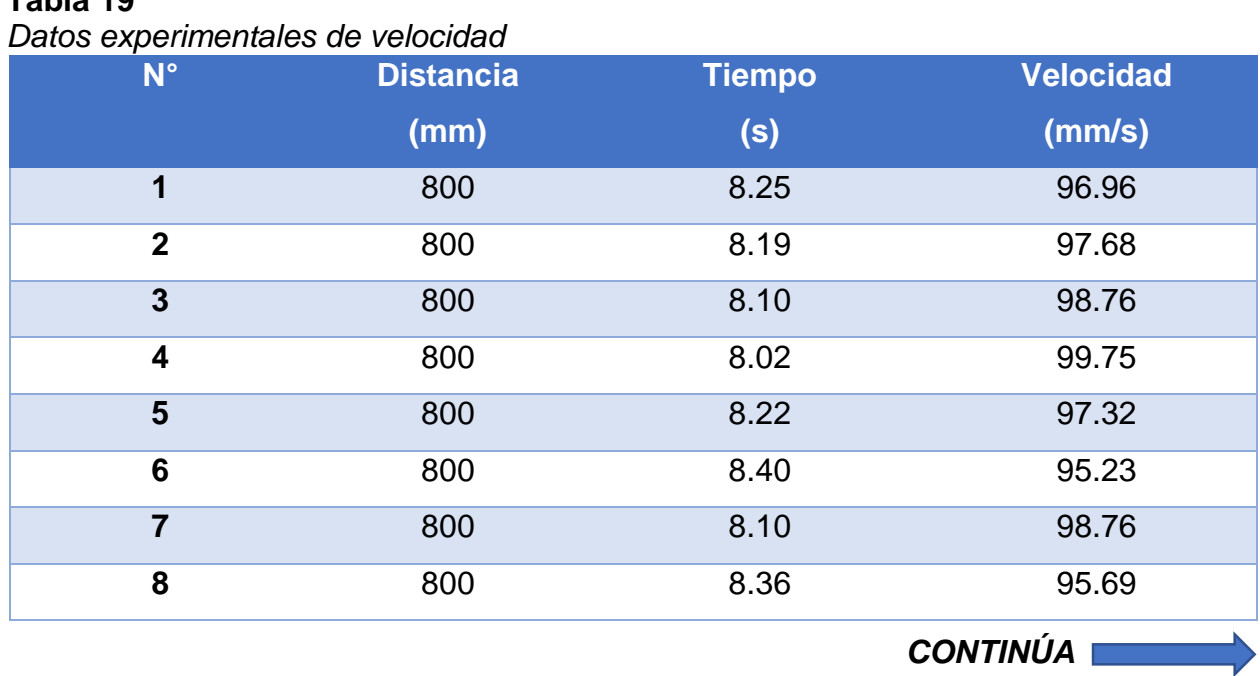

#### **Tabla 19**

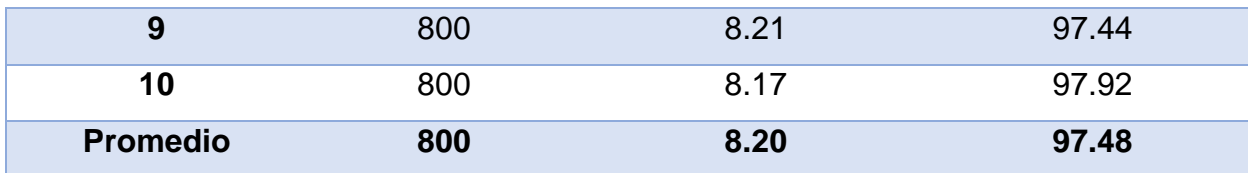

Promedio de velocidad real:

$$
V_{real}=97.48\ mm/s
$$

### **5.4 Pruebas de Alcance Inalámbrico**

### **5.4.1 Alcance de módulo NRF**

Al utilizar un módulo inalámbrico por radiofrecuencia, este permite controlar el robot a grandes distancias dependiendo si el emisor y el receptor se encuentran en línea directa o con obstáculos. Para verificar la distancia máxima de control del robot se realiza la siguiente tabla obteniendo los siguientes datos:

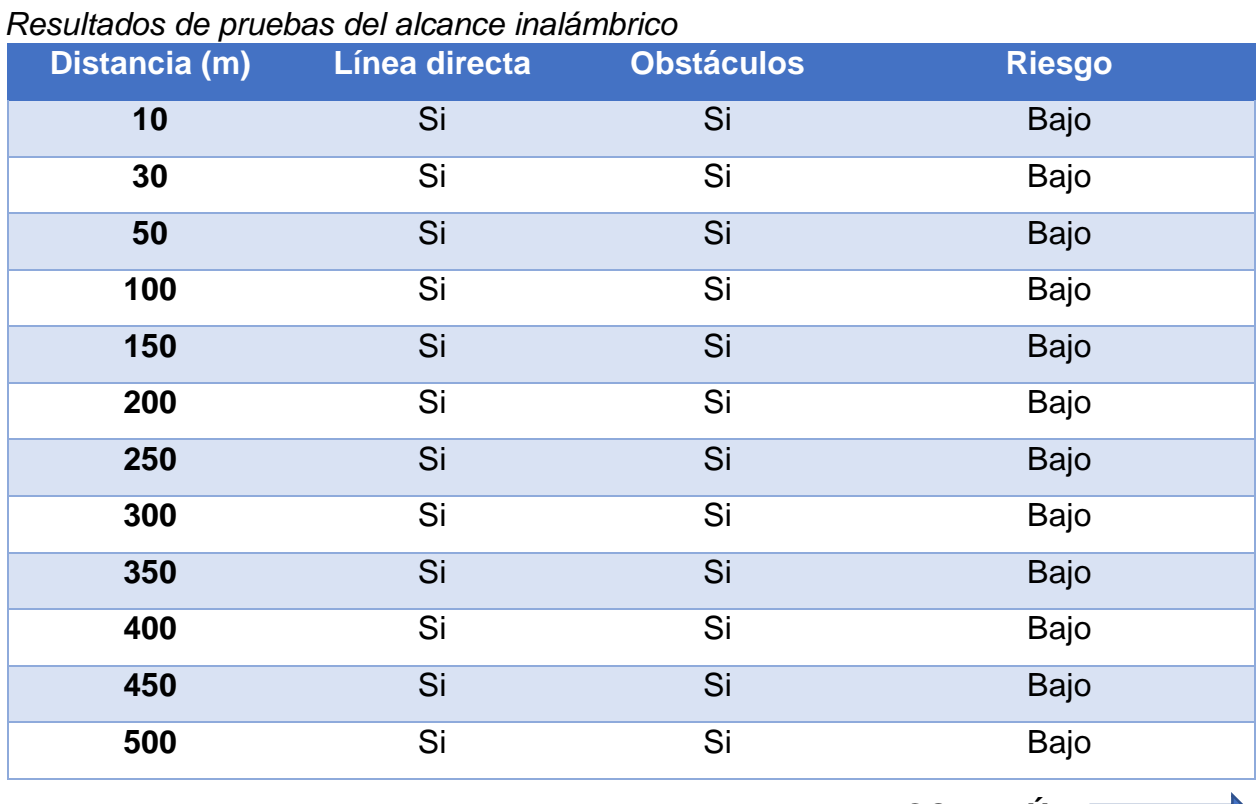

#### **Tabla 20**

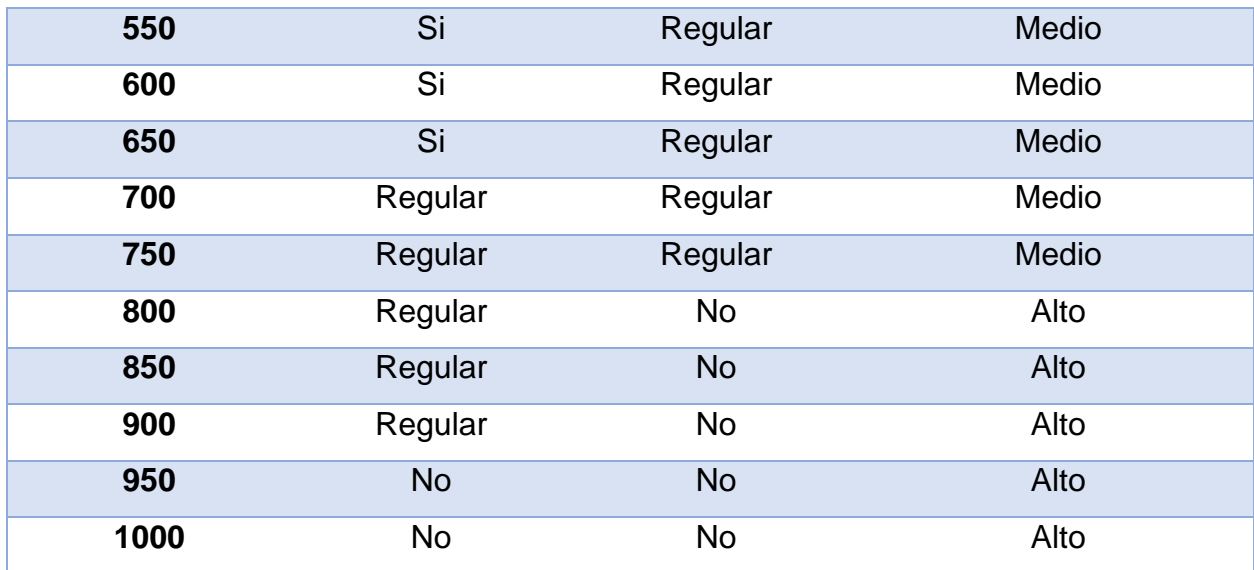

En la figura 94 se muestra el proceso de medición de distancias hasta conocer el máximo rango de comunicación estable entre el control y el dispositivo móvil. A partir de los 600 metros tiende a fallar la comunicación por lo que existe un riesgo permanente de ahí en adelante. En distancias menores al valor mencionado no suceden cambios importantes que afecten la estabilidad de la comunicación.

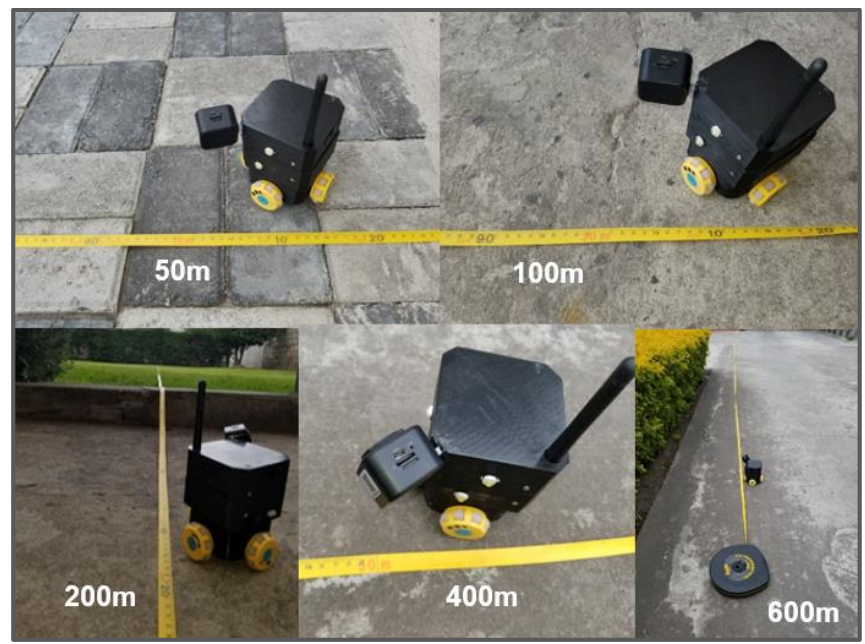

*Figura 94* Pruebas de alcance inalámbrico

### **5.4.2 Alcance de Cámara WIFI**

El modelo Mini Spy SOOSPY permite un alcance inalámbrico de 50m de radio, lo que abastece la comunicación desde el robot dentro de la tubería. Además, se puede utilizar repetidores en el caso de tener tuberías con extensiones grandes en el análisis y hay que tener en cuenta la distancia del módulo NRF mencionada anteriormente.

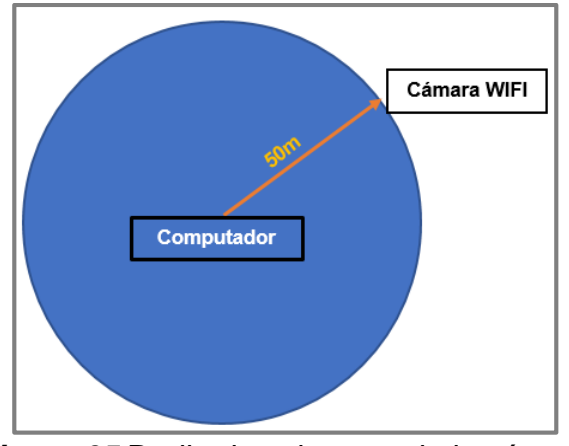

*Figura 95* Radio de cobertura de la cámara

En la siguiente figura se muestra el procesamiento de la imagen a una distancia de 50m, demostrando la capacidad de alcance entre el ordenador y la cámara para transmitir el video en tiempo real.

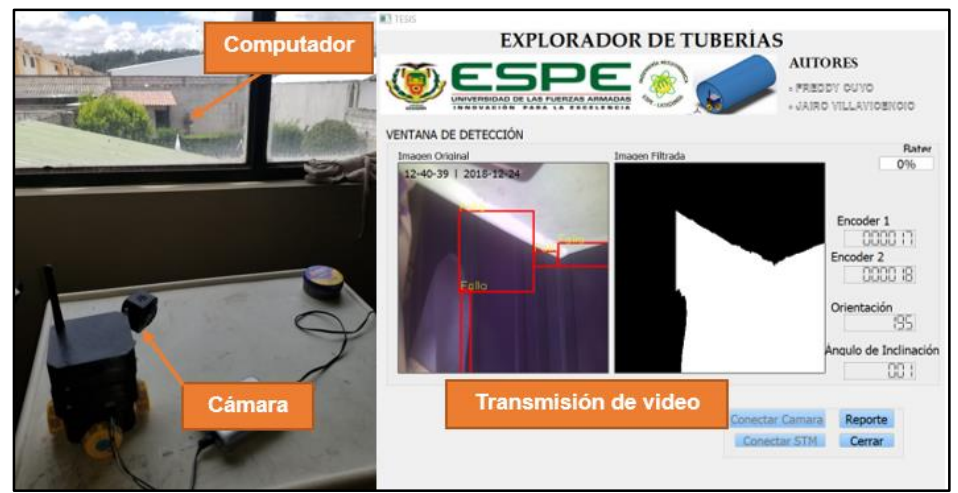

*Figura 96* Cobertura de la cámara WIFI

### **5.5 Duración De La Batería**

### **5.5.1 Cámara**

Basándose en las características del fabricante, este modelo dispone de una batería de iones de litio capaz de administrar energía durante dos a tres horas, en la prueba realizada se comprueba que la cámara permanece encendida durante dos horas aproximadamente sin problemas.

### **5.5.2 Robot**

Para conocer el tiempo que el robot funcionará sin problemas en la exploración, se carga la batería completamente para realizar esta prueba de duración, la cual consiste en tomar muestras de voltaje cada cierto tiempo del robot activo, es decir en pleno funcionamiento:

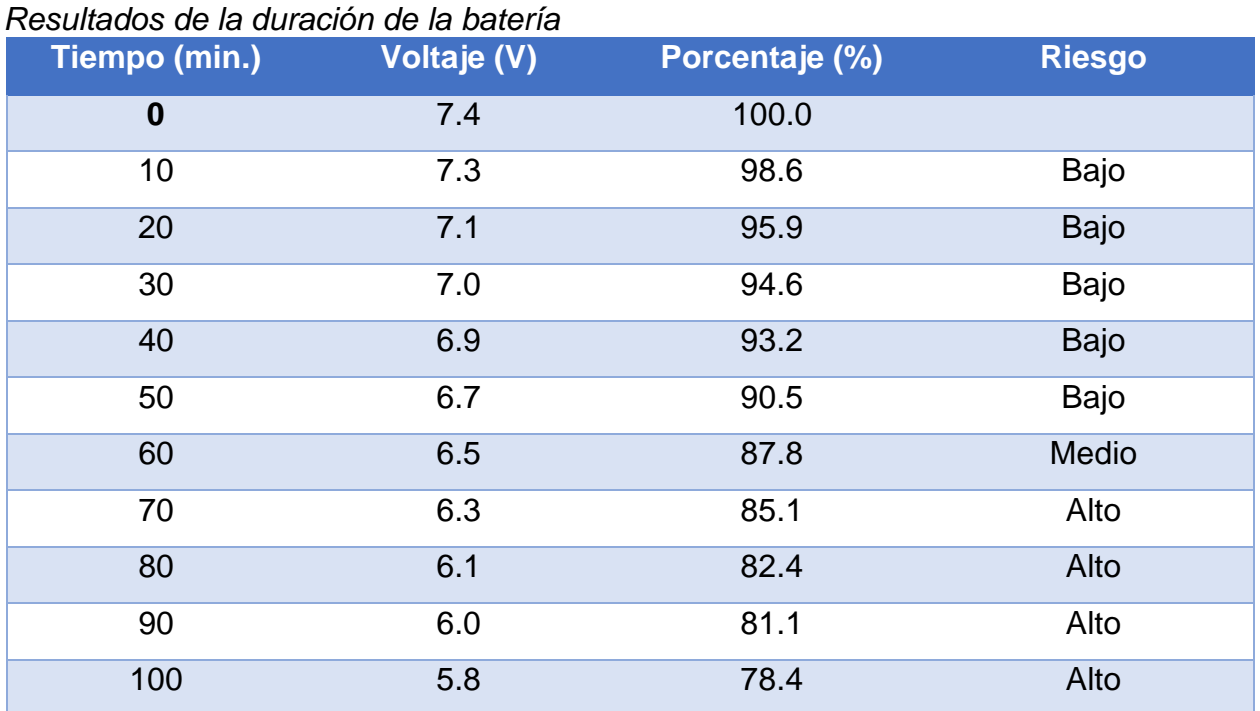

#### **Tabla 21**

### **5.6 Protección IP**

Una vez ensamblado el robot y sellado completamente, se realizan pruebas de protección IP, en este caso se necesita que el robot tenga una protección de 41 debido a la exposición permanente de polvo y leves goteos de agua dentro de la tubería. La norma CEI 60529 indica que el primer dígito indica la protección que tiene el dispositivo ante la penetración de sólidos.

### **Primer dígito (sólidos)**

Al requerir de una seguridad nivel 4 la prueba consiste en verificar si ingresan sólidos de hasta 1 mm de diámetro por las ranuras del dispositivo como se muestra a continuación.

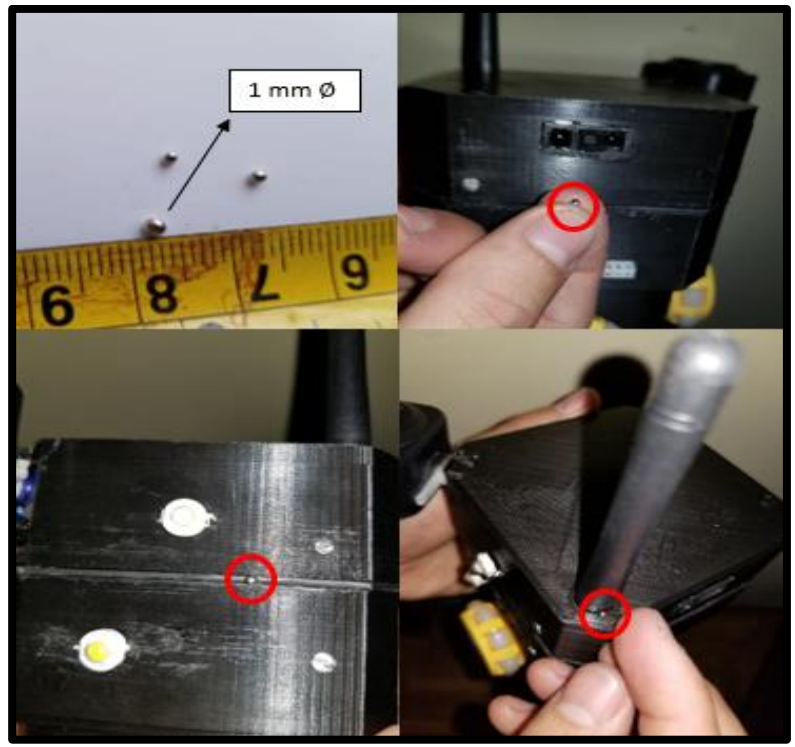

*Figura 97* Protección de partículas sólidas

Se comprueba que en ninguna ranura del robot existe la más mínima posibilidad que pueda ingresar sólidos de hasta 1 mm de diámetro.

# **Segundo dígito (líquidos)**

Al requerir de una seguridad nivel 1 la prueba consiste en verificar si ingresa agua al dispositivo después de dejar agua a una altura de 200 mm durante 10 minutos a una velocidad de 5 mm<sup>3</sup> por minuto como se muestra a continuación.

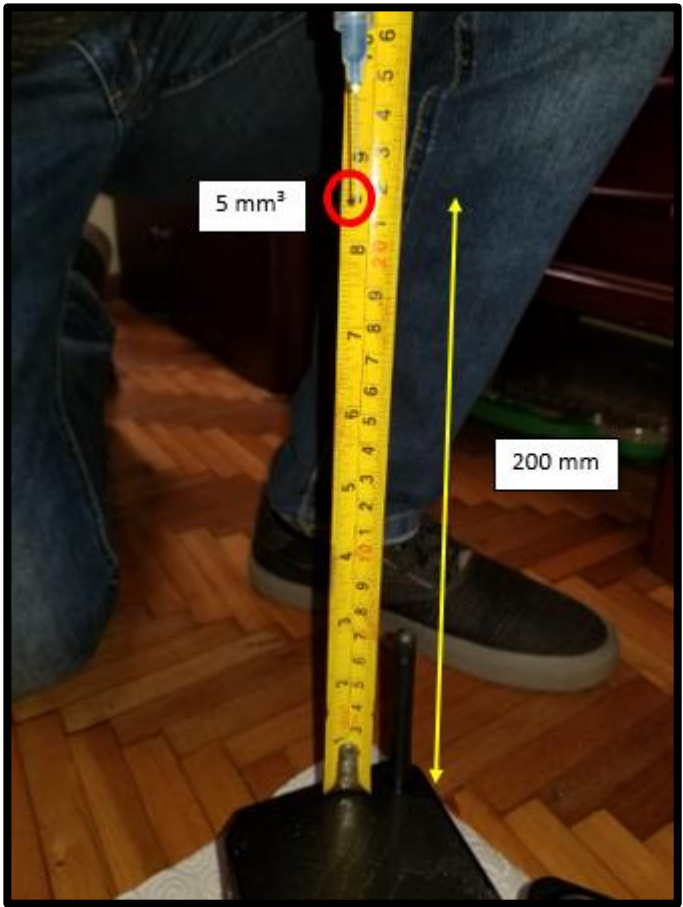

*Figura 98* Protección frente a líquidos

Durante 10 minutos se deja caer las gotas de agua y con las precauciones y medidas tomadas al realizar el ensamble del robot, no ingresa agua al interior del dispositivo asegurando así la integridad y funcionabilidad del explorador en estas condiciones de trabajo.

### **5.7 Detección de fallas**

Para demostrar la fiabilidad del dispositivo, se crean fallas similares a las que se podrían encontrar en el interior de los conductos de agua potable, las cuales se muestran a continuación en la figura 99.

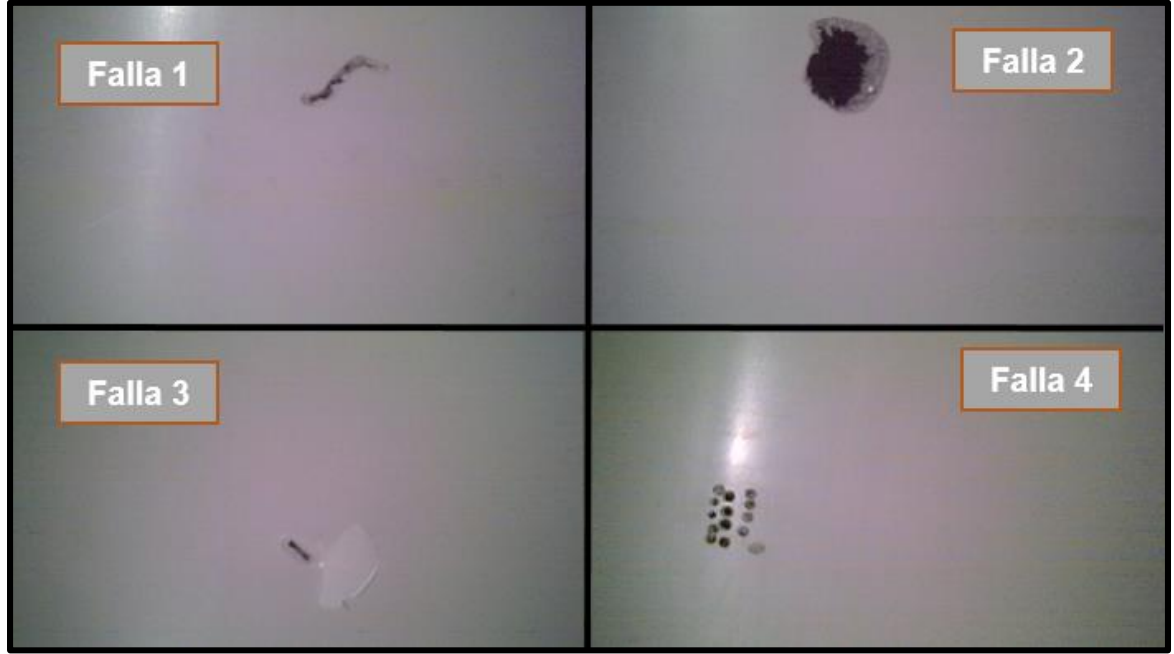

*Figura 99* Fallas realizadas en la tubería

Los resultados del algoritmo de detección se reflejan en la figura 100, encerrando en contornos las fallas, detectando grietas, fisuras o agujeros que son los problemas más frecuentes que se presentan en las tuberías. Se muestra dos análisis de las mismas fallas diferenciados por colores, los cuales reflejan las cualidades de detección del algoritmo en distintas exploraciones.

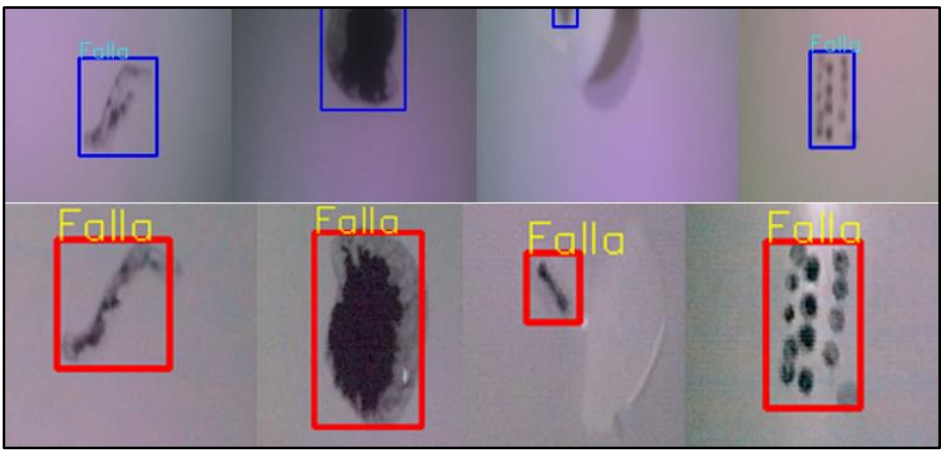

*Figura 100* Detección de fallas

### **5.8. Reporte de fallas**

Existe la opción de visualizar un reporte de las fallas encontradas y la distancia donde se hallan con respecto al punto de partida del análisis. En la figura 100 se muestra las ocho primeras fallas detectadas, además el software se encarga de almacenar las imágenes de todo el análisis en una carpeta local del ordenador junto con la distancia en archivos de texto.

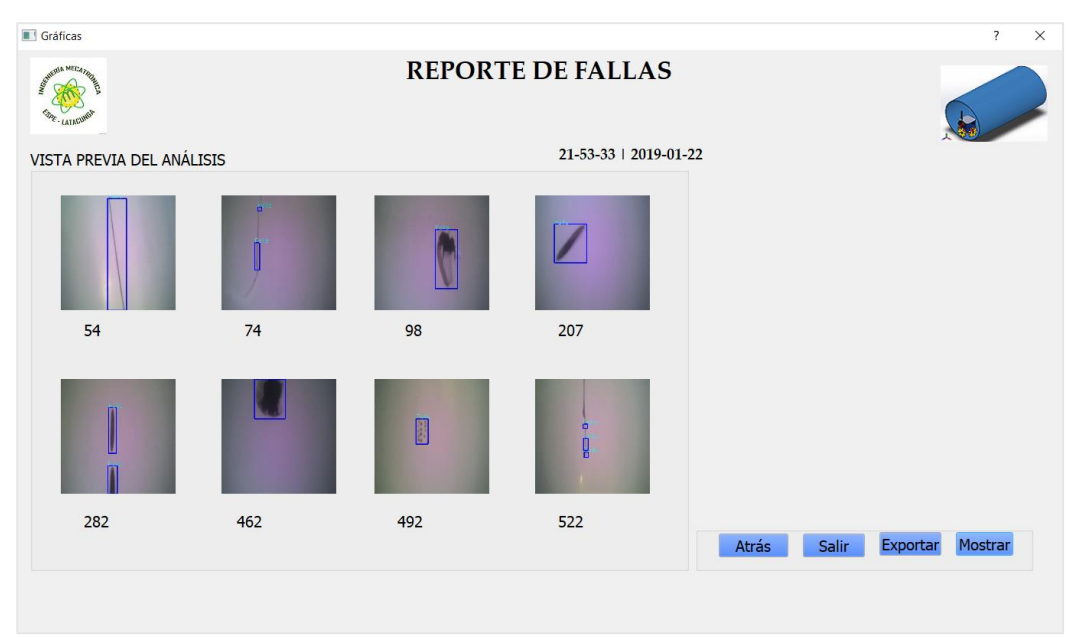

*Figura 101* Reporte de fallas de la exploración

### **5.8 Validación de la Hipótesis**

La metodología de comprobación de la hipótesis a utilizar es la del chi cuadrado, este método permite analizar la relación entre las variables de interés por lo que se plantean dos hipótesis: nula y la alternativa.

En este caso existen dos variables dependientes, por consiguiente, se realiza un análisis para cada una de ellas:

### **Variables Dependientes:**

- Reporte confiable de fallas
- Ubicación de puntos críticos

### **5.8.1 Generación de un Reporte Confiable**

**H0:** El robot explorador genera un reporte no confiable de fallas.

**H1:** El robot explorador genera un reporte confiable de fallas.

Para verificar que la generación del reporte de fallas sea confiable se realiza diez ensayos en el interior de un sistema de tuberías, este circuito contiene cuatro fallas detalladas anteriormente en la figura 100, obteniendo los resultados mostrados a continuación en la tabla 22.

### **Tabla 22**

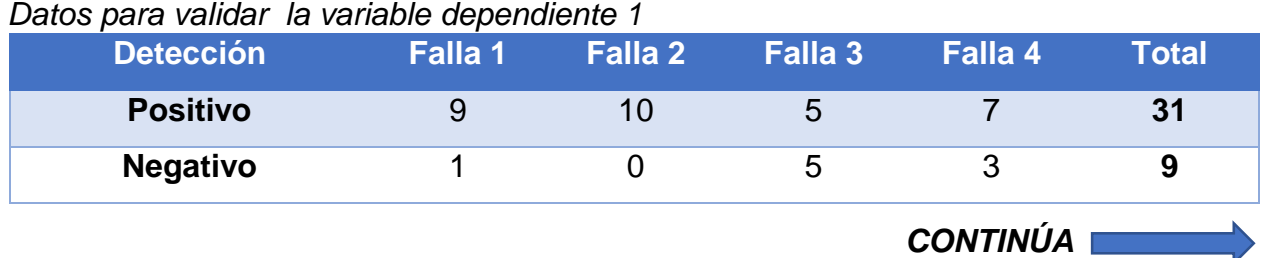

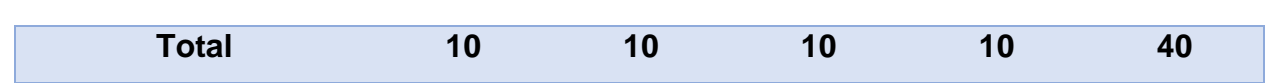

Para verificar el estado de la hipótesis se realiza los siguientes cálculos:

$$
X_{calc}^{2} = \sum \frac{(f_{real} - f_{teóica})^{2}}{f_{teórica}} \qquad \qquad \dots \text{ (Ecuación 9)}
$$

Cálculo de frecuencias teóricas

$$
f_1 = \frac{10 * 31}{40} = 7.75
$$
\n
$$
f_2 = \frac{10 * 9}{40} = 2.25
$$
\n
$$
f_3 = \frac{10 * 31}{40} = 7.75
$$
\n
$$
f_4 = \frac{10 * 9}{40} = 2.25
$$
\n
$$
f_5 = \frac{10 * 31}{40} = 7.75
$$
\n
$$
f_6 = \frac{10 * 9}{40} = 2.25
$$
\n
$$
f_7 = \frac{10 * 31}{40} = 7.75
$$
\n
$$
f_8 = \frac{10 * 9}{40} = 2.25
$$

Cálculo de  $X_{calc}^2$ 

$$
X_{calc}^{2} = \frac{(9 - 7.75)^{2}}{7.75} + \frac{(1 - 2.25)^{2}}{2.25} + \frac{(10 - 7.75)^{2}}{7.75} + \frac{(0 - 2.25)^{2}}{2.25} + \frac{(5 - 7.75)^{2}}{7.75} + \frac{(5 - 2.25)^{2}}{2.25} + \frac{(7 - 7.75)^{2}}{7.75} + \frac{(3 - 2.25)^{2}}{2.25}
$$

 $X_{calc}^{2} = 8.45$ 

El valor calculado se procede a comparar con el valor de tabla para aceptar o rechazar la hipótesis, para ello se obtiene los grados de libertad a continuación:

$$
n = (f - 1)(c - 1)
$$

$$
n = (2 - 1)(4 - 1)
$$

$$
n = (1)(3)
$$

$$
n = 3
$$

Se obtiene 3 grados de libertad y para un nivel de confiabilidad del 90% el valor de tabla corresponde a:

$$
X_{tabla}^2 = 6.251
$$

Entonces se compara los valores:

$$
\therefore X_{calc}^2 > X_{tabla}^2 \rightarrow H1 \text{ es válida}
$$
  
8.45 > 6.251 **Se cumple**

Por lo tanto, H1 es válida: El robot explorador genera un reporte confiable del 90% de fallas.

# **5.8.2 Ubicación de Puntos Críticos**

**H0:** El robot explorador no ubica confiablemente los puntos de interés (fallas).

**H1:** El robot explorador ubica confiablemente los puntos de interés (fallas).

Para verificar que el robot ubique confiablemente las fallas se realiza diez ensayos en el interior de un sistema de tuberías, se realiza pruebas en tres condiciones diferentes y los resultados se muestran a continuación en la tabla 23.

### **Tabla 23**

*Datos para validar la variable dependiente 2*

| <b>Localiza</b> | <b>Recta</b> | Codo |    | <b>Total</b> |
|-----------------|--------------|------|----|--------------|
| <b>Positivo</b> |              |      | 5  | 21           |
| <b>Negativo</b> |              | w    | 5  | 9            |
| <b>Total</b>    | 10           | 10   | 10 | 30           |

Para verificar el estado de la hipótesis se utiliza la ecuación 9:

$$
X_{calc}^2 = \sum \frac{(f_{real} - f_{teóica})^2}{f_{teórica}}
$$

Cálculo de frecuencias teóricas para los datos de la variable dependiente 2

$$
f_1 = \frac{10 * 21}{30} = 7
$$
\n
$$
f_2 = \frac{10 * 9}{30} = 3
$$
\n
$$
f_3 = \frac{10 * 9}{30} = 3
$$
\n
$$
f_4 = \frac{10 * 21}{30} = 7
$$
\n
$$
f_5 = \frac{10 * 9}{30} = 3
$$
\n
$$
f_6 = \frac{10 * 9}{30} = 3
$$

Cálculo de  $X_{calc}^2$ 

$$
X_{calc}^{2} = \frac{(9-7)^{2}}{7} + \frac{(1-3)^{2}}{3} + \frac{(7-7)^{2}}{7} + \frac{(3-3)^{2}}{3} + \frac{(5-7)^{2}}{7} + \frac{(5-3)^{2}}{3}
$$

$$
X_{calc}^{2} = 3.81
$$

El valor calculado se procede a comparar con el valor de tabla para aceptar o rechazar la hipótesis, para ello se obtiene los grados de libertad a continuación:

$$
n = (f - 1)(c - 1)
$$
  
\n
$$
n = (2 - 1)(3 - 1)
$$
  
\n
$$
n = (1)(2)
$$
  
\n
$$
n = 2
$$

Se obtiene 2 grados de libertad y para un nivel de confiabilidad del 90% el valor de tabla corresponde a:

$$
X_{tabla}^2 = 4.605
$$

Entonces se compara los valores:

$$
\therefore X_{calc}^2 < X_{tabla}^2 \rightarrow H0 \text{ es válida}
$$
\n
$$
3.81 < 4.605 \text{ Se cumple}
$$

Por lo tanto, H0 es válida: El robot explorador no ubica con precisión los puntos de interés (fallas) al 90% de confiabilidad.

Para conocer el porcentaje de confiabilidad del valor calculado 3.81 en la curva de probabilidad se interpola los valores de la tabla de distribución de Chi-cuadrado, utilizando la ecuación 10, obteniendo el siguiente resultado:

$$
y = y_0 + \left(\frac{y_1 - y_0}{x_1 - x_0}\right)(x - x_0)
$$
 ... (Ecuación 10)

#### **Tabla 24**

*Datos de interés para la interpolación*

| 0.10   | Valor deseado | 0.15   |
|--------|---------------|--------|
| 4.6052 | 3.81          | 3.7942 |

$$
y = 0.15 + \left(\frac{0.10 - 0.15}{4.6052 - 3.7942}\right)(3.81 - 3.7942)
$$

 $y = 0.149$ 

Transformando el valor a porcentaje

 $Conf iabilidad = (1 - 0.149) \times 100\%$ 

 $Confiabilidad = 85.1%$ 

Este valor hace referencia a que el robot ubica los puntos de interés (fallas) al 85.1% de confiabilidad. Para saber el valor en unidades de longitud se procede a realizar el siguiente cálculo, donde 800mm es el valor del tramo de tubería que se usó en las pruebas anteriores para calcular la velocidad del explorador, por lo que esta cantidad se toma como referencia.

> $800mm \rightarrow 100\%$  $x \rightarrow 85.1\%$

 $x = 800mm \times 85.1\%$ 100%

 $x = 680.80$ mm
Se obtiene un valor de 680.80mm, para saber la variación con respecto al valor real se hace la diferencia de las cantidades y se transforma a cm.

$$
\Delta = (800 - 680.80) \, mm
$$

 $\Delta$ = 119.20 $mm \times$  $1cm$  $10mm$ 

$$
\Delta = 11.92 \, \text{cm}
$$

El robot explorador presenta una variación de 11.92 cm en los resultados de ubicación de los puntos de interés (fallas). Para conocer el porcentaje de error se realiza el siguiente cálculo:

$$
600cm \rightarrow 100\%
$$
  
11.92cm \rightarrow X\%  

$$
X\% = \frac{11.92cm \times 100\%}{600cm}
$$

$$
X\% = 1.99
$$

Este valor refleja el 1.99% de error en sistemas complejos de codos y uniones en T y tuberías estándar de seis metros de largo, por lo cual es un valor pequeño aceptable en referencia a la trayectoria analizada.

#### **5.9 Limitaciones**

Son consideraciones especiales las cuales el robot tiende a tener problemas y dificultades al realizar su principal función de detección de fallas:

> Tuberías verticales

- > Tuberías con diámetro menores a 250 mm
- > Tuberías de aguas servidas
- > Tuberías llenas de agua
- Tuberías con inclinación superior a 20°

#### **5.10 Costos**

Para determinar el costo total del proyecto se detalla en la siguiente tabla los precios de los componentes que tiene el robot.

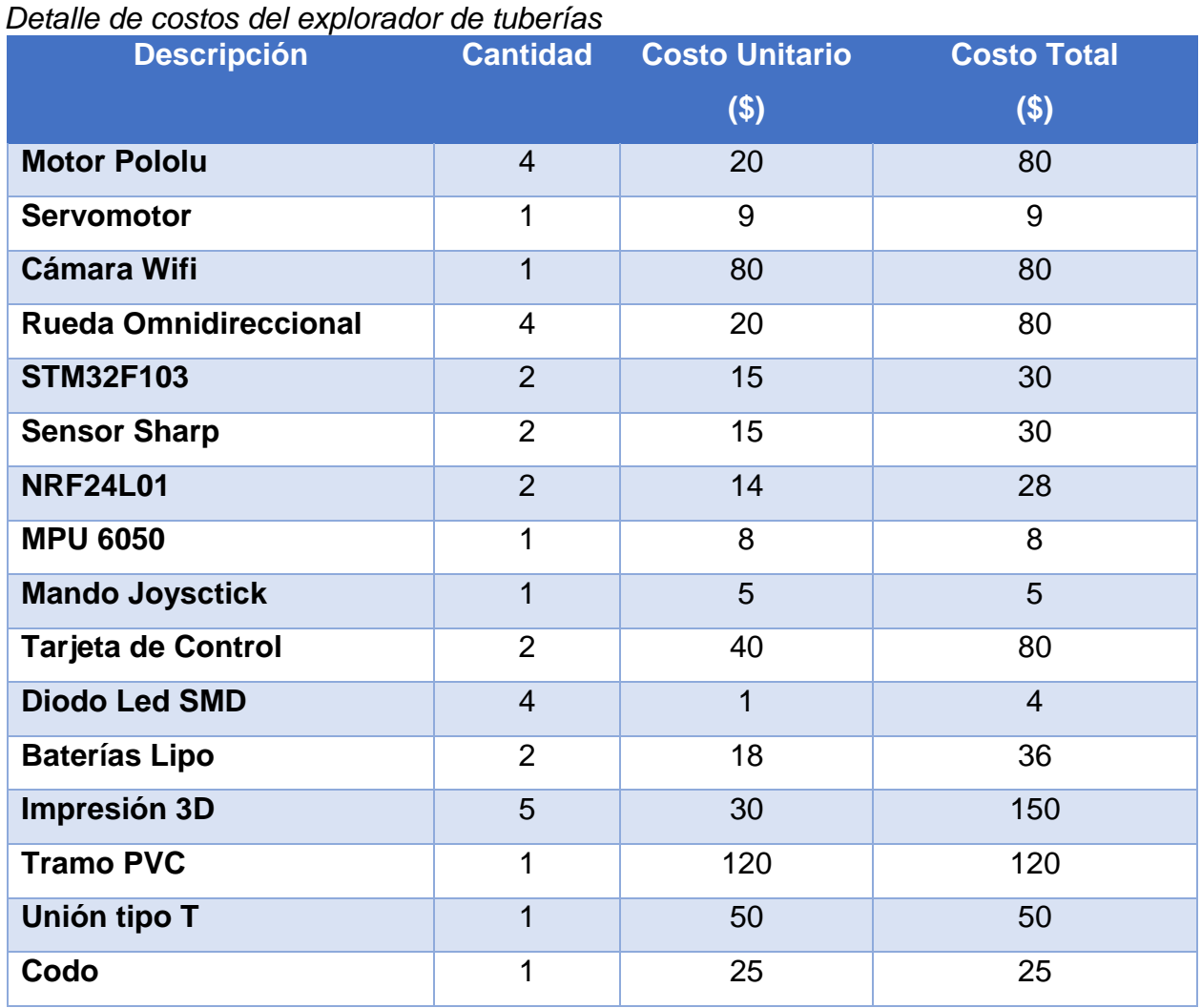

#### **Tabla 25**

*CONTINÚA*

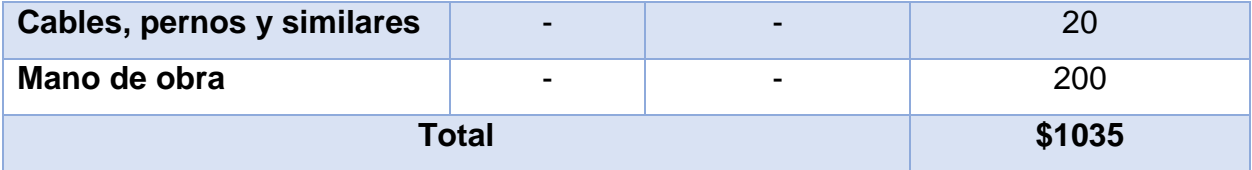

El costo total del robot tiene un valor de 1035 dólares y cumple satisfactoriamente con el objetivo planteado, cabe mencionar que a comparación de robots profesionales como el GECKO 9060 o el Robot KANTARO mencionados inicialmente que cuestan entre los 20.000 hasta 50.000 dólares americanos, este dispositivo es mucho más económico.

#### **CAPÍTULO VI**

#### **CONCLUSIONES Y RECOMENDACIONES**

#### **6.1 Conclusiones**

- Se investigó el uso de un sistema de locomoción con llantas omnidireccionales, mostrando las ventajas en la tabla 2 con respecto a otros tipos de mecanismos, este permite el desplazamiento seguro, estable y con alta maniobrabilidad en el interior de tuberías de agua potable.
- La configuración holonómica con cuatro ruedas omnidireccionales establecida genera un error de 1.99% en los valores de desplazamiento, ya que el movimiento no es homogéneo y el análisis odométrico es más complejo con respecto a los sistemas tradicionales.
- La implementación de un control a distancia mediante radio frecuencia presenta beneficios en comparación con otras formas de comunicación como indica la tabla 13. El alcance funciona sin ningún riesgo hasta los 500 metros en la ejecución del proyecto. Además, funciona a largas distancias y frente a obstáculos que es lo que se encontrará al someterse a análisis en el interior de las tuberías, el obstáculo principal será el suelo.
- El análisis estructural de tuberías se ve comprometido por el alcance de la cámara siendo de 50 metros de radio de cobertura por la red wifi que utiliza, más no por la comunicación por radiofrecuencia ya que esta funciona en perfectas condiciones hasta los 500 metros de distancia.
- La aplicación de filtros más un tratamiento adecuado de imágenes permite detectar las fallas que se presenten en las tuberías de agua potable, al trabajar con tuberías de color blanco y fallas de color oscuro se utilizó el método de binarización invertida como se visualiza en la figura 71.
- Para que el usuario tenga acceso fácilmente a la información de detección y movilidad del robot se implementó un entorno virtual HMI mostrado en la figura 75 donde se muestra el escenario de detección, almacenamiento, desplazamiento, rotación e inclinación y estado de la batería del dispositivo en tiempo real.
- Se realizó un sistema de alerta en el control del robot que advierte sobre el estado de la batería del explorador, lo que indica que queda poco tiempo de comunicación segura para que el usuario dirija el explorador a la salida más próxima del sistema de tuberías. En la tabla 21 se muestra el tiempo de duración de la batería.
- El robot se encuentra sellado y protegido contra sólidos de hasta 1 milímetro de diámetro, además de goteo de agua vertical a una velocidad de 5 milímetros cúbicos por minuto, de acuerdo a la norma CEI 60529 se estableció una seguridad IP 41.
- Se realizó pruebas de funcionamiento estableciendo las velocidades de giro y desplazamiento seguro a lo largo del sistema, obteniendo como resultados 78 y 66 revoluciones por minuto respectivamente detallados en la tabla 18.
- Se concluye que el método de detección por medio de visión artificial presenta ventajas frente al método tradicional. Al disponer de un dispositivo móvil que localice averías, se puede realizar mantenimiento preventivo, permitiendo rastrear

fallas de instalación y garantiza su posterior funcionamiento. El método antiguo solo realiza un mantenimiento de tipo correctivo cuando aparecen fugas de agua en la superficie.

- El precio final del robot es de 1035 dólares, que en comparación con otros dispositivos de la misma índole está por debajo de manera considerable y asequible al público.
- Se implementó un sistema de luminosidad más un algoritmo de detección de contornos mejorando las condiciones de localización de fallas en el interior de las tuberías como se muestra en la figura 72, es necesario la distribución cuidadosa de la luz para no generar sombras que afecten en el análisis.
- Se realizó la lectura de los encoders por medio de interrupciones, la tarjeta STM32F103 dispone de esta opción en todos sus pines de entrada y de esta manera obtener variaciones en tiempo real.

#### **6.2 Recomendaciones**

- Se puede utilizar repetidores, incluso dispositivos de mayor alcance inalámbrico para crear una red local y comunicarse a mayor distancia con la cámara.
- Realizar diseños impresos en 3D, para abaratar costos de construcción, ya que al usar prototipos se puede visualizar aspectos reales físicos como la forma, el tamaño, el color; que no se los tiene en mente a la hora de utilizar un software.
- Se recomienda usar tuberías superiores a los 200mm para el análisis de fallas puesto que las dimensiones del robot no dan para diámetros menores.
- De preferencia usar un ordenador que disponga de un procesador de última generación para que el tratamiento de imágenes sea adecuado y se puede observar las fallas al compararlas con cada uno de los detectores.
- El uso de una cámara web es recomendado para evitar el cableado o el uso de un miniordenador dentro del robot ya que incrementaría en dimensiones y peso.
- Se recomienda diferenciar fallas utilizando la variación de colores que existe entre las tuberías de PVC y los daños presentes en la misma, la tubería al ser de color blanco permite tener gran contraste con las fallas, lo que facilita la localización de problemas.
- Usar al robot para tareas de exploración en intervalos que no sobrepasen una hora, esto para evitar que se agote la carga del robot, provocando pérdida de comunicación haciendo que se quede atrapado el explorador dentro de las tuberías.
- Este proyecto es de carácter investigativo, por lo cual se puede mejorar los algoritmos de detección de fallas y los mecanismos que permiten su desplazamiento.

#### **BIBLIOGRAFÍA**

- Aftertech®. (2018). Recuperado el 28 de octubre de 2018, de https://www.amazon.es/aftertech%C2%AE-Bater%C3%ADa-2800-mAh-litiorecargable/dp/B07DPTD44T/ref=sr\_1\_1?ie=UTF8&qid=1536552986&sr=8- 1&keywords=Bater%C3%ADa+12+V+2800+mAh+12+V
- Agencia de Regulación y Control del Agua [ARCA]. (2018). Recuperado el 05 de abril de 2018, de http://www.regulacionagua.gob.ec/wp-content/uploads/downloads/2018/04/2.- Plan\_de\_Control-2018.pdf
- Alarcón, I. (22 de marzo de 2018). Recuperado el 03 de abril de 2018, de https://www.elcomercio.com/tendencias/ecuador-gasto-agua-cifras-latinoamerica.html
- Alay, A., & Moreno, F. (2018). Recuperado el 06 de mayo de 2018, de https://repositorio.espe.edu.ec/bitstream/21000/14180/2/ESPEL-MEC-0132-P.pdf
- Arduino. (2018). *Arduino*. Recuperado el 06 de julio de 2018, de https://www.arduino.cc/
- Arduino Nano. (2018). Recuperado el 12 de septiembre de 2018, de https://store.arduino.cc/usa/arduino-nano
- Arístegui Maquinaria. (2018). Recuperado el 23 de julio de 2018, de https://www.aristegui.info/aplicaciones-de-las-tuberias-de-pvc-orientado/
- Autodesk EAGLE. (21 de julio de 2014). Recuperado el 05 de julio de 2018, de https://www.youtube.com/watch?v=e9FMRPnDyZw
- Autodesk Inc. (2018). *Eagle*. Recuperado el 03 de julio de 2018, de https://www.autodesk.com/products/eagle/overview
- Barreno Masabanda, F. M. (mayo de 2013). Recuperado el 03 de julio de 2018, de http://repositorio.usfq.edu.ec/bitstream/23000/2484/1/106829.pdf
- Barrientos, V. R., García, J. R., & Silva, R. (2007). Robots Móviles: Evolución y Estado del Arte. *Polibits*, 12-17. Recuperado el 25 de marzo de 2018, de http://www.redalyc.org/pdf/4026/402640448003.pdf
- Bolton, W. (2013). *Sistemas de Control Electrónico en la Ingeniería Mecánica y Eléctrica.* Colombia: Alfaomega. Recuperado el 20 de mayo de 2018
- Brico Geek. (2018). Recuperado el 2018 de septiembre de 2018, de https://tienda.bricogeek.com/servomotores/564-servomotor-360-grados.html
- Bugarin E., A.-B. A.-R. (2013). Validación de un Modelo Cinemático Omnidireccional. *CIRC*, 24- 29. Recuperado el 07 de mayo de 2018
- Cardona, D. R. (2014). Recuperado el 10 de abril de 2018, de http://dinamica-desistemas.com/revista/1214g-dinamica-de-sistemas.pdf
- Centro Nacional de Ingeniería Robótica [NREC]. (2019). Recuperado el 28 de enero de 2019, de https://www.nrec.ri.cmu.edu/solutions/energy/pipeline-explorer.html
- Chandler, D. L. (17 de julio de 2017). Recuperado el 28 de enero de 2019, de http://news.mit.edu/2017/robot-finds-leaks-water-pipes-0718
- Comisión Nacional para el Uso Eficiente de la Energía [CONUEE]. (15 de julio de 2014). Recuperado el 03 de junio de 2018, de https://www.gob.mx/conuee/acciones-yprogramas/sistemas-de-agua-potable-sistemas-de-agua-potable-bombeo-de-aguapotable-municipal-estados-y-municipios?state=published
- CONAGUA. (2018). *Manual de Agua Potable, Alcantarillado y Saneamiento.* C.P. 04340, Coyoacán, México, D.F.: D.R. © Secretaría de Medio Ambiente y Recursos Naturales. Recuperado el 05 de junio de 2018
- Cortés, F. R. (2011). *Robótica, control de robots manipuladores.* México: Alfaomega Grupo Editor. Recuperado el 15 de abril de 2018
- Cruz, A. (2004). Recuperado el 29 de junio de 2018, de https://ldc.usb.ve/~alacruz/cursos/ci4321/teoria/ProcesamientoDeImagenes.pdf
- Deutschman, A. (1991). *Diseño de máquinas.* Recuperado el 27 de noviembre de 2018
- Diario "El Comercio". (15 de diciembre de 2014). Recuperado el 14 de marzo de 2018, de https://www.elcomercio.com/actualidad/cuenca-urbe-desperdicio-agua-etapa.html
- Díaz-Parralejo, A., & Guiberteau, F. (10 de julio de 2009). Recuperado el 06 de junio de 2018, de http://www.aeipro.com/files/congresos/2009badajoz/ciip09\_0511\_0517.2501.pdf
- Dynamo Electronics. (2018). Recuperado el 20 de octubre de 2018, de https://www.dynamoelectronics.com/ruedas-de-apoyo-y-omnidireccionales/550 omniwheel-mecano-rueda-omnidireccional-roja-54mm-unidad.html
- Dynamo Electronics. (2018). Recuperado el 28 de octubre de 2018, de https://www.dynamoelectronics.com/home/792-bateria-lipo-74v-1500mah-25cturnigy.html
- ElectroCrea. (2018). Recuperado el 25 de octubre de 2018, de https://electrocrea.com/products/motor-dc-3-12v-rectangular
- Envirosight LLC. (2018). Recuperado el 28 de enero de 2019, de https://www.envirosight.com/rovverx.php
- Fiber Scope. (2017). Recuperado el 03 de abril de 2018, de http://www.fiberscope.net/ca/pipeinspection-robot-gecko-9040.html
- Foscam. (2018). Recuperado el 05 de octubre de 2018, de https://www.foscam.es/FI9816P
- Fredi 960. (2018). Recuperado el 05 de octubre de 2018, de https://www.fredicctv.com/ec6 support/
- Gearmotor 20Dx44L. (2018). *Pololu Corporation*. Recuperado el 25 de octubre de 2018, de https://www.pololu.com/product/3456
- Geekcreit® DT-06 . (2018). Recuperado el 13 de septiembre de 2018, de https://www.banggood.com/es/Geekcreit-DT-06-Wireless-WiFi-Serial-Port-Transparent-Transmission-Module-TTL-To-WiFi-p-1141047.html
- González, A., Cano, H., & Castro, O. (2011). Adaptación de sensores virtuales para distancia en un simulador de escenarios para la búsqueda de rutas en robótica móvil. *Scientia et Technica*, 324-326. Recuperado el 24 de mayo de 2018
- Grassi, A. P. (2006). AIDIMA colabora con la Universidad Técnica de Munich. *Calidad y Servicios Avanzados*, págs. 26-27. Recuperado el 26 de junio de 2018
- Guthartz, E. (16 de mayo de 2016). Recuperado el 15 de marzo de 2018, de https://www.linkedin.com/pulse/70-de-las-fugas-agua-se-originan-en-tomas-eduardoguthartz
- Hobby King. (2018). Recuperado el 20 de octubre de 2018, de https://hobbyking.com/en\_us/gd-03a-omni-directional-single-layer-robot-wheel-40mm-10kg-circularfitting.html? store=en\_us
- Ingenierate. (2018). Recuperado el 12 de septiembre de 2018, de https://ingenierate.com/2017/10/03/raspberry-pi-caracteristicas-aplicaciones/
- Inspecciones Técnicas. (2018). Recuperado el 18 de abril de 2018, de https://www.inspeccionestecnicasdetuberias.es/blog/tipos-de-tuberias-para-aguapotable/
- Instituto Latinoamericano de la Comunidad Educativa [ILCE]. (2018). Recuperado el 26 de junio de 2018, de http://bibliotecadigital.ilce.edu.mx/sites/ciencia/volumen2/ciencia3/084/htm/sec\_9.htm
- Kalinsky, D. (2018). Recuperado el 12 de octubre de 2018, de https://web.archive.org/web/20061111110015/http://www.embedded.com/showArticle.jht ml?articleID=9900483
- Llamas, L. (07 de mayo de 2015). Recuperado el 22 de mayo de 2018, de https://www.luisllamas.es/stm32f103-el-competidor-arm-de-arduino-de-bajo-coste/
- Mata Celaya, E. (junio de 2017). *Archivo Digital UPM.* Recuperado el 29 de junio de 2018, de http://oa.upm.es/47241/
- Micro Gearmotor. (2018). *Pololu Corporation*. Recuperado el 25 de octubre de 2018, de https://www.pololu.com/product/2361
- Microchip. (2018). Recuperado el 12 de octubre de 2018, de http://ww1.microchip.com/downloads/en/DeviceDoc/spi.pdf
- Morales, M. (febrero de 2017). Recuperado el 12 de octubre de 2018, de https://teslabem.com/learn/fundamentos-del-protocolo-i2c-aprende/
- Mosquera Ávila, P. F., & Sánchez Espinoza, M. F. (febrero de 2015). *Detección de fallas superficiales e internas en tuberías de alta presión para motores estacionarios por el*

*método de ultrasonido*. Recuperado el 28 de marzo de 2018, de https://dspace.ups.edu.ec/bitstream/123456789/8947/1/UPS-CT005211.pdf

- Nordic. (marzo de 2008). Recuperado el 13 de septiembre de 2018, de https://www.sparkfun.com/datasheets/Components/SMD/nRF24L01Pluss\_Preliminary\_P roduct\_Specification\_v1\_0.pdf
- Ojeda, M. (08 de junio de 2011). Recuperado el 15 de octubre de 2018, de http://tecnologiadelosplasticos.blogspot.com/2011/06/abs.html
- OkyStar. (2018). Recuperado el septiembre de 13 de 2018, de https://okystar.com/productitem/rf-module-module-bluetooth-hc-06-oky3373/#tab-id-2
- Ollero Baturone, A. (2005). *Robótica: manipuladores y robots móviles.* Barcelona, España: Marcombo. Recuperado el 05 de mayo de 2018
- OpenCV. (2018). *Opencv*. Recuperado el 26 de julio de 2018, de http://www.opencv.com/opencv-logiciel-de-creation-de-cv.html
- Ortigoza, R. S., Sánchez, J. R., & Vilchis, M. A. (2007). Una Panorámica de los Robots Móviles. *Revista Electrónica de Estudios Telemáticos*. Recuperado el 26 de marzo de 2018
- Pololu GP2Y0A41SK0F. (2018). Recuperado el 14 de octubre de 2018, de https://www.pololu.com/product/2464
- Porres, S. (04 de Junio de 2008). *ROBOELECTRO*. Recuperado el 10 de mayo de 2018, de http://roboticamaselectronica.blogspot.com/2008/06/pilas-bateras-y-fuentes-dealimentacin.html
- Prensa Gráfica de El Salvador. (06 de septiembre de 2012). *MOP presenta al robot explorador de tuberias*. Recuperado el 28 de marzo de 2018, de https://youtu.be/4aCecbe48Xg
- Ratech Electronics. (08 de marzo de 2013). Recuperado el 03 de abril de 2018, de http://ratechelectronics.com/products.php
- RcTecnic. (2018). Recuperado el 12 de mayo de 2018, de https://www.rctecnic.com/blog/12\_Tipos-de-bater%C3%ADas-para-RadioControl
- Revista de Logística. (19 de noviembre de 2015). Recuperado el 03 de junio de 2018, de https://revistadelogistica.com/actualidad/tuberias-de-la-resistencia-del-metal-hasta-laflexibilidad-del-plastico/
- Reyes Cortés, F. (2011). *Robótica - control de robots manipuladores.* México: Alfaomega. Recuperado el 05 de mayo de 2018
- Robot Shop. (2018). Recuperado el 07 de mayo de 2018, de https://www.robotshop.com/es/es/kit-robot-movil-king-kong-robot-4wd-con-ruedasomnidireccionales.html
- Robotnik. (2018). *Robot móvil SUMMIT-XL*. Recuperado el 15 de abril de 2018, de https://www.robotnik.es/robots-moviles/summit-xl/
- Rojas, G. T. (10 de marzo de 2016). Recuperado el 06 de mayo de 2018, de http://electronicafix.blogspot.com/2016/03/robot-omnidireccional.html
- Saha, S. K. (2010). *Introducción a la Robótica.* Monterrey: McGraw-Hill. Recuperado el 15 de abril de 2018
- Sánchez, C. (11 de abril de 2017). *Shakey, el primer robot inteligente*. Recuperado el 26 de marzo de 2018, de https://www.eldiario.es/hojaderouter/tecnologia/shakey-robotinteligencia\_artificial-coche\_autonomo\_0\_632037257.html
- Sapiensman. (2018). Recuperado el 20 de mayo de 2018, de http://www.sapiensman.com/tecnoficio/electricidad/velocidad\_de\_motores\_electricos5.ph p
- SENA. (2018). Recuperado el 06 de junio de 2018, de http://www.quieroapuntes.com/tuberiasde-los-acueductos.html
- Sensor Sharp. (09 de septiembre de 2018). Obtenido de http://www.sharpworld.com/products/device/lineup/data/pdf/datasheet/gp2y0a51sk\_e.pdf
- Sepulveda, A. M. (Martes 10 de Septiembre de 2013). *Comunicación inalámbrica*. Recuperado el 12 de octubre de 2018, de https://www.monografias.com/trabajos16/comunicacioninalambrica/comunicacion-inalambrica.shtml
- Servomotor MG90S. (2018). Recuperado el 18 de septiembre de 2018, de https://engineering.tamu.edu/media/4247823/ds-servo-mg90s.pdf
- Servomotor SG90. (2018). Recuperado el 18 de septiembre de 2018, de http://www.ee.ic.ac.uk/pcheung/teaching/DE1\_EE/stores/sg90\_datasheet.pdf
- Sharp World. (2018). Recuperado el 14 de octubre de 2018, de http://www.sharpworld.com/products/device/lineup/data/pdf/datasheet/gp2y0a51sk\_e.pdf
- Shigley, J. (2002). *Diseño en Ingeniería Mecánica.* México: McGraw-Hill. Recuperado el 27 de noviembre de 2018
- Sigma Electrónica. (2018). Recuperado el 14 de octubre de 2018, de https://www.sigmaelectronica.net/producto/hc-sr04/
- SIIM CO. SL. (2018). Recuperado el 15 de octubre de 2018, de http://www.siim.com/docs/RAE-1018.pdf/
- Soospy. (2018). Recuperado el 12 de septiembre de 2018, de http://www.soospy.com/index.php?route=product/product&product\_id=53
- STM32. (2018). Recuperado el 12 de septiembre de 2018, de https://wiki.stm32duino.com/index.php?title=Blue\_Pill
- STM32duino. (2018). Recuperado el 28 de mayo de 2018, de https://wiki.stm32duino.com/index.php?title=Blue\_Pill
- TAUCON. (2018). Recuperado el 23 de junio de 2018, de http://www.taucon.es/esp/areasvision-medicion-tubos.php
- The Qt Company. (2018). *Qt Creator IDE*. Recuperado el 26 de julio de 2018, de https://www.qt.io/qt-features-libraries-apis-tools-and-ide/
- Timetoast. (2018). Recuperado el 15 de abril de 2018, de https://www.timetoast.com/timelines/la-robotica-segun-su-arquitctura
- Tripp-Lite. (2018). Recuperado el 28 de octubre de 2018, de https://assets.tripplite.com/productpdfs/en/upb02k61u.pdf
- UniHobby. (2018). Recuperado el 20 de octubre de 2018, de https://www.amazon.com/UniHobby-1-5inch-mounting-couplings-Platforms/dp/B01M24F2FJ
- Urdaneta Lima, M. A. (2012). Diseño y Desarrollo de un Robot de Inspección de Tuberías. Madrid, España. Recuperado el 26 de marzo de 2018
- Wiki de Robótica. (2018). Recuperado el 22 de mayo de 2018, de http://wiki.robotica.webs.upv.es/wiki-de-robotica/sensores/sensores-proximidad/sensorinfrarrojos/
- Xunta Galicia. (2018). Recuperado el 04 de julio de 2018, de http://www.edu.xunta.gal/centros/iesfelixmuriel/system/files/tema\_%20Instal\_2\_0.pdf

# **ANEXOS**

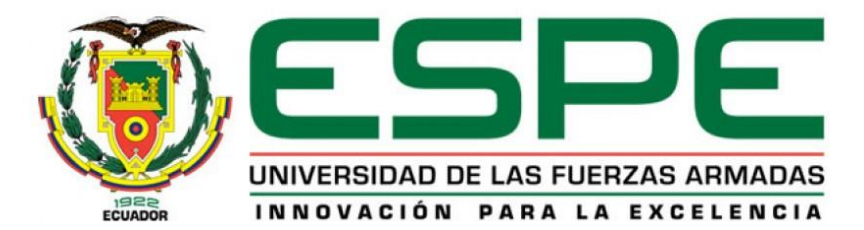

# **DEPARTAMENTO DE CIENCIAS DE LA ENERGÍA Y MECÁNICA**

## **CARRERA DE INGENIERÍA MECATRÓNICA**

## **CERTIFICACIÓN**

Se certifica que el presente trabajo fue desarrollado por los señores: **CUYO SEMBLANTES FREDDY RÓMULO** y **VILLAVICENCIO CÓRDOVA JAIRO STALIN**

En la ciudad de Latacunga, a los 21 días del mes de enero del 2019.

my. Dano Menuoza Ing. Darío Mendoza

**Aprobado por:**

…………………………………….…. **Ing.** Vicente Hallo **DIRECTOR DE CARRERA** …………………………………….…. Dr. Rodrigo Vaca **SECRETARIO ACADÉM** CREUTE